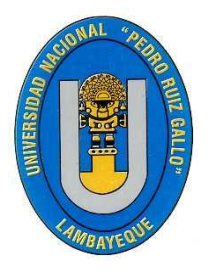

## **UNIVERSIDAD NACIONAL PEDRO RUIZ GALLO**

**Facultad de Ingeniería Civil, Sistemas y de Arquitectura Escuela Profesional de Ingeniería de Sistemas**

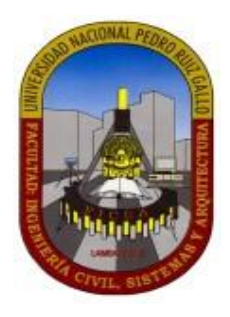

## **TESIS**

## **SISTEMA DE GESTIÓN DE SUSTENTACIONES DE TRABAJOS DE INVESTIGACIÓN DE ESTUDIANTES PARA OBTENER GRADO DE BACHILLER Y TITULO CON JSP Y MYSQL EN LA UNPRG**

## **Para Obtener el Título Profesional de: Ingeniero de Sistemas**

## **Díaz Ramos Romel Hammerlin Autor Medina Vallejos Ernesto Alonso Autor**

**Dr. Ing. Regis Jorge Alberto Díaz Plaza Asesor**

> **Lambayeque - Peru Junio - 2022**

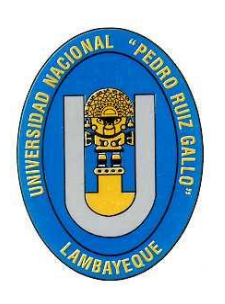

## **UNIVERSIDAD NACIONAL PEDRO RUIZ**

## **GALLO**

**Facultad de Ingeniería Civil, Sistemas y de Arquitectura Escuela Profesional de Ingeniería de Sistemas**

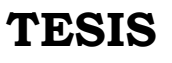

## **SISTEMA DE GESTIÓN DE SUSTENTACIONES DE TRABAJOS DE INVESTIGACIÓN DE ESTUDIANTES PARA OBTENER GRADO DE BACHILLER Y TITULO CON JSP Y MYSQL EN LA UNPRG**

## **Para Obtener el Título Profesional de: Ingeniero de Sistemas**

**Aprobado por los Miembros de Jurado:**

**MG. ING. Gavino Marcels Loyaga Orbegoso Presidente del Jurado -----------------------------------------------------------**

**Secretario Vocal ---------------------------------------------------------- -------------------------------------------------------**

 **Dr. Ing. Roberto Carlos Arteaga Lora Mg. Ing. Jose Ramon Sandoval Jimenez**

**Lambayeque - Peru Junio - 2022**

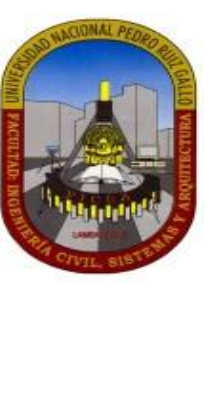

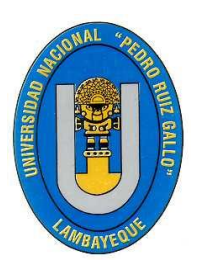

# **UNIVERSIDAD NACIONAL PEDRO RUIZ GALLO**

**Facultad de Ingeniería Civil, Sistemas y de Arquitectura Escuela Profesional de Ingeniería de Sistemas**

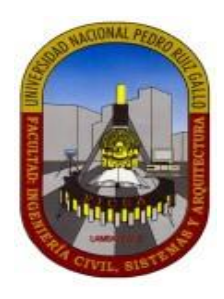

## **TESIS**

## **SISTEMA DE GESTIÓN DE SUSTENTACIONES DE TRABAJOS DE INVESTIGACIÓN DE ESTUDIANTES PARA OBTENER GRADO DE BACHILLER Y TITULO CON JSP Y MYSQL EN LA UNPRG**

**Para Obtener el Título Profesional de: Ingeniero de Sistemas** 

 **------------------------------------------------- ------------------------------------------------- Autor Autor**

 **Díaz Ramos Romel Hammerlin Medina Vallejos Ernesto Alonso**

**------------------------------------------------------------ Dr. Ing. Regis Jorge Alberto Díaz Plaza Asesor**

> **Lambayeque - Peru Junio - 2022**

#### *Dedicatoria*

*Quiero agradecer a nuestro Señor quien siempre está a mi lado en cada momento de mi vida.*

*A mi esposa e hija por su apoyo incondicional y estar pendientes en mi vida y motivándome a superarme.*

*A mis Padres y hermano por su amor fraternal y que siempre me apoyaron y enseñaron a través del Tiempo a valorar las oportunidades que se presentan en la vida*

*Ernesto Alonso Medina Vallejso*

#### *Agradecimiento*

*A Nuestra Universidad, nuestra Alma Mater quien nos cobijo durante todo este tiempo para crecer como personas y darnos la oportunidad de progresar en esta carrera, brindándonos las herramientas necesarias para llegar a ser Profesionales de calidad.* 

*A la Facultad de Ingenieria Civil de Sistemas y Arquitectura quien nos dio la oportunidad de formar parte de la familia FICSA quienes con el aporte de los Docentes y Catedraticos quienes nos enseñaron todos los métodos y sistemas que permitireron desarrollarnos como alumnos con la eficacia y capacidad; recursos necesarios para aprender y formarnos con principios y valores para ser profesionales competitivos de calidad. Ernesto Alonso Medina Vallejos*

#### *Dedicatoria*

*A mis padres, por ser el soporte constante en mi vida y estar siempre presentes para escucharme, animarme e impulsarme a seguir adelante en cada desafío.*

*A mis hermanos, su determinación, perseverancia y dedicación han sido la principal fuente de inspiración, motivación y superación en mi vida.*

*Espero que este logro sea una muestra de lo mucho que aprecio todo lo que han hecho por mí.*

*Romel Hammerlín Díaz Ramos*

#### *Agradecimiento*

*A nuestra Universidad y a la Escuela Profesional de Ingeniería de Sistemas por brindarme las herramientas y los recursos necesarios para formarme como profesional en esta prestigiosa institución.*

*A mis docentes, quienes con su dedicación y experiencia han compartido sus conocimientos y han sido un gran apoyo en mi formación académica. Gracias por su paciencia, por su guía y por su compromiso con la excelencia.*

*A mis padres por su compromiso esfuerzo y sacrificio para forjarme como una persona de bien y un profesional de calidad. Espero poder retribuirles todo lo que hicieron por mí, de la mejor manera posible.*

*Romel Hammerlín Díaz Ramos*

#### **RESUMEN**

El proceso de gestión de sustentaciones de trabajos de investigación de estudiantes para obtener grado de bachiller y titulo tiene la característica de ser un proceso rígido en solicitar el cumplimiento en un tiempo determinado de las tareas, pero a su vez requiere una flexibilidad por la diferencias que existen entre los diferentes casos, por lo que lograr diseñar una propuesta desde la presentación del informe final hasta el momento de la sustentación con la finalización del informe final, fue muy animador.

La propuesta encierra no solamente el uso de teorías como la metodología de Proceso de Desarrollo Unificado (RUP), el Modelamiento de Procesos de negocio (BPM), uso del Lenguaje Unificado de Modelado (UML), JAVA, JSP, sino que creatividad, para llevar a cabo una simplificación administrativa incluyendo cero papeles y la proyección para continuar implementando módulos para transitar de la gestión operativa a la gestion táctica.

#### **ABSTRACT**

The process of managing student research papers to obtain a bachelor's degree and title has the characteristic of being a rigid process in requesting the completion oftasks in a given time, but at the same time requires flexibility due to the differences that exist between the different cases, so being able to design a proposal from the presentation of the final report to the moment of support with the completion of the final report, was very encouraging.

The proposal contains not only the use of theories such as the Unified Software Development Process (RUP), Business Process Modeling (BPM), use of the Unified Modeling Language (UML), JAVA, JSP, but also creativity, to carry out an administrative simplification including zero papers and the projection to continue implementing modules to move from operational management to tactical management.

### **INDICE**

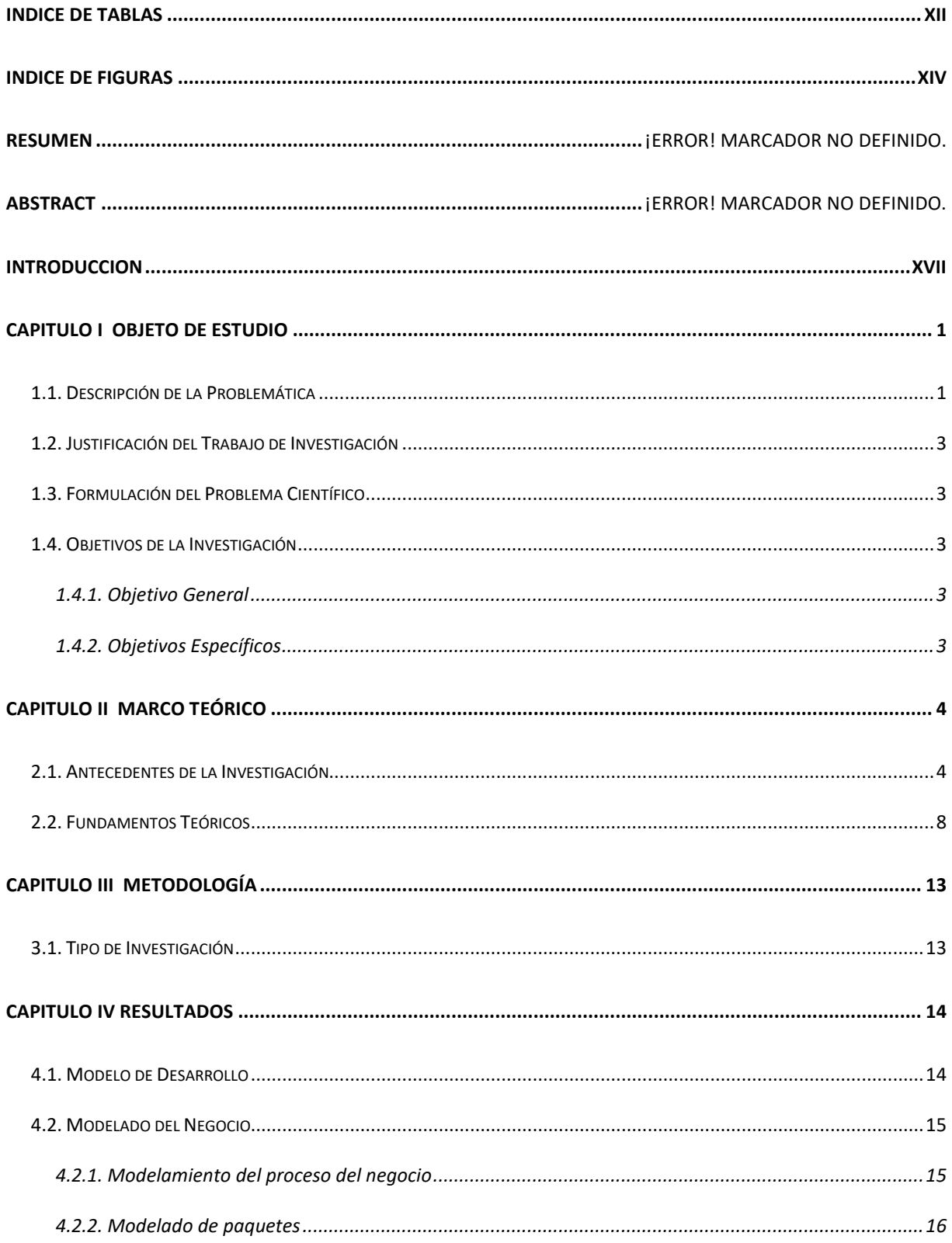

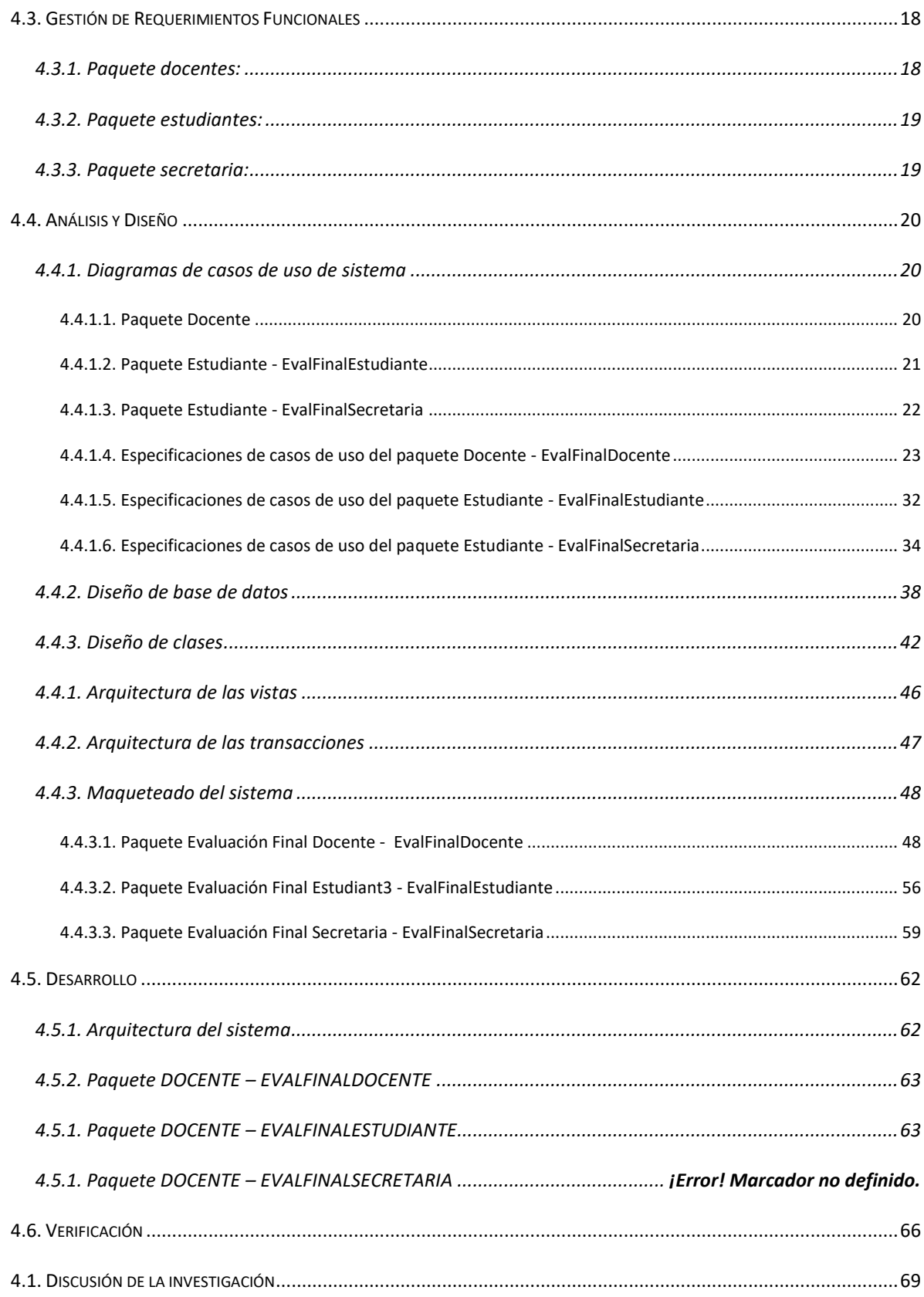

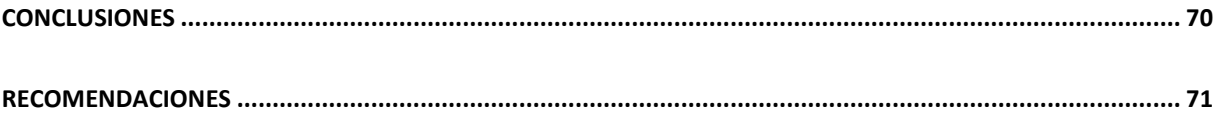

## **INDICE DE TABLAS**

<span id="page-10-0"></span>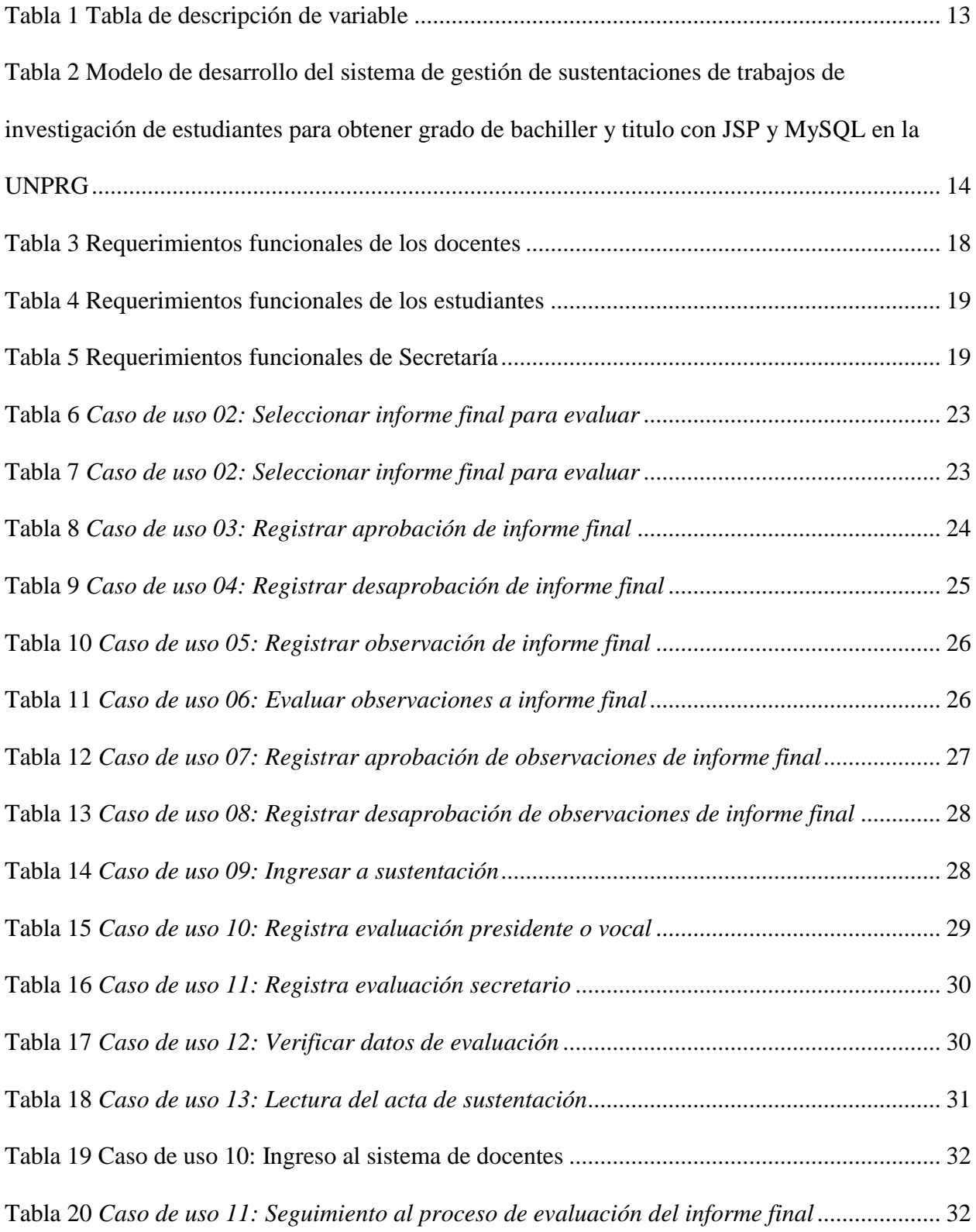

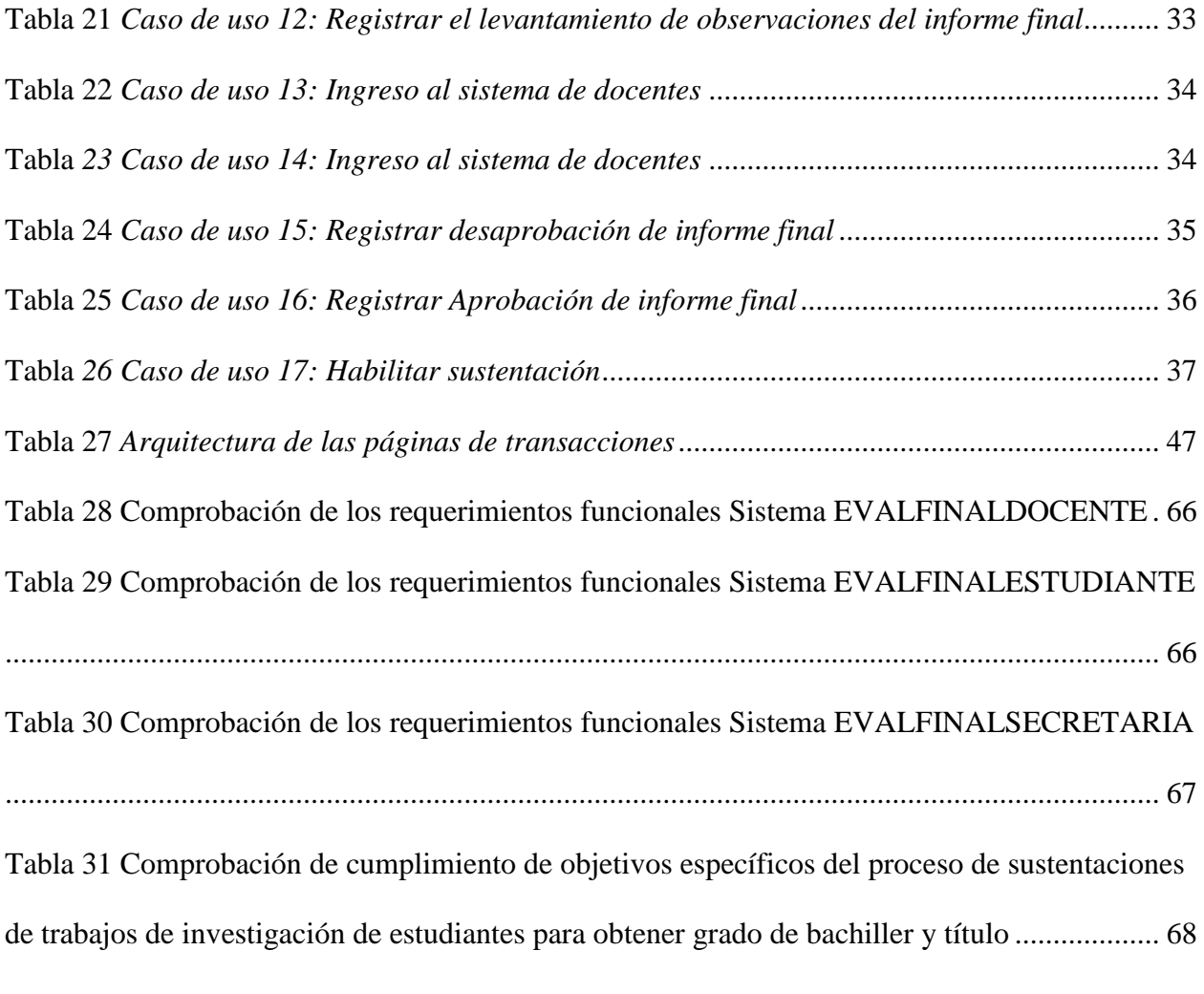

## **INDICE DE FIGURAS**

<span id="page-12-0"></span>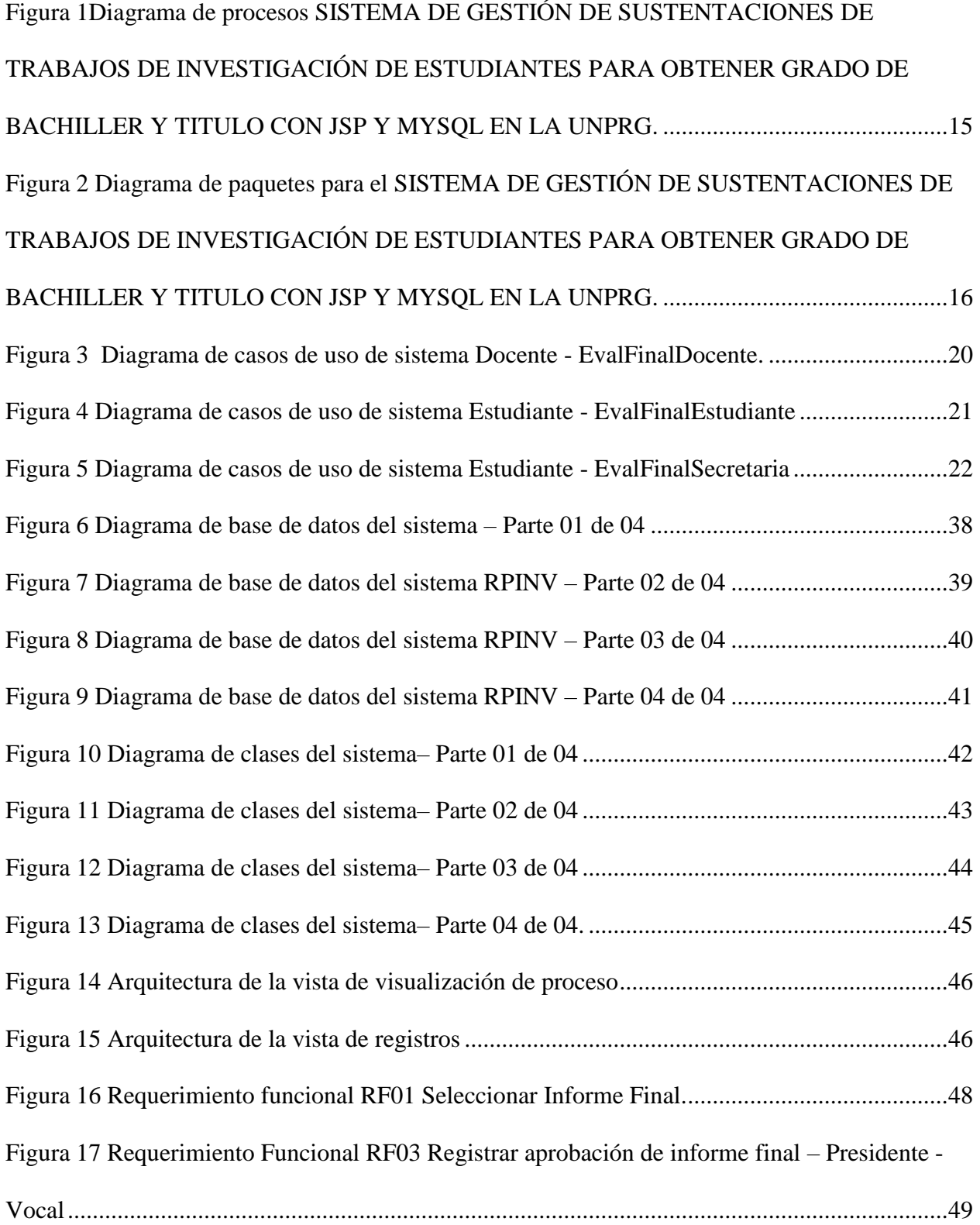

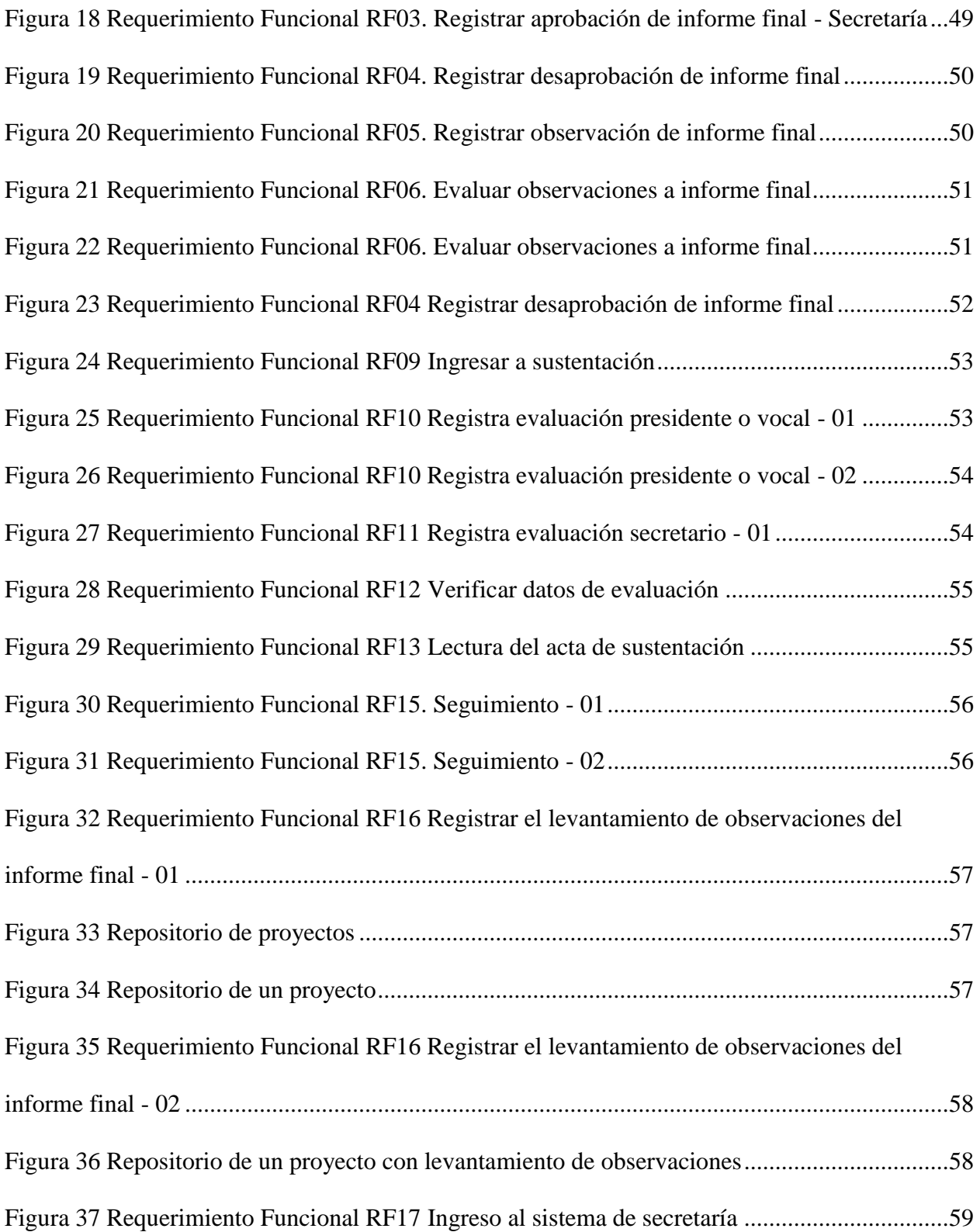

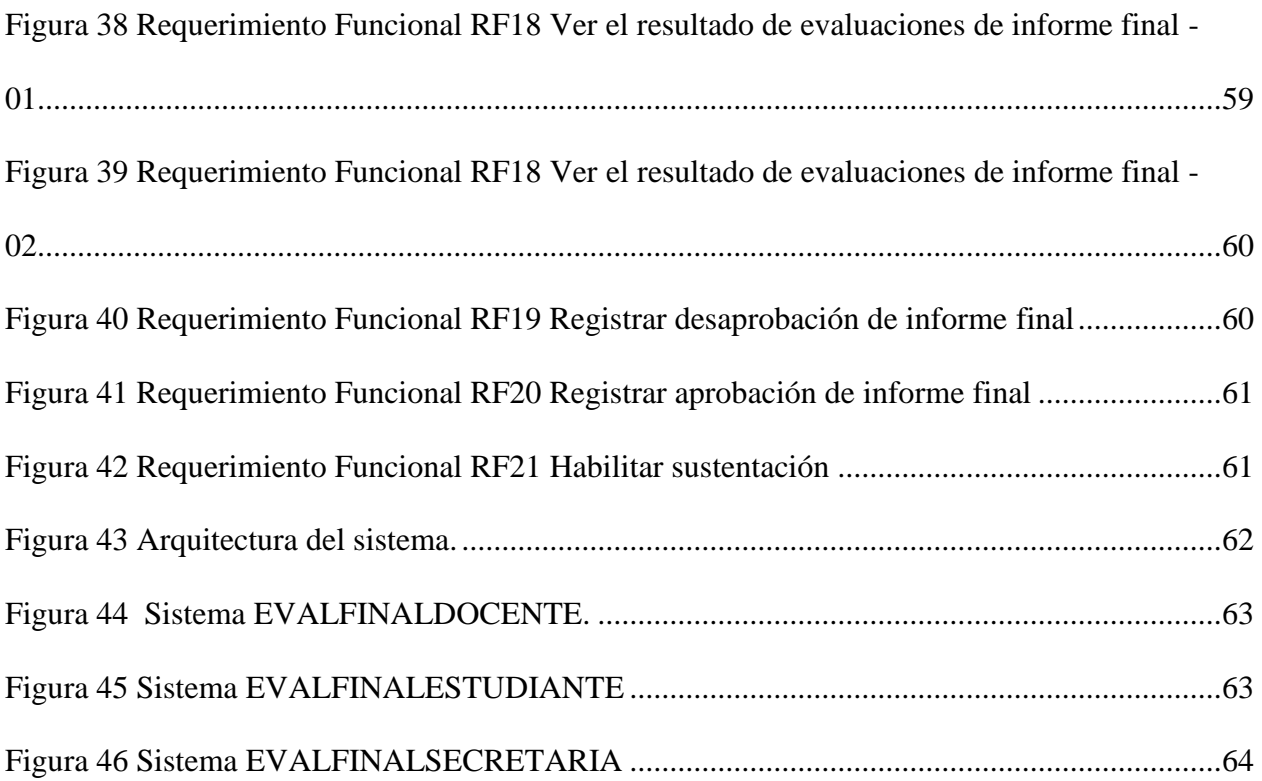

#### **INTRODUCCION**

<span id="page-15-0"></span>El informe de trabajo de investigación presenta la propuesta del Sistema de gestión de sustentaciones de trabajos de investigación de estudiantes para obtener grado de bachiller y título con JSP y MySQL en la Universidad Nacional Pedro Ruiz Gallo.

En el capítulo I Objeto de estudio, la problemática del proceso de gestión de sustentaciones de trabajos de investigación de estudiantes para obtener grado de bachiller y titulo, es descrita, su planteamiento y determinación de los objetivos.

En el capítulo II Marco teórico, la presentación los antecedentes donde se aprecia que existen investigaciones en la comunidad científica de mejora de procesos apoyado con tecnologías de información y sistemas de información.

En el capítulo III Metodología, se describe las características como se abordó la investigación.

En el capítulo IV Resultados, se presenta los resultados del desarrollo del sistema de gestión de sustentaciones de trabajos de investigación de estudiantes para obtener grado de bachiller y titulo.

La investigación finaliza con la presentación de las conclusiones y recomendaciones.

#### **CAPITULO I**

### **OBJETO DE ESTUDIO**

#### <span id="page-16-1"></span><span id="page-16-0"></span>**1.1. Descripción de la Problemática**

En acto de las sustentaciones de los trabajos de investigación de los estudiantes de la UNPRG están a cargo de los decanatos, sin embargo, se ha identificado que el proceso está siendo compartido entre las oficinas de la Unidad de Investigación y Decanato, el cual genera el problema de asignación o responsabilidad del proceso de sustentación.

Los estudiantes presentan su informe final a la Unidad de Investigación, el proceso es llevado a cabo por la Unidad de Investigación, sin embargo, le documento que, valida la sustentación, Acta de Sustentación, es firmado por los miembros de jurado, asesor y Decano de la Facultad correspondiente.

Los miembros de jurado están a cargo de la evaluación donde se evidencia el problema del registro de dos evaluaciones que tienen que realizar en momentos diferentes, la primera evaluación es del informe final de investigación previa a la sustentación y la segunda evaluación es el momento del acto de la sustentación, reiterando, ambas realizadas por los miembros de jurado. La primera evaluación es consolidada por la Unidad de Investigación que emite del decreto de aprobación de informe final y programa la fecha de sustentación según la propuesta de los miembros de jurados, en otras facultades no emiten el decreto de aprobación de informe final y pasan a programar el proceso de sustentación con un oficio. La segunda evaluación, en el momento de sustentación, debe consolidarla la oficina de Decanato que debe ejecutar y supervisar el acto de sustentación, sin embargo, en forma tácita, la oficina de Unidad de Investigación apoya en esta actividad. El problema identificado en esta observación es la relativa comunicación entre las oficinas, y la sobre carga laboral que tiene la oficina de decanato, el personal administrativo que tiene sobre carga laboral, realizan labores de dos o más oficinas.

La gestión de la información referida a los datos de los sustentantes también se ha convertido en un problema que se ha identificado, la oficina de Decanato no cuenta con la información de las sustentaciones hasta el momento que la Unidad de Investigación le remita el informe correspondiente, posterior al acto de sustentación.

Al finalizar el acto de sustentación la oficina de Decanato debe emitir el acta de sustentación, se ha identificado que el tiempo que demora la emisión del acta es en muchos casos de varias semanas, incluso siendo un acto de sustentación virtual y pudiendo generarse el acta en el momento de la sustentación.

La obtención de informes respecto al libro de sustentaciones que se requiere para diferentes procesos como ratificación de docentes, ascensos de docentes e informes para licenciamiento, no se obtienen inmediatamente e incluso pueden conllevar a informes no actualizados.

Por los diferentes problemas que presenta el proceso de sustentación, es necesario realizar una investigación para proponer la mejora eliminando los problemas identificados.

#### <span id="page-18-0"></span>**1.2. Justificación del Trabajo de Investigación**

El trabajo de investigación se justifica considerando los criterios de:

Conveniencia: el resultado de la investigación conviene a la Universidad Nacional Pedro Ruiz Gallo, porque tendrá el soporte tecnológico para el proceso de sustentaciones. Implicancia práctica: para el desarrollo de la solución, se utilizaron Metodologías, con sus técnicas, que permitieron identificar y rediseñar el proceso realizando la propuesta del sistema.

#### <span id="page-18-1"></span>**1.3. Formulación del Problema Científico**

¿cómo mejorar la gestión de sustentaciones de trabajos de investigación de estudiantes para obtener grado de bachiller y título en la UNPRG?

#### <span id="page-18-3"></span><span id="page-18-2"></span>**1.4. Objetivos de la Investigación**

#### **1.4.1. Objetivo General**

Desarrollar el sistema de gestión de sustentaciones de trabajos de investigación de estudiantes para obtener grado bachiller y título.

#### <span id="page-18-4"></span>**1.4.2. Objetivos Específicos**

Simplificar administrativamente la evaluación del informe final y del levantamiento de observaciones del informe final.

Mejorar el registro de las evaluaciones del informe final, del levantamiento de observaciones y sustentación

Realizar el seguimiento al proceso de sustentación.

#### **CAPITULO II**

#### **MARCO TEÓRICO**

#### <span id="page-19-1"></span><span id="page-19-0"></span>**2.1. Antecedentes de la Investigación**

(BLANCO BLANCO & HERNÁNDEZ ZAMUDIO, 2016) en la investigación "SISTEMA DE INFORMACIÓN PARA LA GESTIÓN DE PROYECTOS PARA LA FUNDACIÓN UNIVERSITARIA LOS LIBERTADORES - SIGESPRO", indicaron que en "este sistema de información se procederá a desarrollar en cuatro etapas o fases que involucran los diferentes procesos de creación de software, permitiendo lograr alcanzar el objetivo propuesto; la primera etapa consiste en el análisis de investigación y la necesidad propuesta por la institución para la creación del aplicativo, en esta fase se va a involucrar el levantamiento de información, análisis de requerimientos funcionales y no funcionales, delimitación y alcance del aplicativo.

La segunda fase consistirá en el diseño de los diagramas UML, el modelo entidad relación, el análisis de arquitectura, definición del lenguaje de programación, el motor de base de datos a utilizar, la creación de la base de datos, la respectiva parametrización de los datos básicos y la configuración inicial.

La tercera etapa se procederá a realizar el desarrollo de software, la creación de los diferentes formularios que se requieran para cumplir con los requerimientos propuestos, se procederá a crear las diferentes interfaces que serán utilizadas por los usuarios y la creación de los respectivos roles que se van a manejar según los lineamientos dados. En la cuarta etapa del proyecto se van a realizar las pruebas necesarias que cumplan con los estándares de una unidad de testing, que permitan identificar las acciones a corregir y las rutinas que se deben optimizar para hacer un sistema de información más estable y seguro, teniendo en cuenta que se estén cumpliendo los requerimientos propuestos y los alcances definidos en el levantamiento de información". En la presente investigación se aprecia el uso en parte de los diagramas UML con la metodología SCRUM, desarrollado en lenguaje de programación AS.

(PASCAGAZA GITIERREZ, 2018) en su investigación "DESARROLLO DE UN SISTEMA DE INFORMACIÓN PARA LA GESTIÓN DE LOS PROYECTOS DE RESPONSABILIDAD SOCIAL DEL PROGRAMA DE INGENIERÍA DE SISTEMAS DE LA UNIVERSIDAD CATÓLICA DE COLOMBIA" presenta el "… desarrollo de un sistema de información para mejorar la gestión de la información de los trabajos de responsabilidad social de la universidad católica de Colombia para el programa de ingeniería de sistemas, dicho sistema fue desarrollado con la tecnología de php y la herramienta del framework Laravel utilizando buenas prácticas y estándares, se realizó un estudio del estado del arte de estas tecnologías y herramientas de desarrollo con el fin de escoger la más adecuada para el desarrollo", utilizando la metodología en cascada, desarrollaron la propuesta basado en un Modelo Vista Controlador, desarrollaron cuatro paquetes.

(CORREA CORONADO, MENDOZA GARCÍA, & MELENDEZ CALDERÓN, 2017) en su investigación, "Análisis y Diseño de un Sistema Para la Gestión de Archivos de la Oficina de Normalización Previsional", presenta como objetivo "el Análisis y Diseño de un Sistema Para la Gestión de Archivos de la Oficina de Normalización Previsional, en el cual se plasma los procesos actuales de la organización y en base de esos procesos se realiza el análisis y diseño de la solución para que por medio de este sistema de archivado se automatice los procesos y se reduzca tiempos modernizando la institución ya que el repositorio de archivos podrá ser consultado en línea sin necesidad de buscarlo en archivos físicos, este ahorro de tiempo y recursos es beneficioso para la empresa, luego de culminado el análisis y diseño el sistema involucra: realizar Control de Calidad, Solicitar Documentos, Atender Solicitud de Documentos. Para la ejecución del trabajo se usó las Metodologías: investigación Aplicada, investigación Experimental y RUP. Para desarrollar la aplicación se hará uso del sistema gestor de base de datos MySQL, y se usará el lenguaje de programación PHP. Con la aplicación desarrollada se logrará reducir los tiempos de ejecución de algunas actividades laborales, tiempos de consulta y análisis de la información; además de disminuir los riesgos de pérdida de información", se aprecia la aplicación de Modelado de casos de uso de negocio, el modelo de análisis de negocio, diagramas de actividades, requerimientos funcionales, requerimientos no funcionales, diagrama de paquetes, modelo lógico, modelo físico de datos, vista de despliegue y vista de implementación.

(RUEDA PINILLA, 2017) presenta en su investigación el "Sistema de información para gestión de trabajos de grado del programa de ingeniería de sistemas en la universidad de Cundinamarca (UDEC), extensión Chía SIGTG UDEC CHÍA" , que "…es una aplicación cuyo objetivo principal es el de organizar todos los trabajos mencionados para una consulta apropiada y de fácil manejo por parte de los interesados" con una "arquitectura de tres capas, una de persistencia en donde se encuentra la Base de Datos del Sistema; la del medio es la de mapeo en ésta se encuentran todas las clases necesarias para la comunicación entre la capa anterior y la última de presentación que se trata de la Interfaz Gráfica de Usuario (GUI) encontrándose aquí los formularios con su respectiva información de consulta, también los necesarios para insertar, modificar o borrar los respectivos datos; los archivos en PDF como: Resumen, Artículo, etc., se subirán como Hipervínculo y podrán observarse con un visor PDF al dar clic sobre ellos al consultarlos en la herramienta", presentan el modelado que incluye el modelo físico o relacional, diagrama de clases, incluye los requisitos funcionales, requisitos no funcionales, casos de uso. Las fases o pasos generales que diseñaron fueron comunicación, planeación, modelado, construcción y despliegue.

En su investigación ( Haro, 2017 ), "Modelo de estandarización de procesos para la gestión de la investigación de pre grado en la universidad Nacional Pedro Ruiz Gallo" elaboró un modelo de estandarización de procesos para la gestión de la investigación de pre grado, utilizó la Metodología de Procesos de Negocio BPM en la Universidad Nacional Pedro Ruiz Gallo, observó el proceso desde la perspectiva tiempo y la mejora en la gestión de la investigación.

Es importante resaltar la importancia en investigaciones relacionadas con el desarrollo de sistemas de información en instituciones académicas, y sobre todo en las mejoras de los procesos administrativo de investigación, desde la aplicación de metodologías, sus técnicas y herramientas.

#### <span id="page-23-0"></span>**2.2. Fundamentos Teóricos**

"EL Proceso Unificado de Rational es un proceso de ingeniería de software que proporciona un enfoque disciplinado para asignar tareas y responsabilidades dentro de una organización del desarrollo. Su meta es asegurar la producción del software de alta calidad que resuelve las necesidades de los usuarios dentro de un presupuesto y tiempo establecidos" (Jacobson, 2000) (Krutchten, 2000)

Los cinco flujos de trabajo: requisitos, análisis, diseño, implementación y prueba – tienen lugar sobre las cuatro fases: inicio (o concepción), elaboración, construcción y transición.

Fase de comienzo: "Durante la fase inicial, usted establece el caso de negocio del sistema y delimita el alcance del proyecto. Para lograr esto, debe identificar todas las entidades externas con las que el sistema interactuará (actores) y definir la naturaleza de esta interacción a un alto nivel. Esto implica identificar todos los casos de uso y describir un pocos importantes. El caso de negocio incluye criterios de éxito, evaluación de riesgos y estimación de los recursos necesarios y un plan de fases que muestre las fechas de los principales hitos". Traducido de (IBM, 2020)

Fase Elaboración: "El propósito de la fase de elaboración es analizar el dominio del problema, establecer una base arquitectónica sólida, desarrollar el plan del proyecto y eliminar los elementos de mayor riesgo del proyecto. Para lograr estos objetivos, debe tener la vista de "una milla de ancho y una pulgada de profundidad" del sistema. Las decisiones arquitectónicas deben tomarse con comprensión de todo el sistema: su alcance, funcionalidad principal y requisitos no funcionales tales como requisitos de desempeño" Traducido de (IBM, 2020)

Fase construcción: "Durante la fase de construcción, todos los componentes restantes y las características de la aplicación se desarrollan e integran en el producto y todas las características se prueban minuciosamente. La fase de construcción es, en cierto sentido, un proceso de fabricación. donde se pone énfasis en la gestión de recursos y el control de las operaciones para optimizar los costos, los horarios y calidad. En este sentido, la mentalidad gerencial pasa por una transición desde el desarrollo de la propiedad intelectual durante el inicio y la elaboración, hasta el desarrollo de productos desplegables durante la construcción y la transición." Traducido de (IBM, 2020)

Fase transición: "El propósito de la fase de transición es la transición del producto de software a la comunidad de usuarios. Una vez que el producto ha dado al usuario final, generalmente surgen problemas que requieren que desarrolle nuevas versiones, corrija algunos problemas o terminar las funciones que fueron pospuestas" Traducido de (IBM, 2020)

Modelamiento de negocio: "Uno de los principales problemas con la mayoría de los esfuerzos de ingeniería empresarial es que la ingeniería de software y el negocio comunidad de ingenieros no se comunican adecuadamente entre sí. Esto conduce a la salida del negocio. La ingeniería no se utiliza correctamente como entrada para el esfuerzo de desarrollo de software y viceversa. RUP aborda esto proporcionando un lenguaje y un proceso común para ambas comunidades, así como mostrando cómo crear y mantener la trazabilidad directa entre los modelos de software y de negocio. En Modelado de negocio documentamos los procesos comerciales mediante los llamados casos de uso comercial. Esto asegura una común comprensión entre todas las partes interesadas de qué proceso de negocio necesita ser apoyado en la organización. Los casos de uso de negocio se analizan para comprender cómo la empresa debe respaldar los procesos empresariales. Esto es documentado en un modelo de objeto de negocio. Muchos proyectos pueden optar por no realizar modelos comerciales" Traducido de (IBM, 2020)

Requerimiento: "El objetivo del flujo de trabajo de Requisitos es describir lo que debe hacer el sistema y permite a los desarrolladores y al que el cliente esté de acuerdo con esa descripción. Para lograr esto, obtenemos, organizamos y documentamos la funcionalidad requerida y limitaciones; rastrear y documentar las compensaciones y decisiones" Traducido de (IBM, 2020).

Análisis y diseño: "El objetivo del flujo de trabajo de análisis y diseño es mostrar cómo se realizará el sistema en la fase implementación" Traducido de (IBM, 2020)

Implementación: "El propósito de la implementación es definir la organización del código, en términos de subsistemas de implementación organizados en capas. Implementar clases y objetos en términos de componentes, probar los componentes desarrollados" Traducido de (IBM, 2020)

Pruebas: "Los propósitos de las pruebas son: verificar que todos los requerimientos estén correctamente implementados, identificar y garantizar que los defectos se aborden antes de la implementación del software" Traducido de (IBM, 2020)

Despliegue: "El propósito del flujo de trabajo de implementación es producir lanzamientos de productos con éxito" Traducido de (IBM, 2020)

#### **Modelo de Desarrollo**

"Una representación simplificada de un proceso de software, representada desde una perspectiva específica. Por su naturaleza los modelos son simplificados, por lo tanto, un modelo de procesos del software es una abstracción de un proceso real" (Sommerville, 2005).

#### **UML**

"Un lenguaje no sólo para comunicar las ideas a otros desarrolladores sino también para servir de apoyo en los procesos de análisis de un problema. Con este objetivo se creó el Lenguaje Unificado de Modelado (UML: Unified Modeling Language). UML se ha convertido en ese estándar tan ansiado para representar y modelar la información con la que se trabaja en las fases de análisis y, especialmente, de diseño" (Hernández O., 2022) "Para poder representar correctamente un sistema, UML ofrece una amplia variedad de diagramas para visualizar el sistema desde varias perspectivas. UML incluye los siguientes diagramas:

- Diagrama de casos de uso.
- Diagrama de clases.
- Diagrama de objetos.
- Diagrama de secuencia.
- Diagrama de colaboración.
- Diagrama de estados.
- Diagrama de actividades.
- Diagrama de componentes.
- Diagrama de despliegue.

Los diagramas más interesantes (y los más usados) son los de casos de uso, clases y secuencia." (Hernández O., 2022)

### **CAPITULO III**

## **METODOLOGÍA**

### <span id="page-28-1"></span><span id="page-28-0"></span>**3.1. Tipo de Investigación**

La investigación se tipificó como descriptiva, cualitativa, no experimental.

La investigación es de tipo propositiva y no presenta hipótesis.

<span id="page-28-2"></span>

| Variable de<br>estudio                                                                                                 | Objetivo                                                                                                    | <b>Tipo</b> |
|----------------------------------------------------------------------------------------------------|----------------------------------------------------------------------------------------------------|-------------|
| <b>SISTEMA DE</b><br><b>GESTIÓN DE</b><br><b>SUSTENTACIONES</b>                                                        | Simplificar administrativamente la evaluación<br>del informe final y del levantamiento de<br>observaciones del informe final. | Dicotómica  |
| DE TRABAJOS DE<br><b>INVESTIGACIÓN</b><br><b>DE ESTUDIANTES</b>                                                        | Mejorar el registro de las evaluaciones del<br>informe<br>final, del levantamiento<br>de<br>observaciones y sustentación      | Dicotómica  |
| <b>PARA OBTENER</b><br><b>GRADO DE</b><br><b>BACHILLER Y</b><br><b>TITULO CON JSP Y</b><br>MYSQL EN LA<br><b>UNPRG</b> | Registrar el seguimiento al proceso sustentación                                                                              | Dicotómica  |

Tabla 1 Tabla de descripción de variable

## <span id="page-29-0"></span>**CAPITULO IV RESULTADOS**

#### <span id="page-29-1"></span>**4.1. Modelo de Desarrollo**

Considerando la teoría de la metodología RUP y el UML, se seleccionaron las

siguientes actividades:

#### <span id="page-29-2"></span>Tabla 2

*Modelo de desarrollo del sistema de gestión de sustentaciones de trabajos de investigación de estudiantes para obtener grado de bachiller y titulo con JSP y MySQL en la UNPRG*

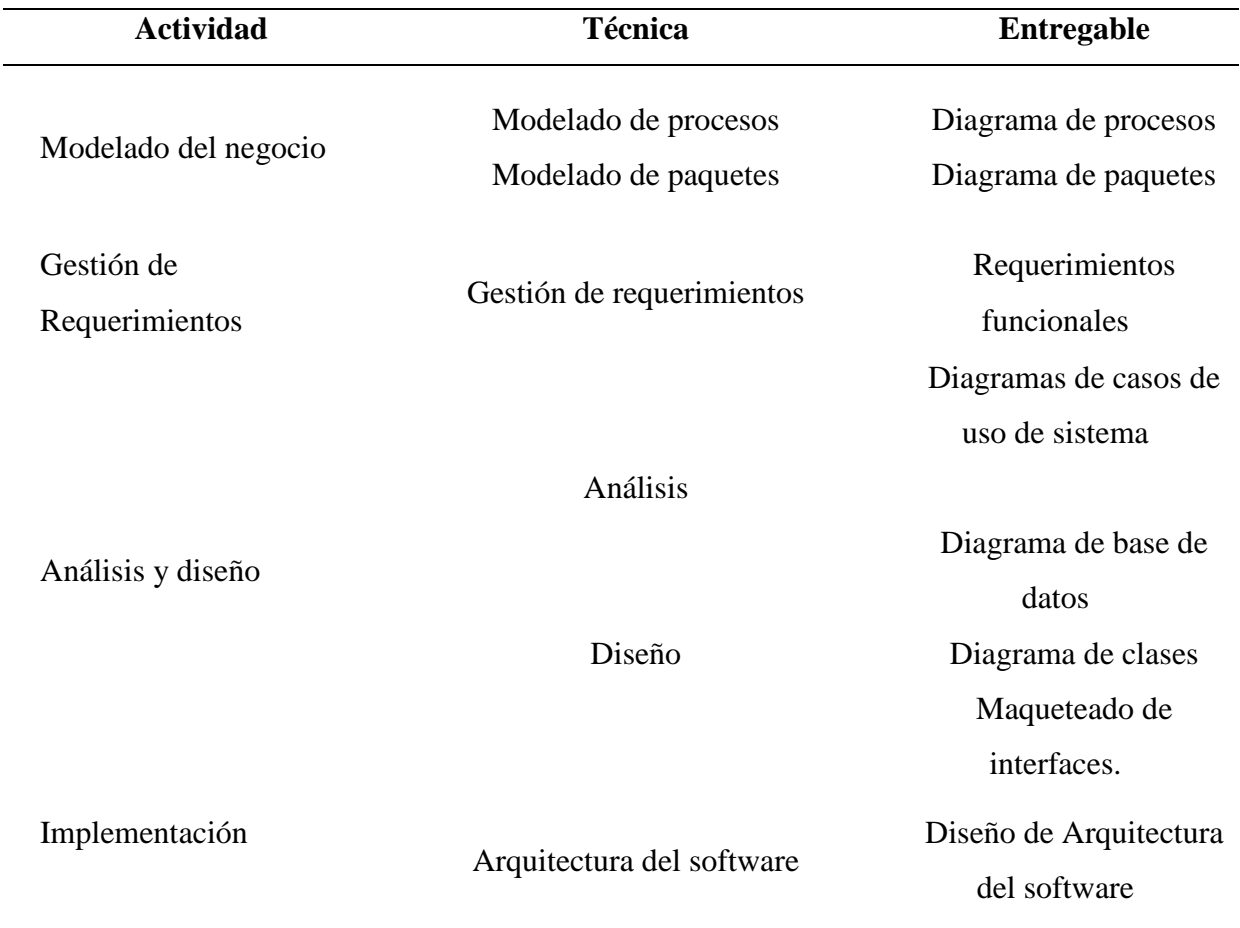

Fuente: Elaboración propia.

#### **4.2. Modelado del Negocio**

#### **4.2.1. Modelamiento del proceso del negocio**

<span id="page-30-1"></span><span id="page-30-0"></span>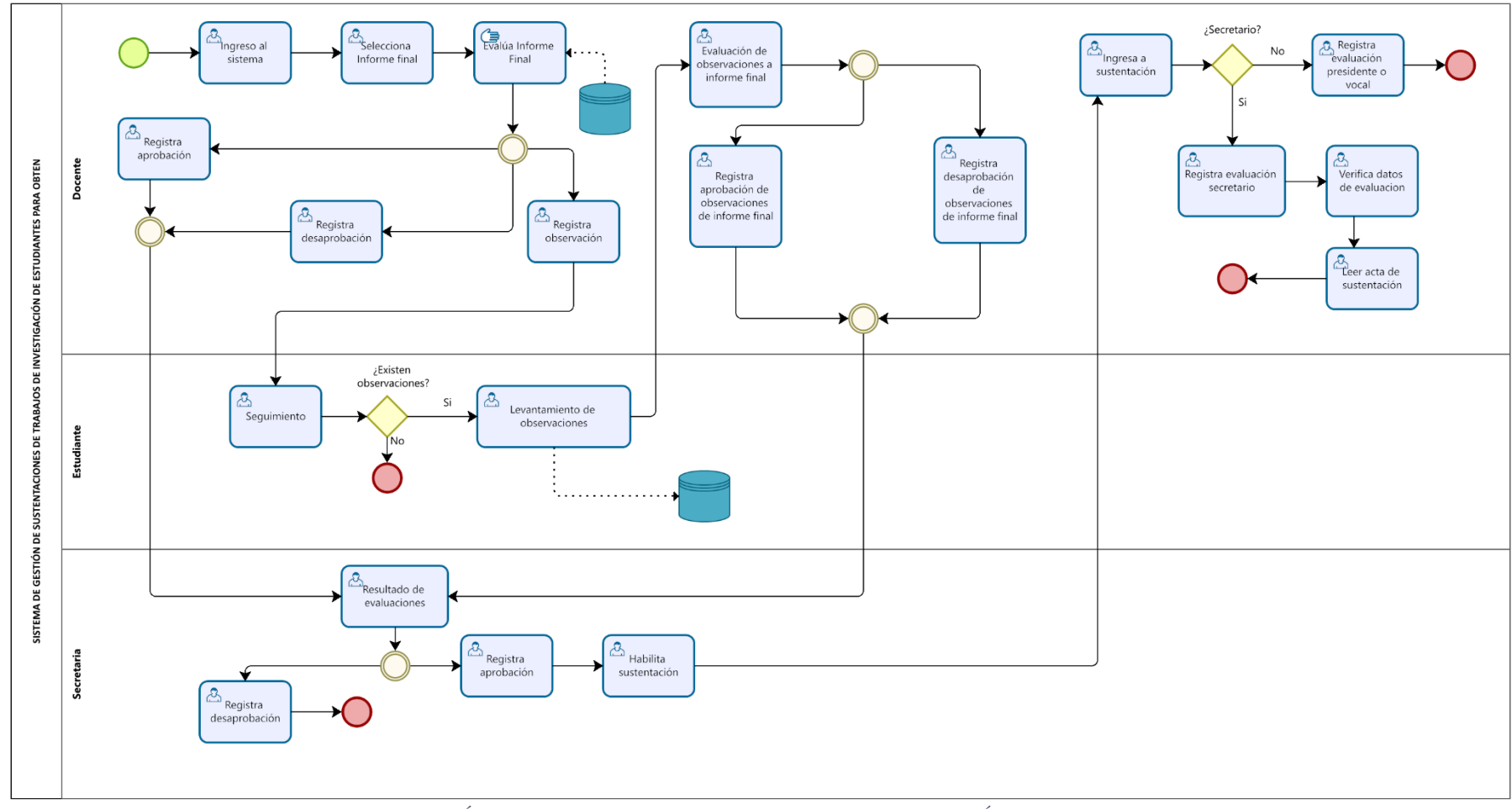

<span id="page-30-2"></span>*Figura 1Diagrama de procesos SISTEMA DE GESTIÓN DE SUSTENTACIONES DE TRABAJOS DE INVESTIGACIÓN DE ESTUDIANTES PARA OBTENER GRADO DE BACHILLER Y TITULO CON JSP Y MYSQL EN LA UNPRG.*

#### **4.2.2. Modelado de paquetes**

<span id="page-31-0"></span>A partir del modelo de procesos de negocio del SISTEMA DE GESTIÓN DE SUSTENTACIONES DE TRABAJOS DE INVESTIGACIÓN DE ESTUDIANTES PARA OBTENER GRADO DE BACHILLER Y TITULO CON JSP Y MYSQL EN LA UNPRG, se identificaron los siguientes paquetes:

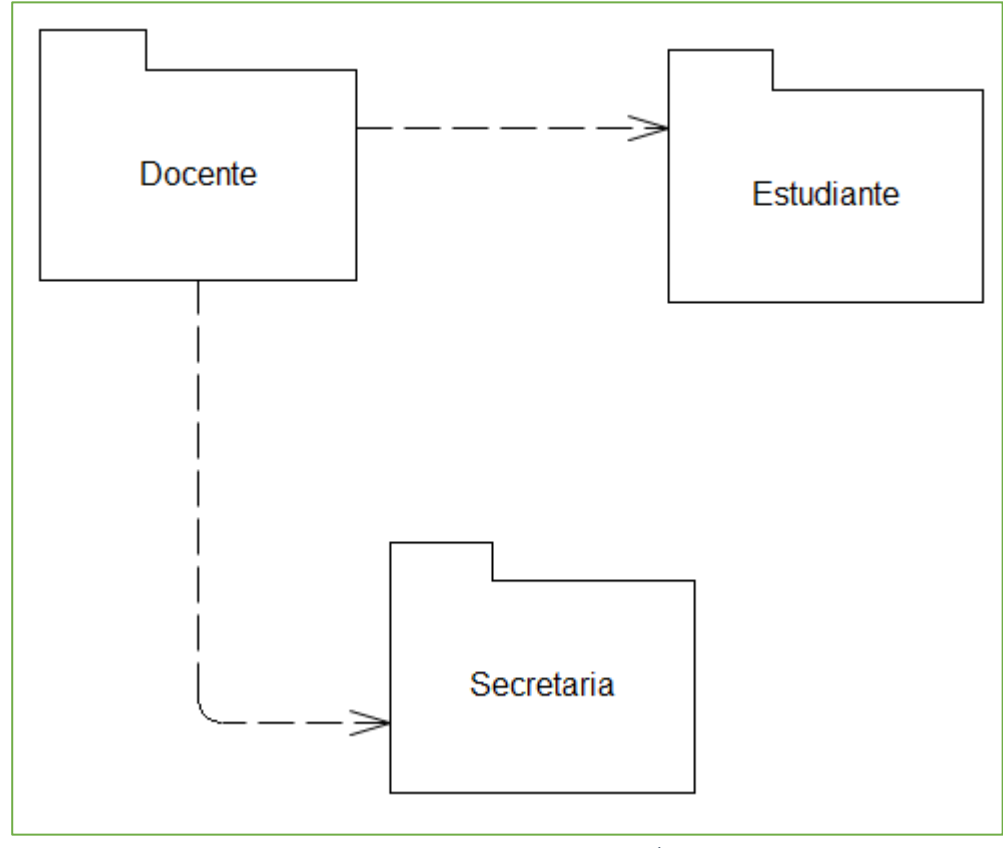

*Figura 2 Diagrama de paquetes para el SISTEMA DE GESTIÓN DE SUSTENTACIONES DE TRABAJOS DE INVESTIGACIÓN DE ESTUDIANTES PARA OBTENER GRADO DE BACHILLER Y TITULO CON JSP Y MYSQL EN LA UNPRG.*

El paquete Docente, Evaluación Final Docente, será utilizado por los docentes para registrar el resultado de la evaluación del informe final que puede ser aprobado, desaprobado u observar el informe para mejorar por parte del estudiante, igualmente después que el estudiante realice la evaluación del levantamiento de observaciones con las opciones de aprobar y desaprobar. En el momento de la sustentación, permite registrar la evaluación a la sustentación y obtención del resultado final. Si es aprobado, el secretario del jurado deberá registrar la fecha y hora de sustentación que coordinaron.

El paquete Estudiante que permite al estudiante realizar el seguimiento al proceso, revisando los resultados de las evaluaciones de los miembros de jurado, en el caso que existan observaciones, puede subir el levantamiento de observaciones.

El paquete Secretaria, permite consolidar las evaluaciones del informe final y registrar le evaluación final desaprobado y aprobado, es este último caso en el día y hora que se lleva a cabo la sustentación, habilita la opción para los miembros de jurado accedan al enlace de sustentación.

### **4.3. Gestión de Requerimientos Funcionales**

### <span id="page-33-1"></span><span id="page-33-0"></span>**4.3.1. Paquete docentes:**

### Tabla 3 *Requerimientos funcionales de los docentes*

<span id="page-33-2"></span>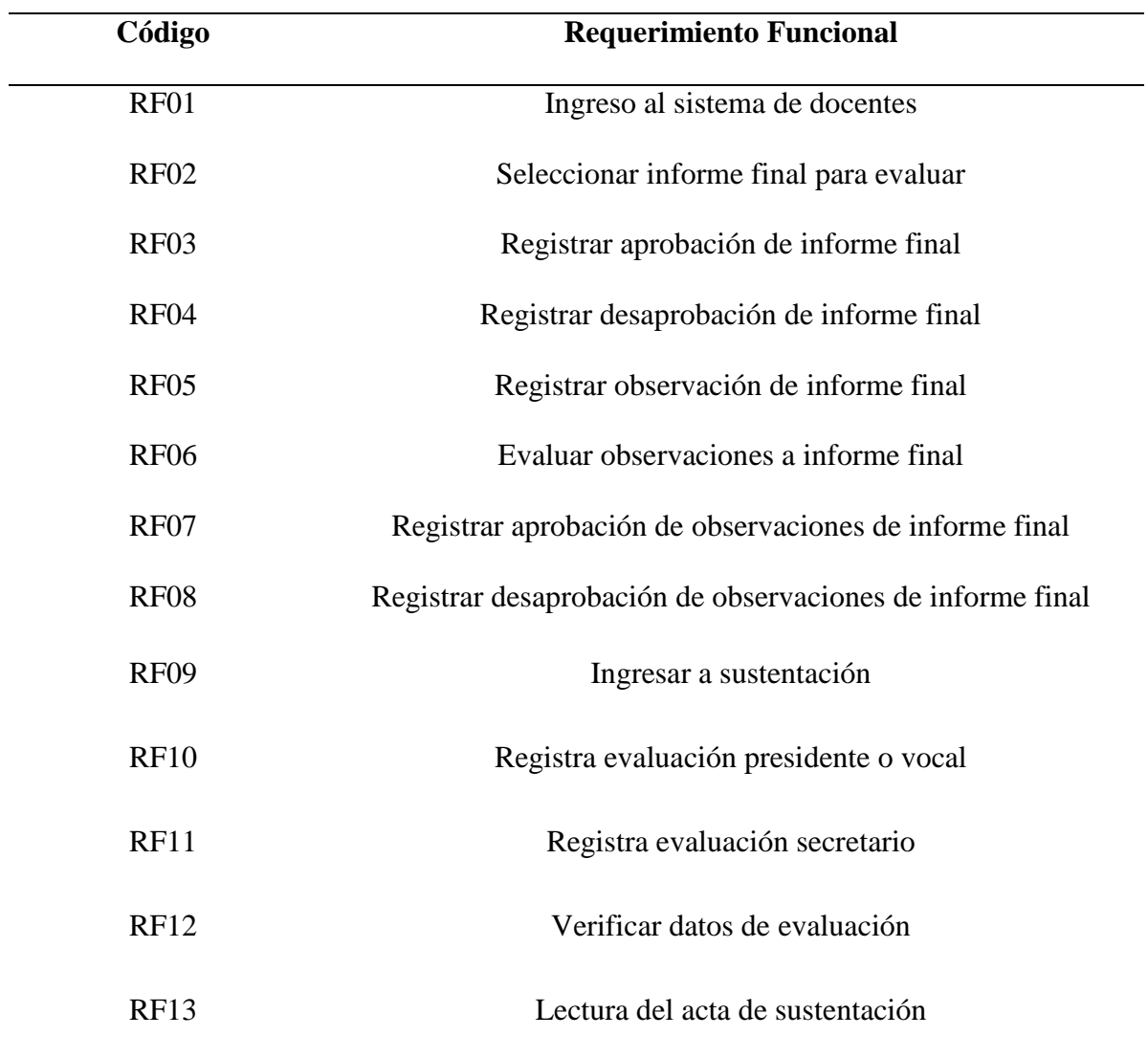

Fuente: Elaboración propia.

### <span id="page-34-0"></span>**4.3.2. Paquete estudiantes:**

Tabla 4 *Requerimientos funcionales de los estudiantes*

<span id="page-34-2"></span>

| Código      | <b>Requerimiento Funcional</b>                                |  |
|-------------|---------------------------------------------------------------|--|
| RF14        | Ingreso al sistema de estudiante                              |  |
| <b>RF15</b> | Seguimiento al proceso de evaluación del informe final        |  |
| RF16        | Registrar el levantamiento de observaciones del informe final |  |

### <span id="page-34-1"></span>**4.3.3. Paquete secretaria:**

Tabla 5 *Requerimientos funcionales de Secretaría*

<span id="page-34-3"></span>

| Código           | <b>Requerimiento Funcional</b>                    |  |
|------------------|---------------------------------------------------|--|
| <b>RF17</b>      | Ingreso al sistema de secretaría                  |  |
| RF18             | Ver el resultado de evaluaciones de informe final |  |
| <b>RF19</b>      | Registrar desaprobación de informe final          |  |
| <b>RF20</b>      | Registrar Aprobación de informe final             |  |
| RF <sub>21</sub> | Habilitar sustentación                            |  |
|                  |                                                   |  |

### <span id="page-35-1"></span><span id="page-35-0"></span>**4.4. Análisis y Diseño**

### **4.4.1. Diagramas de casos de uso de sistema**

*4.4.1.1. Paquete Docente*

<span id="page-35-2"></span>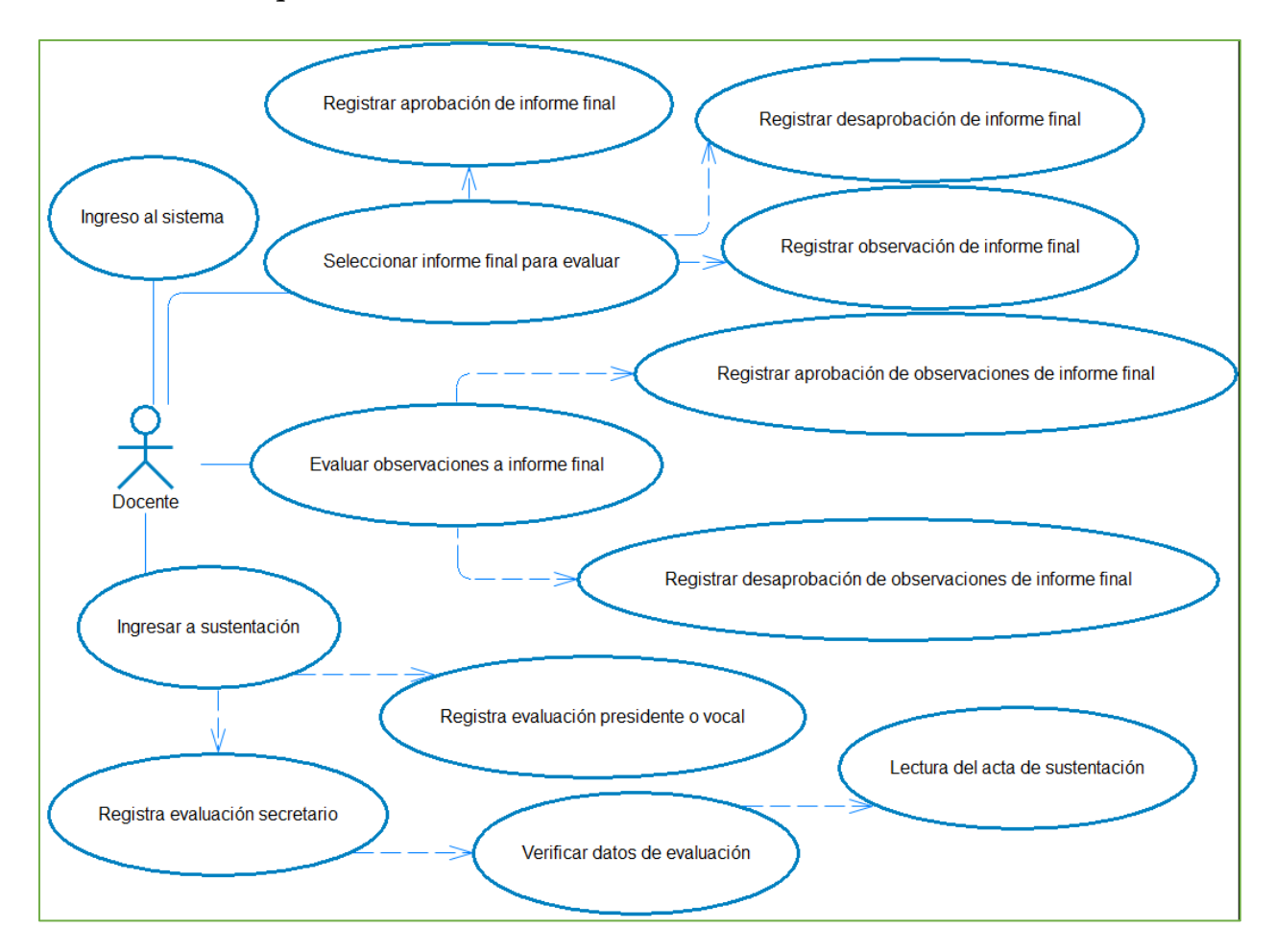

<span id="page-35-3"></span>*Figura 3 Diagrama de casos de uso de sistema Docente - EvalFinalDocente.*
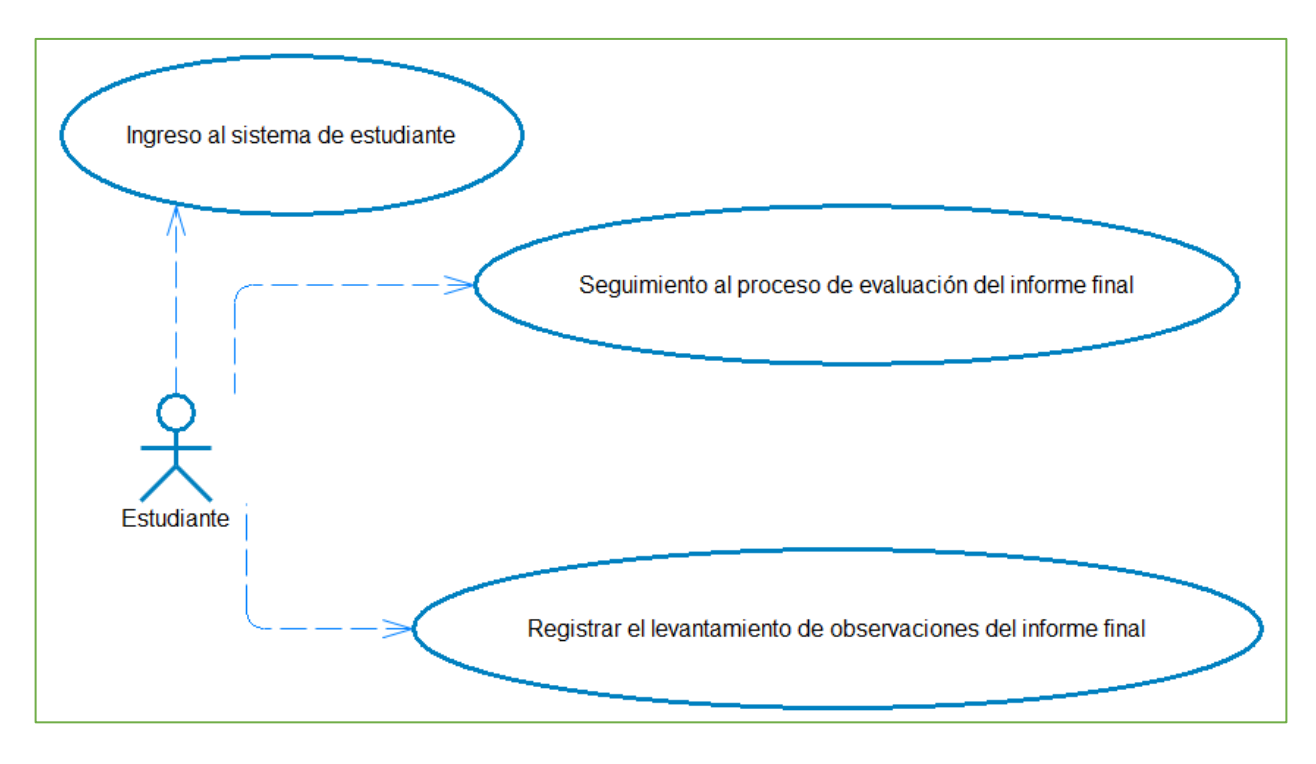

*Figura 4 Diagrama de casos de uso de sistema Estudiante - EvalFinalEstudiante*

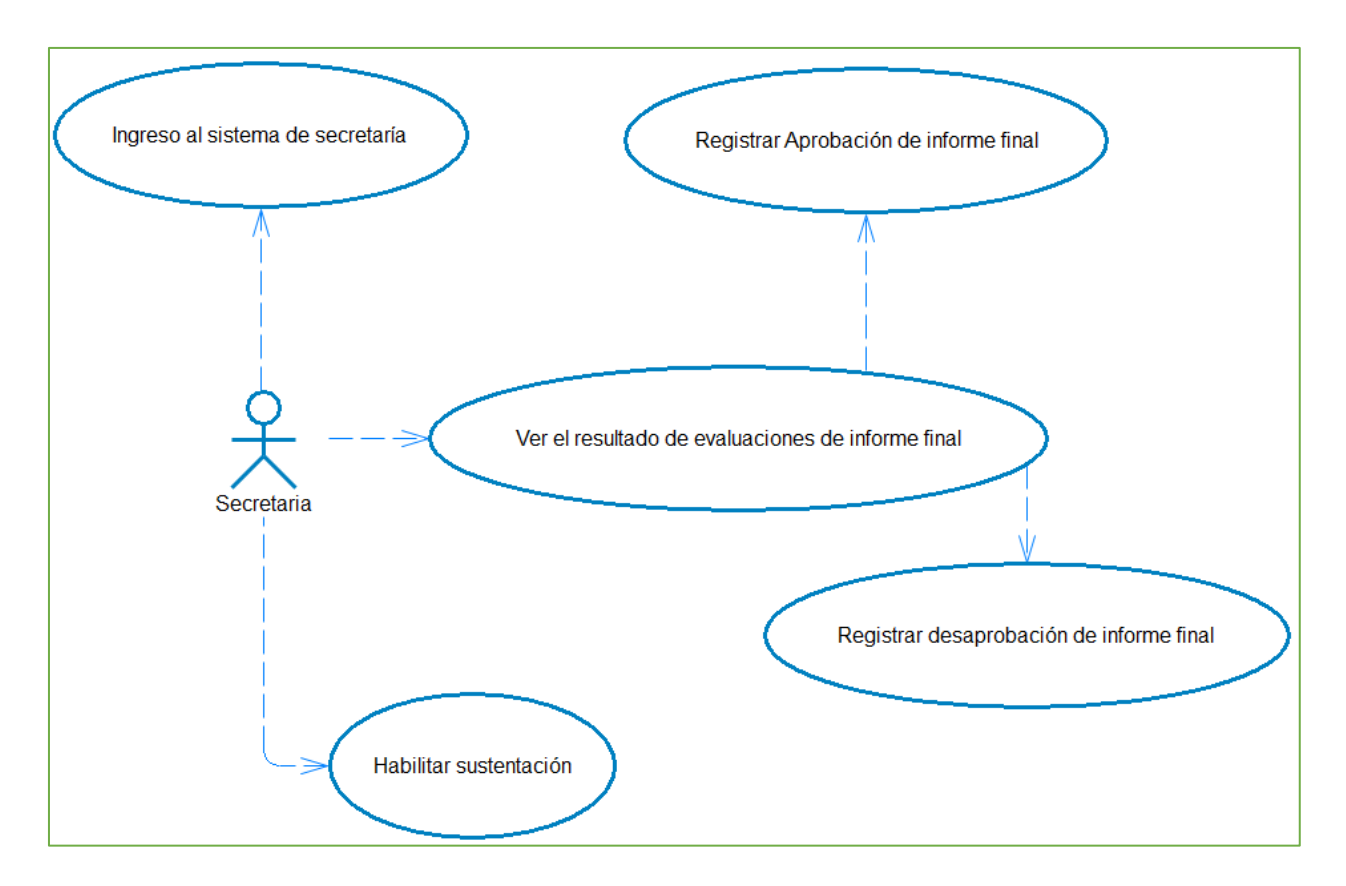

*Figura 5 Diagrama de casos de uso de sistema Estudiante - EvalFinalSecretaria*

### *4.4.1.4. Especificaciones de casos de uso del paquete Docente - EvalFinalDocente*

Tabla 6 *Caso de uso 02: Seleccionar informe final para evaluar*

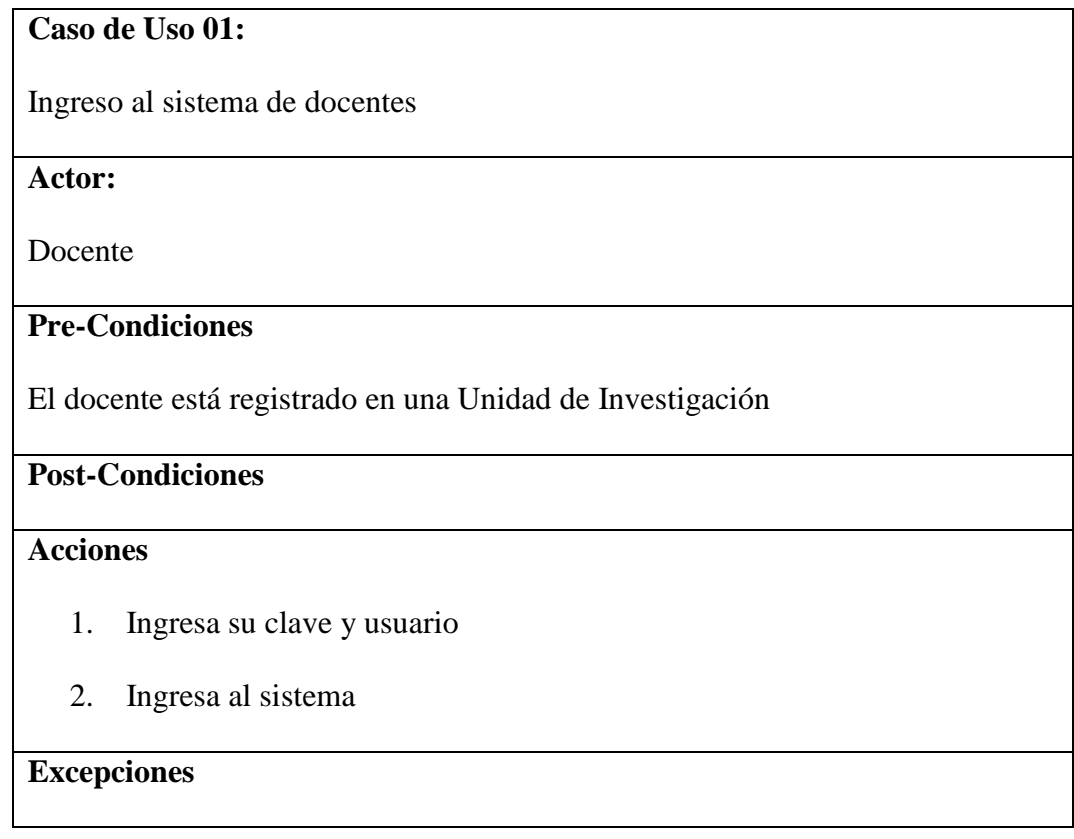

Tabla 7 *Caso de uso 02: Seleccionar informe final para evaluar*

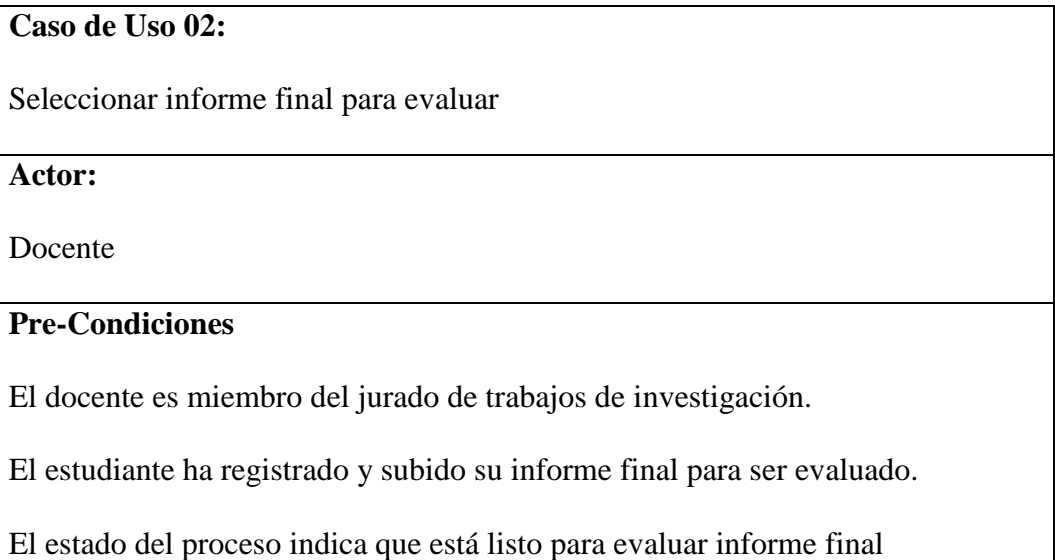

### **Post-Condiciones**

#### **Acciones**

- 1. Selecciona la opción informe final para evaluar
- 2. Se realiza la búsqueda de los registros donde es miembro Presidente,

Secretario o vocal de un informe final de trabajo de investigación.

3. Podrá seleccionar aprobar, desaprobar u observar el informe final

### **Excepciones**

Tabla 8 *Caso de uso 03: Registrar aprobación de informe final*

**Caso de Uso 03:** Registrar aprobación de informe final

**Actor:**

Docente

#### **Pre-Condiciones**

El docente debe haber seleccionado un informe final

Los días y horas disponibles para las sustentaciones se encuentran registrados

### **Post-Condiciones**

### **Acciones**

- 1. Ingresar la nota aprobatoria del informe final
- 2. Si es secretario deberá seleccionar el tipo de sustentación: virtual o

presencial

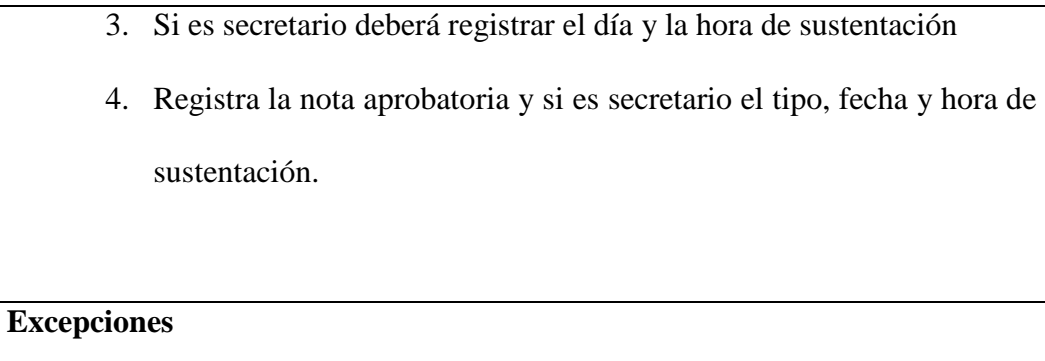

Tabla 9 *Caso de uso 04: Registrar desaprobación de informe final*

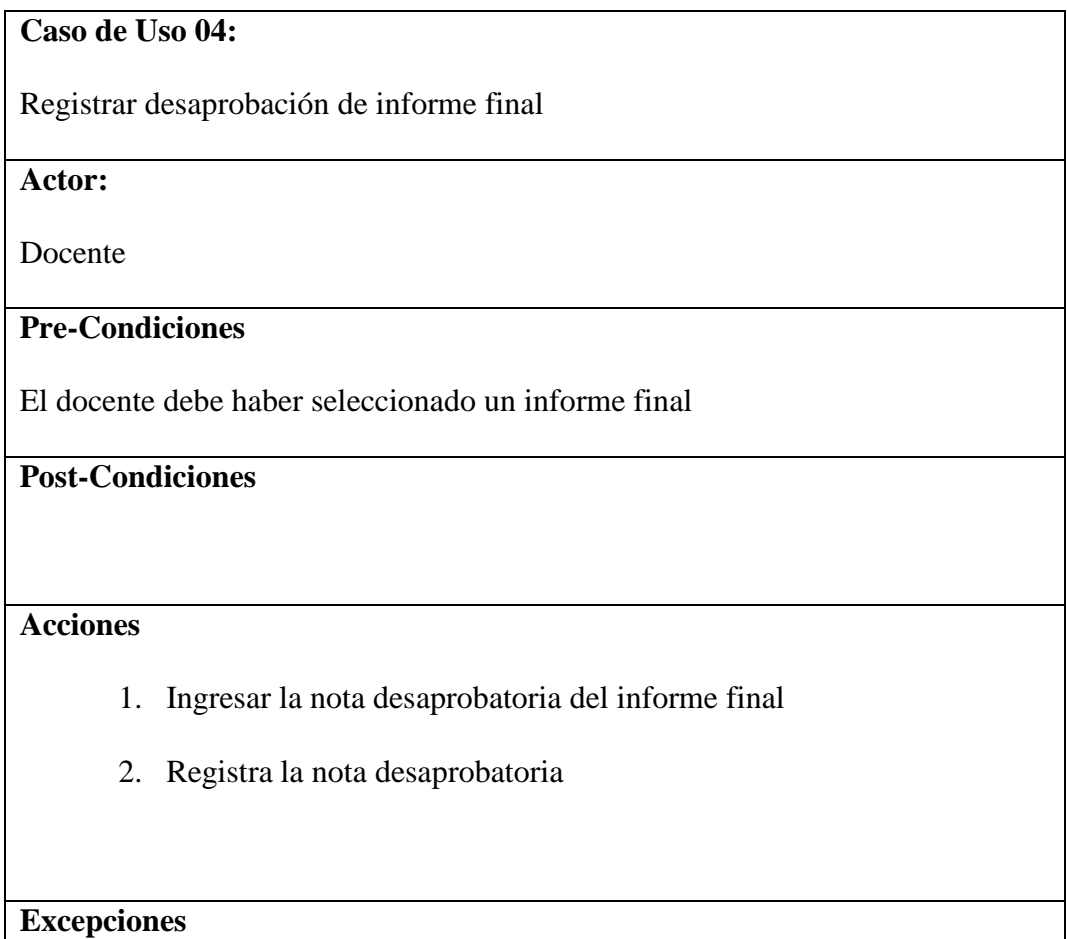

Tabla 10 *Caso de uso 05: Registrar observación de informe final*

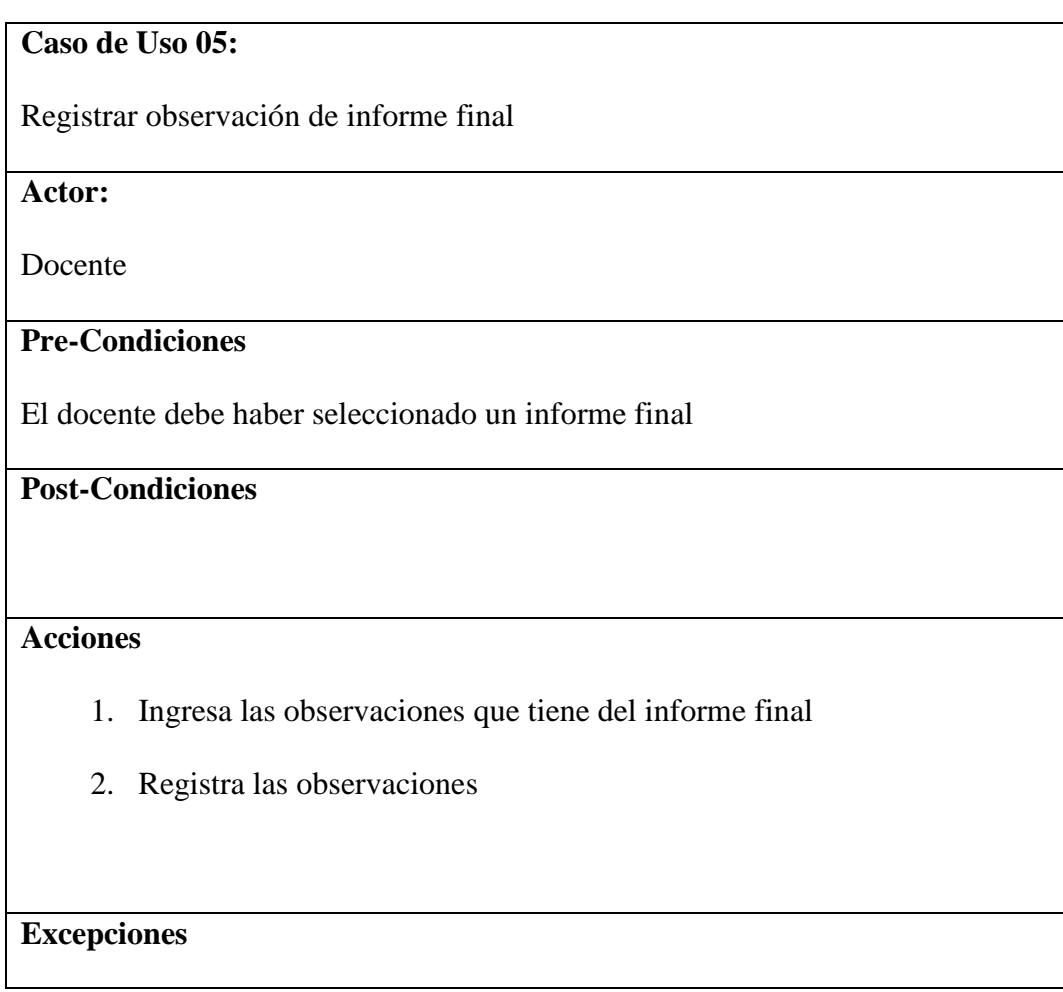

Tabla 11 *Caso de uso 06: Evaluar observaciones a informe final*

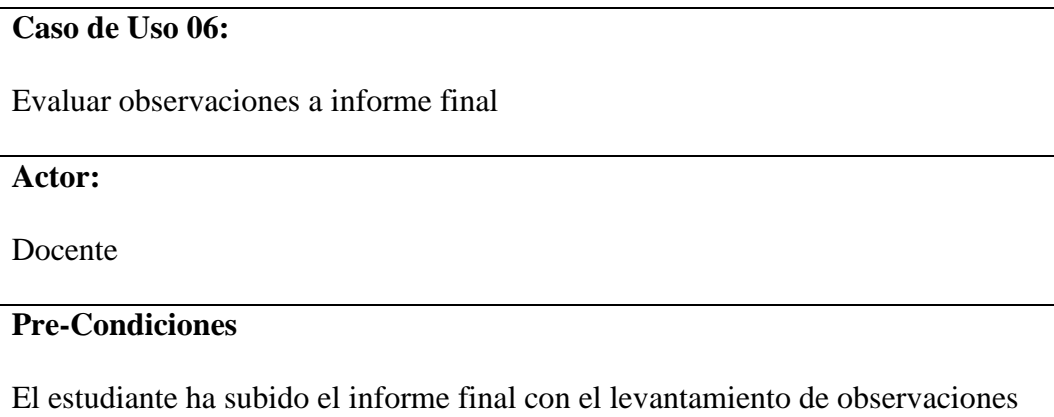

### **Acciones**

3. Se realiza la búsqueda por archivos subidos para el levantamiento de observaciones sin que tengan calificaciones por el tipo de miembro de jurado: presidente, secretario y vocal

# **Excepciones**

Tabla 12 *Caso de uso 07: Registrar aprobación de observaciones de informe final*

| Caso de Uso 07:                                                                  |  |  |  |  |  |  |  |
|----------------------------------------------------------------------------------|--|--|--|--|--|--|--|
| Registrar aprobación de observaciones de informe final                           |  |  |  |  |  |  |  |
| Actor:                                                                           |  |  |  |  |  |  |  |
| Docente                                                                          |  |  |  |  |  |  |  |
| <b>Pre-Condiciones</b>                                                           |  |  |  |  |  |  |  |
| El docente ha seleccionado un proceso con el archivo que ha subido el estudiante |  |  |  |  |  |  |  |
| para la evaluación del levantamiento de observaciones.                           |  |  |  |  |  |  |  |
| <b>Post-Condiciones</b>                                                          |  |  |  |  |  |  |  |
| <b>Acciones</b>                                                                  |  |  |  |  |  |  |  |
| Registra la nota aprobatoria del levantamiento de observaciones<br>1.            |  |  |  |  |  |  |  |
| Se graba en el proceso la nota, fecha, de la evaluación del miembro de<br>2.     |  |  |  |  |  |  |  |
| jurado                                                                           |  |  |  |  |  |  |  |
| <b>Excepciones</b>                                                               |  |  |  |  |  |  |  |

Tabla 13 *Caso de uso 08: Registrar desaprobación de observaciones de informe final*

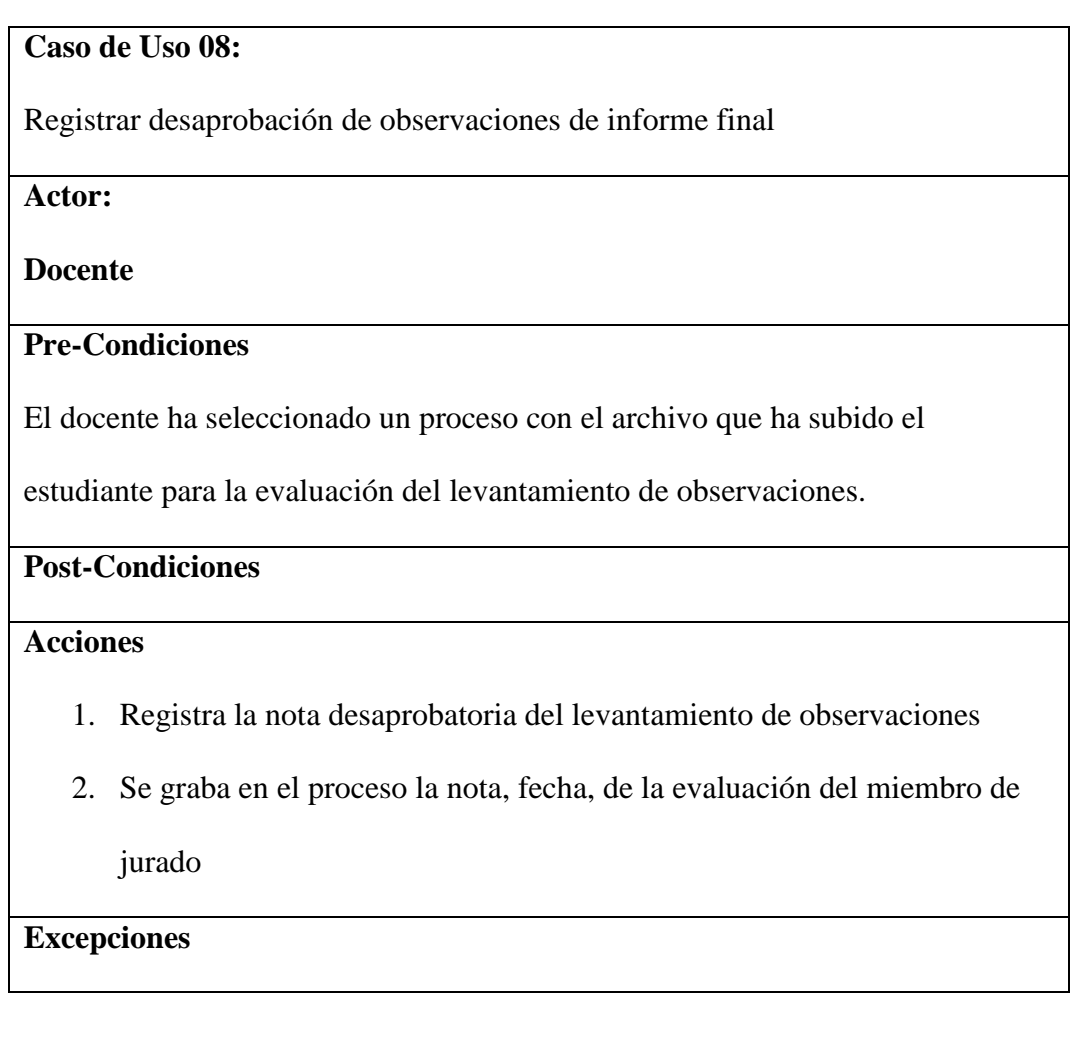

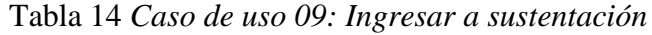

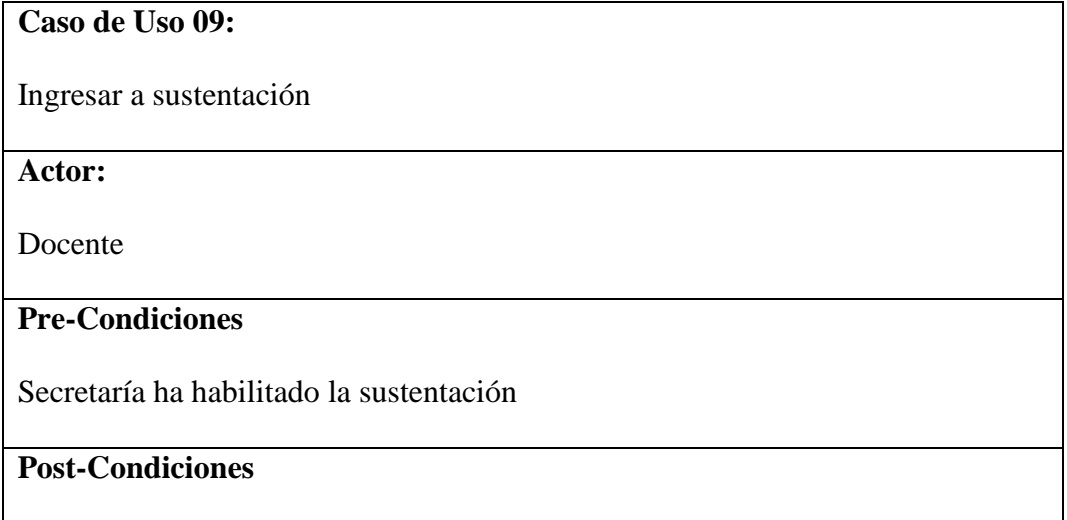

### **Acciones**

- 1. Visualiza la sustentación que está programada
- 2. Ingresa a la sustentación

### **Excepciones**

Tabla 15 *Caso de uso 10: Registra evaluación presidente o vocal*

**Caso de Uso 09:** Registra evaluación presidente o vocal

**Actor:**

Docente

#### **Pre-Condiciones**

Sert tipo de miembro presidente o vocal

Haber ingresado a la sustentación

### **Post-Condiciones**

#### **Acciones**

- 1. Registra su nota de evaluación de presidente o vocal
- 2. En la tabla proceso según el tipo de miembro se registra las evaluaciones

### **Excepciones**

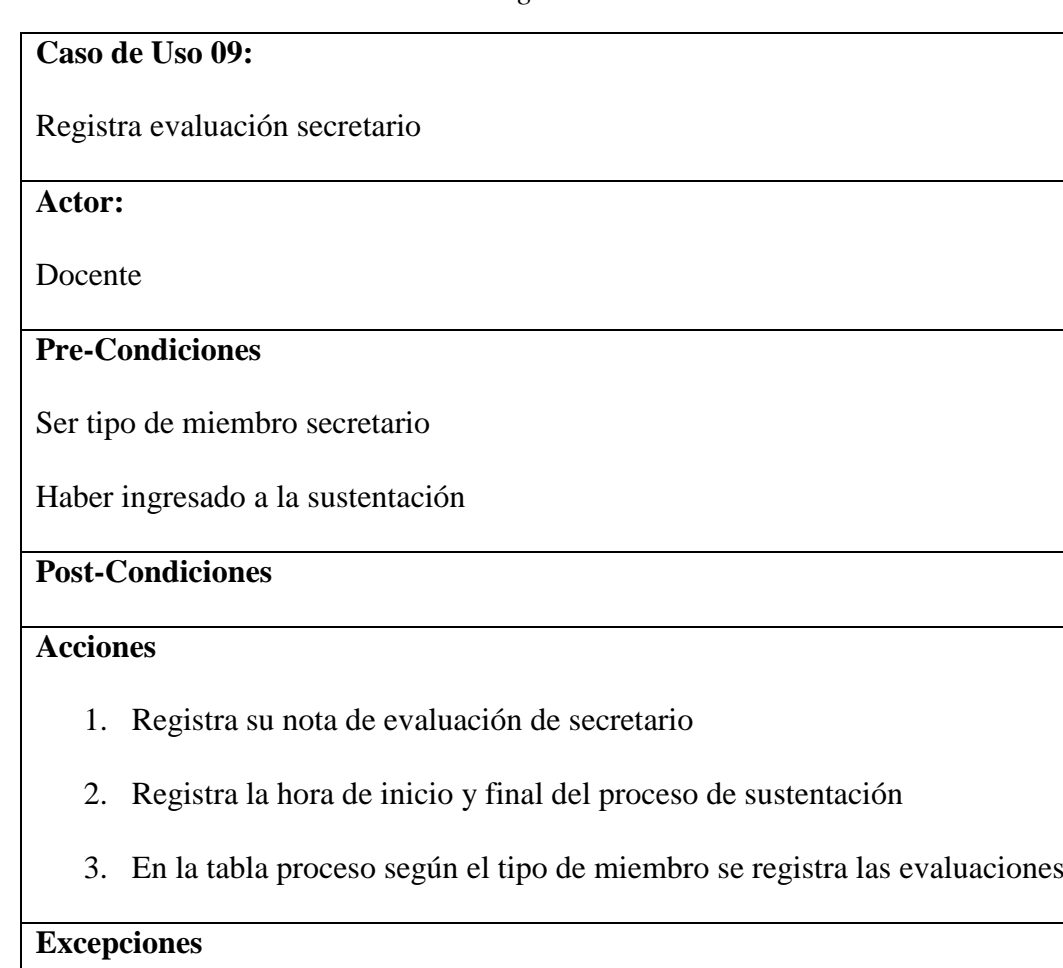

Tabla 16 *Caso de uso 11: Registra evaluación secretario*

Tabla 17 *Caso de uso 12: Verificar datos de evaluación*

| Caso de Uso 09:               |
|-------------------------------|
| Verificar datos de evaluación |
| Actor:                        |
| Docente                       |
| <b>Pre-Condiciones</b>        |

Los miembros de jurado presidente, secretario y vocal ya han registrado sus

evaluaciones

### **Post-Condiciones**

### **Acciones**

- 1. Visualiza y verifica que todos los datos a registrar sean correctos
- 2. Registra los datos de evaluación
- 3. El proceso se registra el resultado de la evaluación y se registra el

término del proceso

### **Excepciones**

Tabla 18 *Caso de uso 13: Lectura del acta de sustentación*

**Caso de Uso 09:**

Lectura del acta de sustentación

**Actor:**

Docente

**Pre-Condiciones**

El miembro del jurado es el secretario

Se ha culminado con la evaluación de la sustentación

Las firmas han sido previamente registradas y subidas al repositorio

### **Post-Condiciones**

### **Acciones**

1. Visualiza el acta para su lectura al final de la sustentación

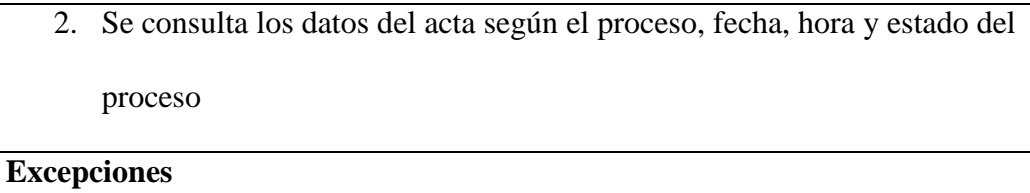

# *4.4.1.5. Especificaciones de casos de uso del paquete Estudiante -*

### *EvalFinalEstudiante*

Tabla 19 Caso de uso 10: Ingreso al sistema de docentes

| Caso de Uso 10:                                              |
|--------------------------------------------------------------|
| Ingreso al sistema de estudiante                             |
| Actor:                                                       |
| Estudiante                                                   |
| <b>Pre-Condiciones</b>                                       |
| El estudiante está registrado en una Unidad de Investigación |
| <b>Post-Condiciones</b>                                      |
| <b>Acciones</b>                                              |
| Ingresa su clave y usuario<br>1.                             |
| 2.<br>Ingresa al sistema                                     |
| <b>Excepciones</b>                                           |

Tabla 20 *Caso de uso 11: Seguimiento al proceso de evaluación del informe final*

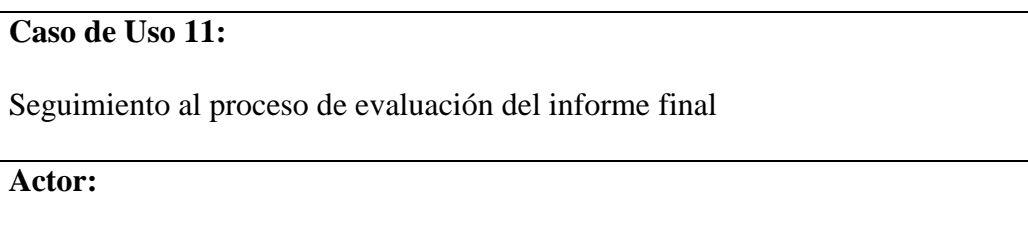

Estudiante

### **Pre-Condiciones**

El estudiante está registrado en una Unidad de Investigación

Los miembros de jurado ya han realizado la evaluación del informe final

# **Post-Condiciones**

### **Acciones**

- 1. Selecciona la opción de seguimiento de evaluación de informe final
- 2. Visualiza el resultado de la evaluación del informe final

### **Excepciones**

Tabla 21 *Caso de uso 12: Registrar el levantamiento de observaciones del informe final*

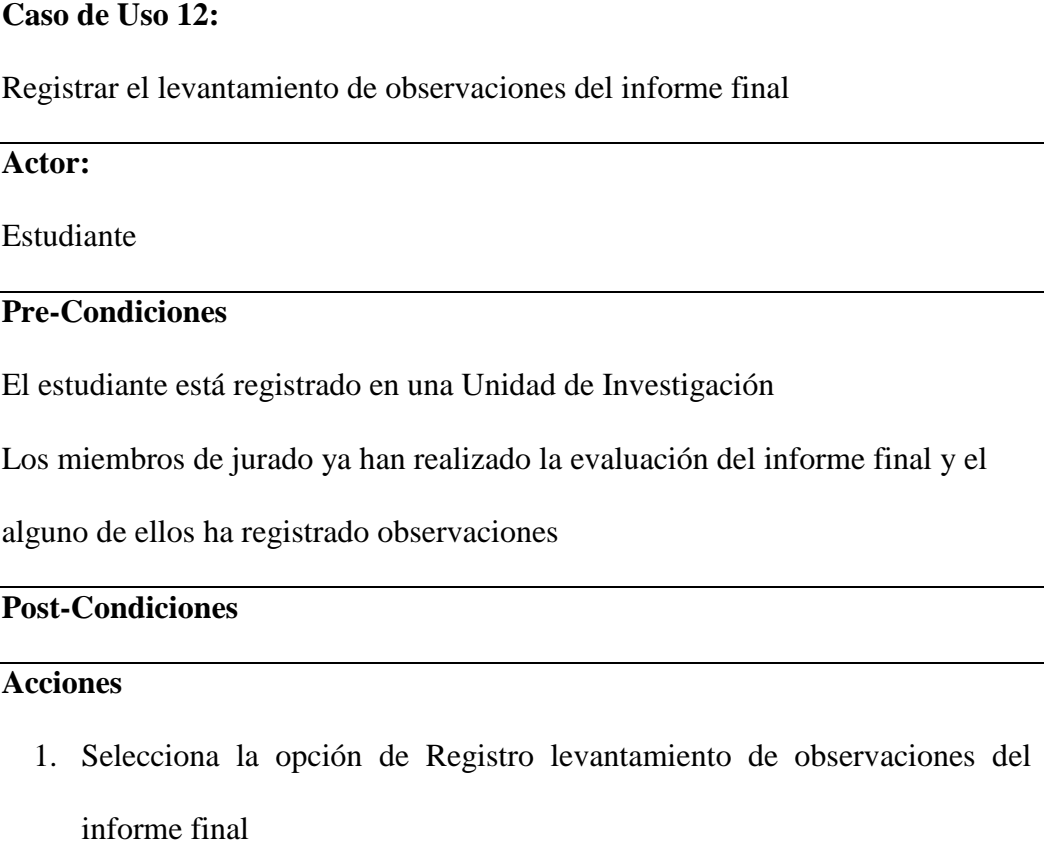

### 2. Visualiza el resultado de la evaluación del informe final

### **Excepciones**

### *4.4.1.6. Especificaciones de casos de uso del paquete Estudiante -*

### *EvalFinalSecretaria*

Tabla 22 *Caso de uso 13: Ingreso al sistema de docentes*

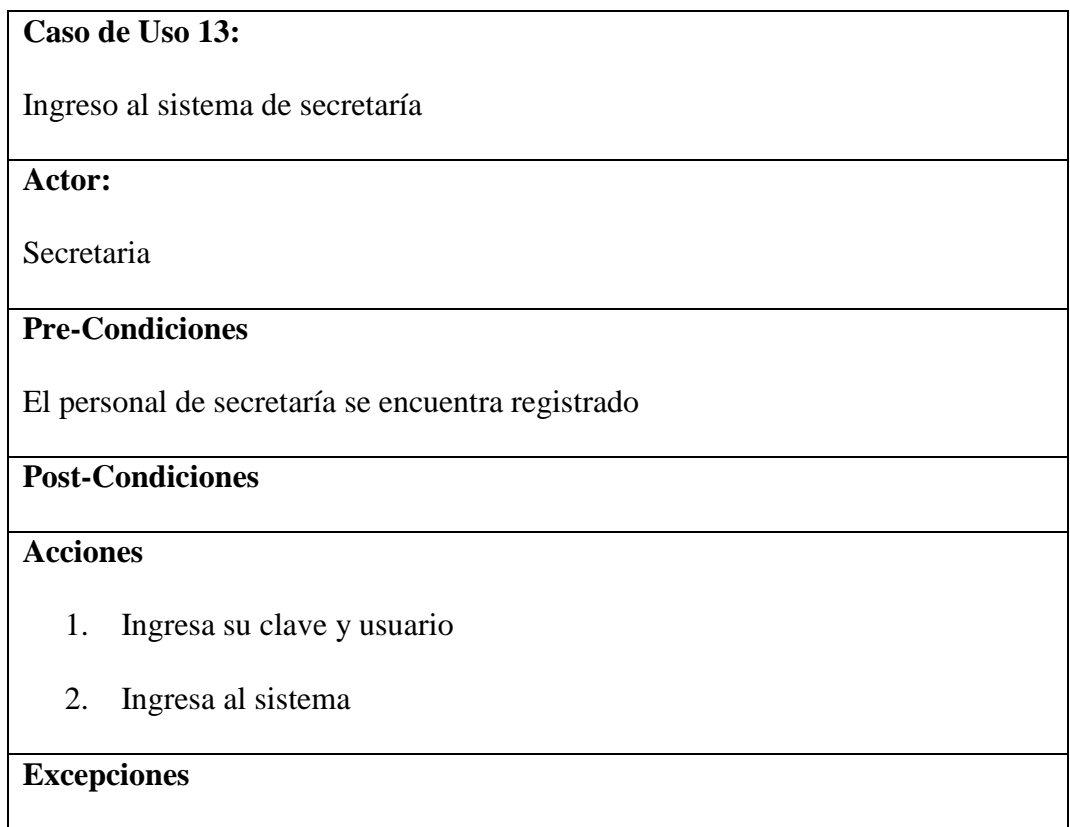

Tabla *23 Caso de uso 14: Ingreso al sistema de docentes*

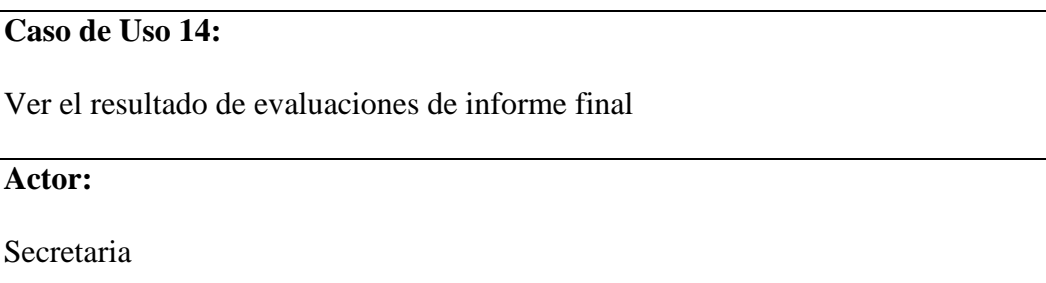

### **Pre-Condiciones**

Los miembros de jurado han realizado la evaluación de informes finales

#### **Post-Condiciones**

### **Acciones**

- 1. Selecciona la opción de visualizar el resultado de evaluaciones de informe final
- 2. Se visualiza las evaluaciones de los informes finales y las evaluaciones de las observaciones a los informes finales

**Excepciones**

Tabla 24 *Caso de uso 15: Registrar desaprobación de informe final*

**Caso de Uso 14:**

Registrar desaprobación de informe final

**Actor:**

Secretaria

### **Pre-Condiciones**

Los miembros de jurado han realizado la evaluación de informes finales

El personal de secretaría ha seleccionado la opción de visualizar el resultado de

evaluaciones de informe final

**Post-Condiciones**

**Acciones**

- 1. En la visualización del resultado de evaluaciones de informe final, verifica que como mínimo dos de los miembros de jurado han desaprobado el informe final u las observaciones del informe final
- 2. Si se cumple la opción 1, selecciona la opción de desaprobación correspondiente DU desaprobación por unanimidad o D2/3 desaprobación por dos tercios o DT por no haber presentado el levantamiento de observaciones
- 3. En el formulario seleccionar el botón para registrar la desaprobación

#### **Excepciones**

Tabla 25 *Caso de uso 16: Registrar Aprobación de informe final*

**Caso de Uso 14:**

Registrar desaprobación de informe final

**Actor:**

Secretaria

### **Pre-Condiciones**

Los miembros de jurado han realizado la evaluación de informes finales

El personal de secretaría ha seleccionado la opción de visualizar el resultado de

evaluaciones de informe final

### **Post-Condiciones**

### **Acciones**

1. En la visualización del resultado de evaluaciones de informe final,

verifica que como mínimo dos de los miembros de jurado han aprobado

el informe final u las observaciones del informe final, o si los miembros de jurado no han revisado el informe final y el tiempo asignado para evaluar se ha cumplido

- 2. Si se cumple la opción 1, selecciona la opción de Aprobación correspondiente AU aprobación por unanimidad o A2/3 aprobación por dos tercios o AT porque el jurado no ha revisado el informe final y el tiempo para evaluar se ha vencido.
- 3. En el formulario seleccionar el botón para registrar la aprobación

### **Excepciones**

### Tabla *26 Caso de uso 17: Habilitar sustentación*

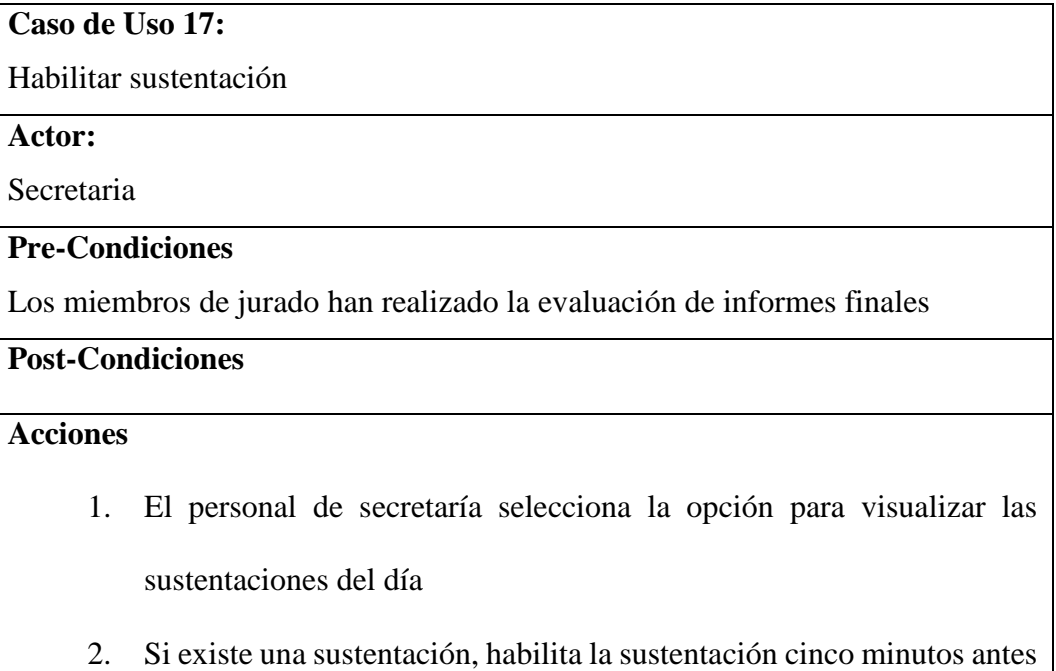

del inicio de esta.

### **Excepciones**

#### **4.4.2. Diseño de base de datos**

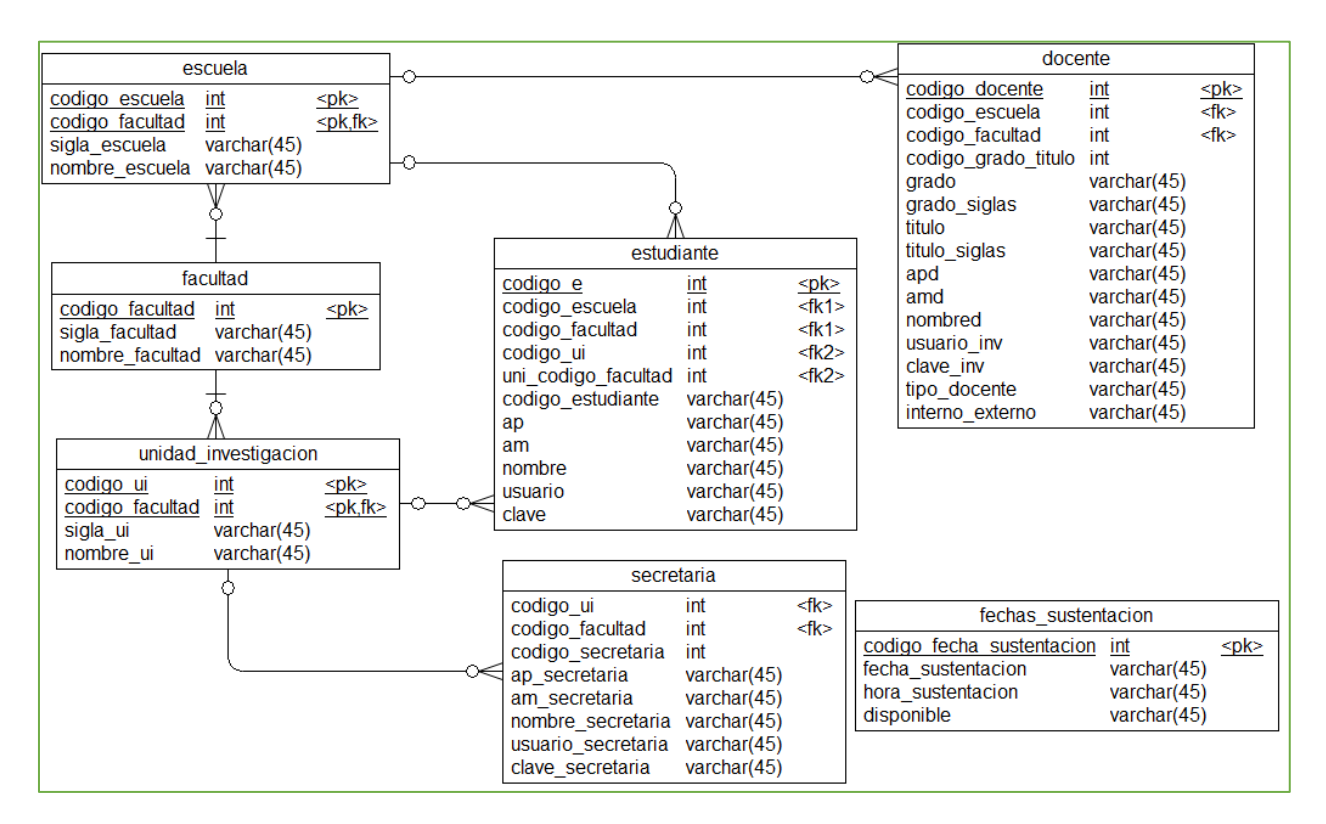

*Figura 6 Diagrama de base de datos del sistema – Parte 01 de 04*

| varchar(45)<br>codigo facultad2<br>int<br>sigla facultad2<br>varchar $(45)$<br>nombre facultad2<br>varchar $(45)$<br>codigo escuela2<br>int |
|----------------------------------------------------------------------------------------------------|
|                                                                                                    |
|                                                                                                    |
|                                                                                                    |
| sigla escuela2<br>varchar $(45)$                                                                                                    |
| nombre escuela2<br>varchar(45)                                                                                                    |
| cantidad asesores<br>int                                                                                                    |
| codigo asesor1<br>int                                                                                                    |
| gradoa1<br>varchar(45)                                                                                                    |
| grado siglasa1<br>varchar $(45)$<br>varchar $(45)$                                                                                          |
| titulo_siglasa1<br>varchar $(45)$                                                                                                    |
| varchar $(45)$                                                                                                    |
| varchar $(45)$                                                                                                    |
| nombrea1<br>varchar(45)                                                                                                    |
| codigo facultada1<br>int                                                                                                    |
| sigla facultada1<br>varchar $(45)$                                                                                                    |
| nombre facultada1<br>varchar $(45)$                                                                                                    |
| codigo escuelaa1<br>int<br>sigla escuelaa1<br>varchar $(45)$                                                                                |
| nombre escuelaa1<br>varchar $(45)$                                                                                                    |
| interno externoa1<br>varchar $(45)$                                                                                                    |
| tipo_docentea1<br>varchar $(45)$                                                                                                    |
| codigo asesor2<br>int                                                                                                    |
| gradoa2<br>varchar(45)                                                                                                    |
| grado siglasa2<br>varchar $(45)$                                                                                                    |
| varchar $(45)$<br>titulo siglasa2<br>varchar $(45)$                                                                                         |
| varchar $(45)$                                                                                                    |
| varchar $(45)$                                                                                                    |
| nombrea2<br>varchar(45)                                                                                                    |
| codigo facultada2<br>int                                                                                                    |
| sigla facultada2<br>varchar $(45)$                                                                                                    |
| varchar(45)<br>nombre facultada2                                                                                                    |
| codigo escuelaa2<br>int<br>sigla escuelaa2<br>varchar(45)                                                                                   |
| nombre escuelaa2<br>varchar $(45)$                                                                                                    |
| interno_externoa2<br>varchar $(45)$                                                                                                    |
| tipo docentea2<br>varchar $(45)$                                                                                                    |
|                                                                                                    |
|                                                                                                    |
|                                                                                                    |
|                                                                                                    |
|                                                                                                    |
|                                                                                                    |
|                                                                                                    |
|                                                                                                    |
|                                                                                                    |

*Figura 7 Diagrama de base de datos del sistema RPINV – Parte 02 de 04*

vouchera1 montoa1 vouchera2 montoa2 nombre archivo proyecto fecha subir archivo provecto aceptacion asesor1 fecha aceptacion asesor1 aceptacion asesor2 fecha aceptacion asesor2 codigo\_presidente gradopresidente titulopresidente titulo\_siglaspresidente appresidente ampresidente nombrepresidente codigo facultadpresidente sigla facultadpresidente nombre facultadpresidente codigo escuelapresidente sigla escuelapresidente nombre escuelapresidente tipo docentepresidente codigo secretario gradosecretario titulosecretario titulo\_siglassecretario apsecretario amsecretario nombresecretario correosecretario codigo facultadsecretario sigla facultadsecretario nombre facultadsecretario codigo escuelaseretario nombre escuelasecretario tipo docentesecretario codigo vocal

varchar $(45)$ varchar $(45)$ varchar $(45)$ varchar $(45)$  $\text{varchar}(45)$ varchar $(45)$ varchar $(45)$ varchar $(45)$ varchar $(45)$ varchar(45) int varchar(45) varchar $(45)$ varchar $(45)$ varchar(45) varchar $(45)$ varchar $(45)$ int varchar(45) varchar(45) int varchar(45) varchar(45) varchar $(45)$ int varchar(45) varchar $(45)$ varchar $(45)$ varchar $(45)$ varchar(45) varchar(45) varchar $(45)$ int varchar(45) varchar(45) int varchar $(45)$ varchar(45) int

gradovocal varchar $(45)$ grado\_siglasvocal varchar $(45)$ titulovocal varchar $(45)$ titulo siglasvocal  $varchar(45)$ varchar $(45)$ apvocal amvocal varchar $(45)$ nombrevocal varchar $(45)$ correovocal varchar $(45)$ codigo\_facultadvocal int sigla\_facultadvocal varchar(45) nombre\_facultadvocal varchar $(45)$ codigo\_escuelavocal int sigla\_escuelavocal varchar(45) nombre escuelavocal varchar $(45)$ tipo\_docentevocal varchar(45) fecha\_asignacionjurado varchar $(45)$ resolucion\_asignacion\_jurado varchar $(45)$ fecha resolución asignaicon jurado varchar $(45)$ emision correo varchar $(45)$ fecha\_emision\_correo varchar $(45)$ RESULTADO\_REVISION\_PRESIDENTE varchar $(45)$ **FECHA RP** varchar $(45)$ **OBSERVACIONES PRESIDENTE** varchar $(45)$ MOTIVO DESAPROBACION PRESIDENTE varchar $(45)$ RESULTADO\_REVISION\_SECRETARIO  $varchar(45)$ **FFCHA RS** varchar $(45)$ OBSERVACIONES SECRETARIO varchar(45) MOTIVO\_DESAPROBACION\_SERETARIO varchar $(45)$ RESULTADO REVISION VOCAL varchar $(45)$ **FECHA RV** varchar $(45)$ OBSERVACIONES\_VOCAL  $varchar(45)$ MOTIVO\_DESAPROBACION\_VOCAL varchar(45) proyecto\_con\_lev\_obs varchar $(45)$ fecha lev obs varchar $(45)$ RESULTADO\_REV\_OBS\_PRESIDENTE<br>MOTIVO\_DESAPROBACION\_OBS  $varchar(45)$ varchar $(45)$ FECHA\_REV\_OBS\_PRESIDENTE varchar $(45)$ RESULTADO REV OBS SECRETARIO varchar $(45)$ MOTIVO DESAPROBACION OBS SECRETARIO varchar( $45$ ) FECHA REV OBS SECRETARIO varchar $(45)$ RESULTADO REV OBS VOCAL  $varchar(45)$ 

*Figura 8 Diagrama de base de datos del sistema RPINV – Parte 03 de 04*

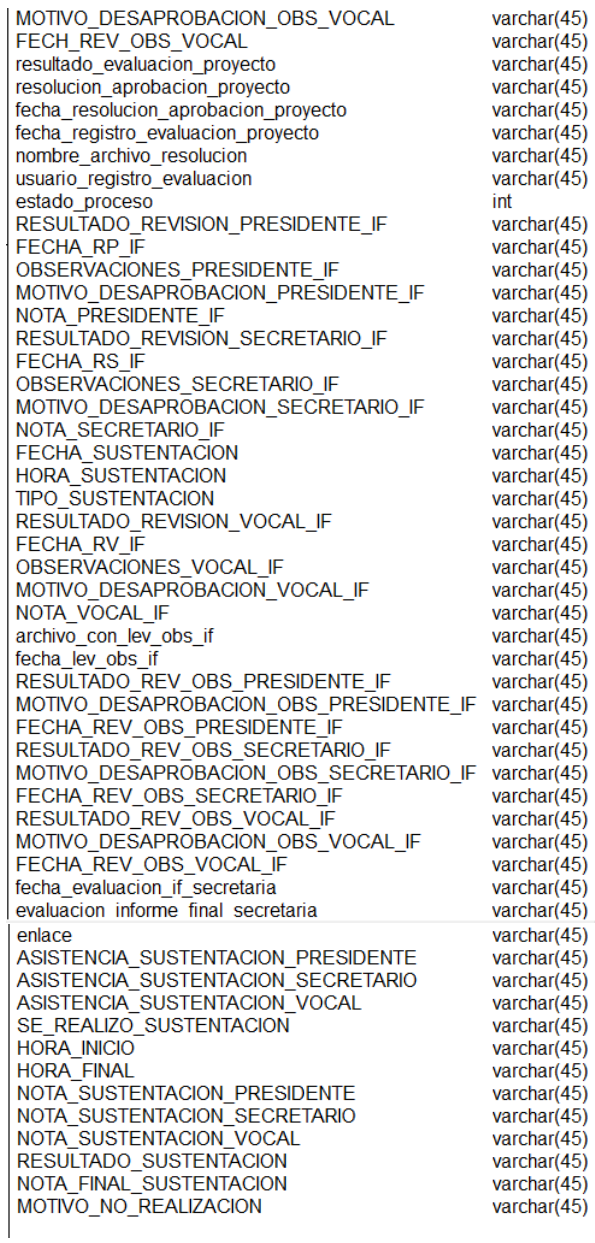

*Figura 9 Diagrama de base de datos del sistema RPINV – Parte 04 de 04*

#### **4.4.3. Diseño de clases**

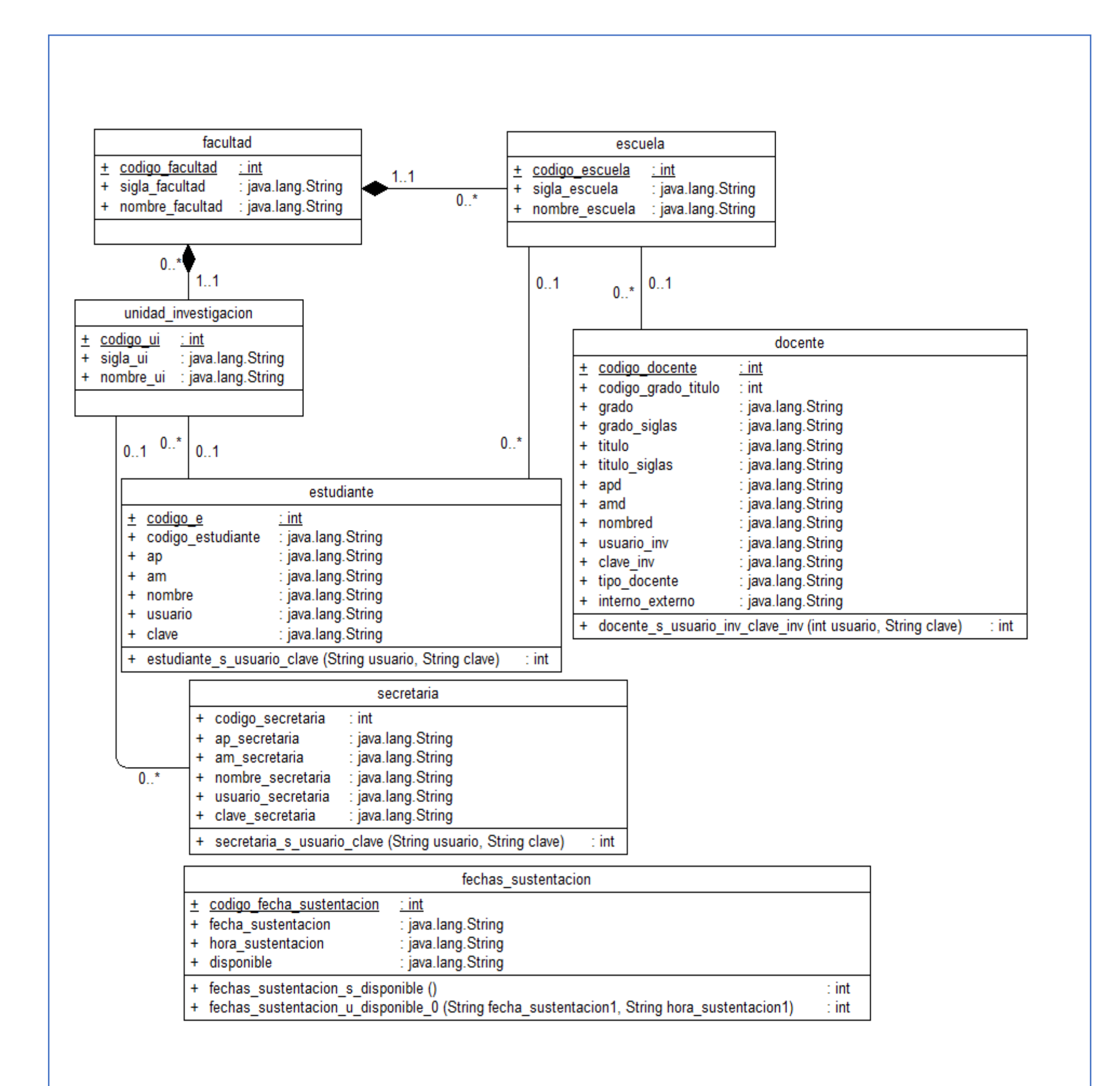

*Figura 10 Diagrama de clases del sistema– Parte 01 de 04*

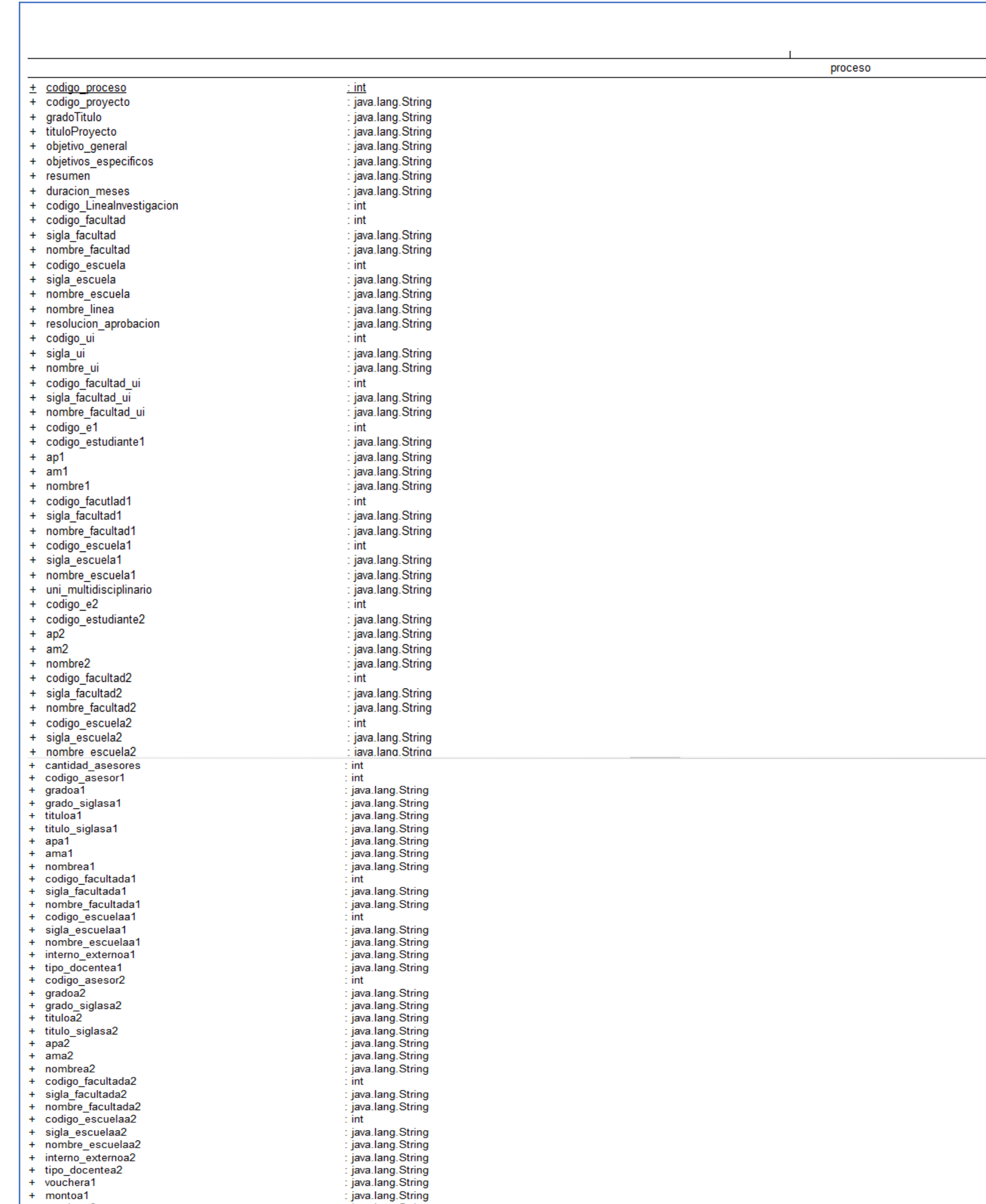

 $+\n<sub>nontoa1</sub>\n+<sub>nontoa2</sub>$ : java.lang.String<br>: java.lang.String<br>: java.lang.String<br>: java.lang.String<br>: java.lang.String<br>: java.lang.String<br>: java.lang.String<br>: java.lang.String<br>: java.lang.String<br>.it. + vouchera2<br>
+ momba2<br>
+ mombe\_archivo\_proyecto<br>
+ fecha\_subir\_archivo\_proyecto<br>
+ aceptacion\_asesor1<br>
+ fecha\_aceptacion\_asesor2<br>
+ aceptacion\_asesor2<br>
+ codigo\_presidente<br>
+ gradopresidente<br>
+ gradopresidente : java.lang.String

*Figura 11 Diagrama de clases del sistema– Parte 02 de 04*

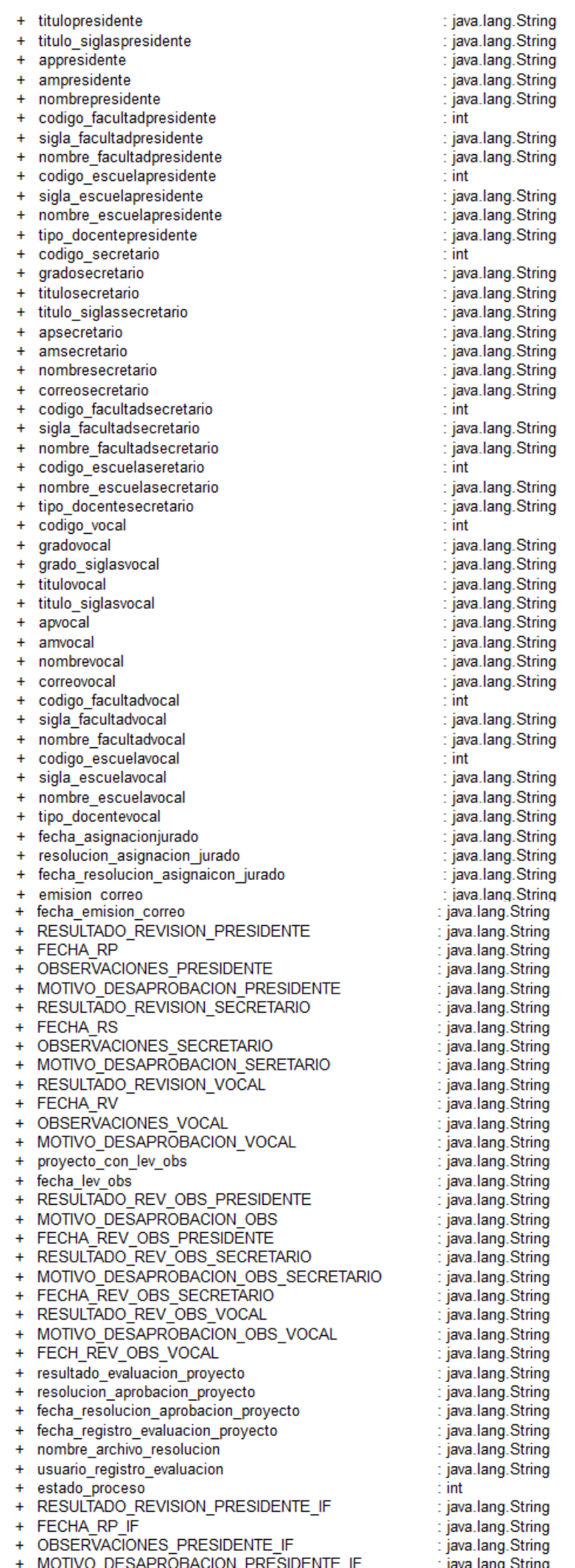

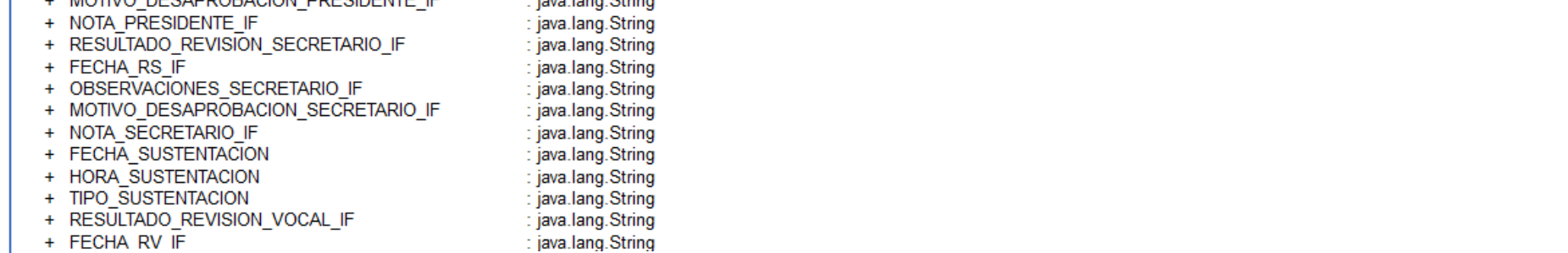

*Figura 12 Diagrama de clases del sistema– Parte 03 de 04*

# proceso\_s\_estadoproceso20\_codigopresidente (int codigo\_docente) proceso\_s\_estadoproceso20\_codigosecretario (int codigo\_secretario) proceso\_s\_estadoproceso20\_codigovocal (int codigo\_vocal) + proceso\_s\_estadoproceso20\_codigovocal (int codigo\_proceso (int codigo\_proceso1, String miembro, String resultado, String MOTIVO, String DESAPROBACION, String Observaciones)<br>+ proceso\_u\_RESULTADO\_REVISION\_por\_codigo\_proce

- + proceso\_s\_proyectos\_observados (int codigo\_e)
- proceso\_u\_fecha\_proy\_obs\_por\_codigo\_e (int codigo\_e, String fecha1, String proyecto)
- proceso\_s\_estado\_proceso20()()

+ OBSERVACIONES\_VOCAL\_IF

45

NOTA VOCAL IF

- 
- proceso\_u\_desaprobacion\_proyecto (int codigo\_proceso1, String resultado\_evaluacion\_proyecto1)
- proceso\_s\_estadoproceso30\_codigopresidente (int codigo\_presidente)
- proceso\_s\_estadoproceso30\_codigosecretario (int codigo\_secretario)
- 
- 
- 
- proceso\_s\_consumptions of the consumption of the consumption of the consumption of the consumption of the consumption of the consumption of the consumption of the consumption of the consumption of the consumption of the

+ archivo\_con\_lev\_obs\_if<br>+ fecha\_lev\_obs\_if

: java.lang.String

 $\ddot{}$ 

java.lang.String

enlace

java.lang.String

+ HORA INICIO

java.lang.String

+ HORA\_FINAL

java.lang.String

 $\ddot{}$ 

java.lang.String

+ MOTIVO\_DESAPROBACION\_VOCAL\_IF

java.lang.String

+ RESULTADO REV OBS PRESIDENTE IF

java.lang.String java.lang.String

FROM THE PRESIDENT E THE PRESIDENT FRESH THE RESULTADO\_REV\_OBS\_SECRETARIO\_IF

java.lang.String java.lang.String

FECHA\_REV\_OBS\_VOCAL\_IF

java.lang.String java.lang.String

fecha\_evaluacion\_if\_secretaria

java.lang.String

SE\_REALIZO\_SUSTENTACION\_

java.lang.String

NOTA\_SUSTENTACION\_PRESIDENTE

java.lang.String java.lang.String

+ NOTA\_SUSTENTACION\_SECRETARIO

: java.lang.String<br>: java.lang.String

NOTA\_SUSTENTACION\_VOCAL

java.lang.String

+ RESULTADO\_SUSTENTACION

java.lang.String

+ MOTIVO\_NO\_REALIZACION

java.lang.String

NOTA\_FINAL\_SUSTENTACION

java.lang.String

evaluacion\_informe\_final\_secretaria

java.lang.String

+ MOTIVO DESAPROBACION OBS PRESIDENTE IF

java.lang.String

+ MOTIVO\_DESAPROBACION\_OBS\_SECRETARIO\_IF<br>+ FECHA\_REV\_OBS\_SECRETARIO\_IF

java.lang.String

RESULTADO\_REV\_OBS\_VOCAL\_IF<br>MOTIVO\_DESAPROBACION\_OBS\_VOCAL\_IF

java.lang.String

ASISTENCIA SUSTENTACION PRESIDENTE

java.lang.String

ASISTENCIA<sup>T</sup> SUSTENTACIONTSECRETARIO ASISTENCIA\_SUSTENTACION\_VOCAL

java.lang.String

proceso\_u\_aprobacion\_proyecto (int codigo\_proceso, String resultado\_evaluacion\_proyecto1, String resolucion\_aprobacion\_proyecto1, String fecha\_resolucion\_aprobacion\_proyecto1)

- 
- + proceso\_s\_if\_observados\_para\_evaluar\_presidente (int codigo\_presidente)
- + proceso\_s\_if\_observados\_para\_evaluar\_secretario (int codigo\_secretario)
- + proceso\_s\_if\_observados\_para\_evaluar\_vocal (int codigo\_vocal)
- 
- + proceso\_u\_RESULTADO\_REVISION\_INFORME\_FINAL\_obs (int codigo\_proceso1, String miembro, String resultado, String MOTIVO\_DESAPROBACION, String nta, String FECHA\_SUSTENTACION1, String HORA\_SUSTENTACION1, String TIPO\_SUSTENTAC
- + proceso\_u\_RESULTADO\_SUSTENTACION (int codigo\_proceso1, String nota, String membro, String hora\_inicio1, String hora\_inicial, String hora\_final1, String NOTA\_FINAL\_SUSTENTACION1, String RESULTADO\_SUSTENTACION1)
- 
- 
- + proceso\_s\_imprimir (int codigo\_proceso)
- 
- + proceso\_s\_if\_observados (int codigo\_estudiante)
- + proceso\_u\_fecha\_if\_obs\_por\_codigo\_e (int codigo\_estudiante, String fecha\_lev\_obs\_if1, String proyecto\_con\_lev\_obs1)
- + proceso\_s\_estado\_proceso30()
- + proceso\_u\_enlace\_sustentacion (int codigo\_proceso, String enlace1, String evaluacion\_informe\_final\_secretaria1)
- + proceso\_s\_HABILITAR\_PARA\_SUSTENTAR ()
- + proceso\_u\_HABILITAR\_PARA\_SUSTENTACION (int codigo\_proceso)

*Figura 13 Diagrama de clases del sistema– Parte 04 de 04.*

### **4.4.1. Arquitectura de las vistas**

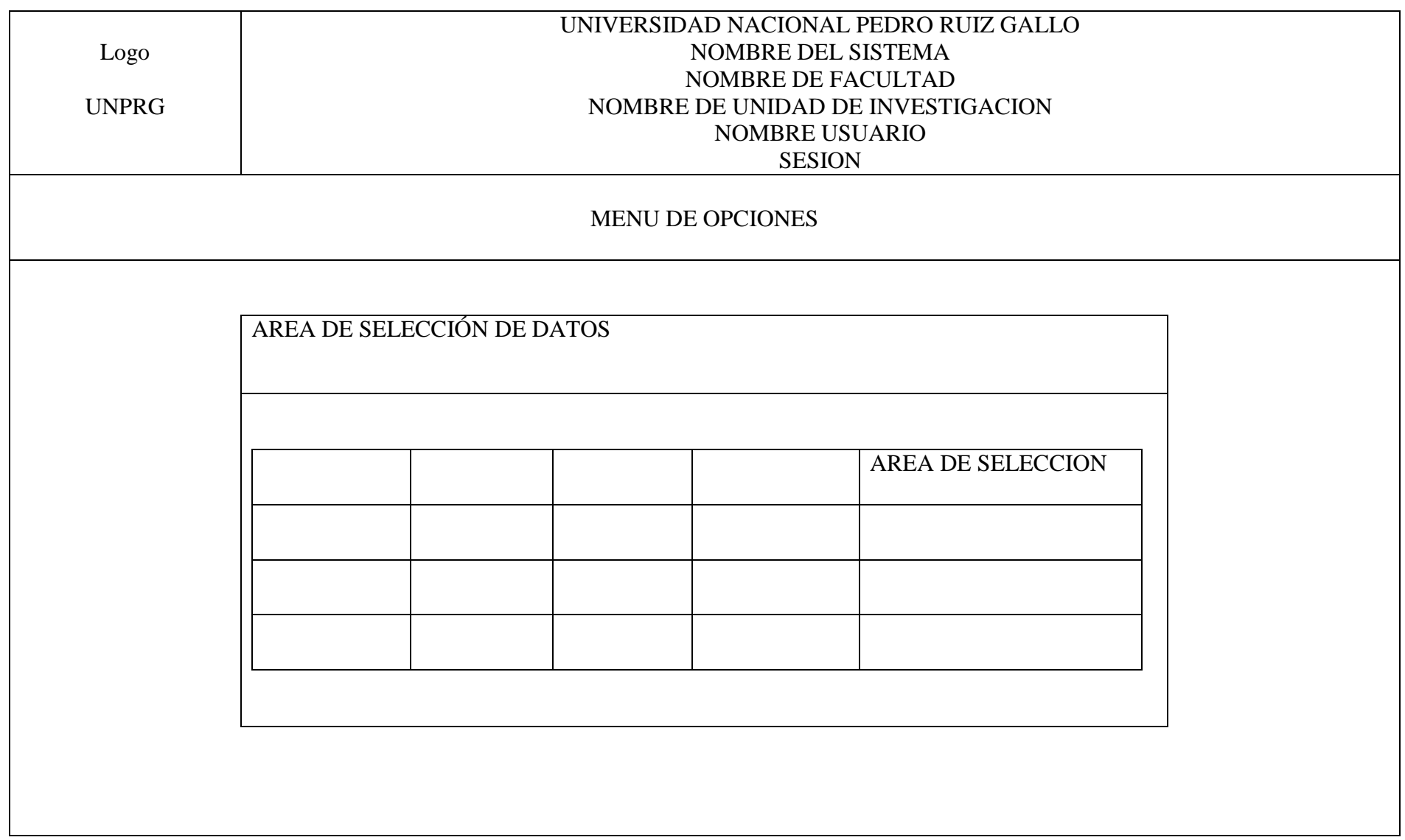

Figura 14 Arquitectura de la vista de visualización de proceso

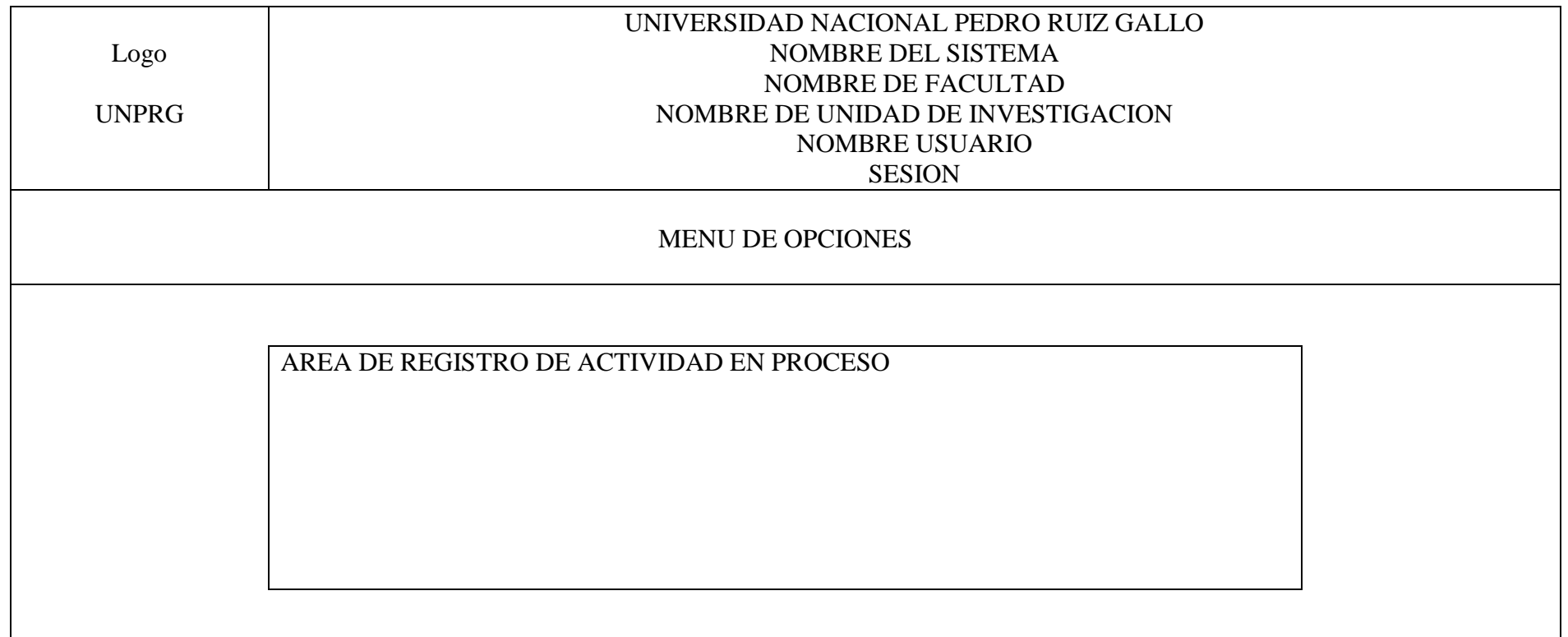

Figura 15 Arquitectura de la vista de registros

# **4.4.2. Arquitectura de las transacciones**

Tabla 27 *Arquitectura de las páginas de transacciones*

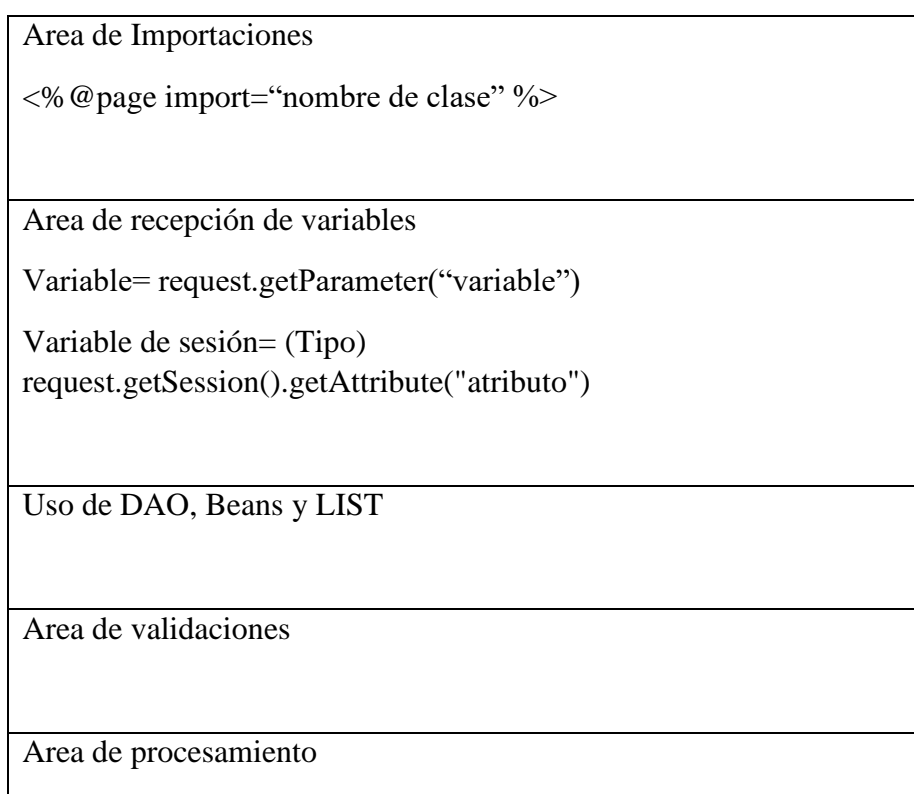

### **4.4.3. Maqueteado del sistema**

# *4.4.3.1. Paquete Evaluación Final Docente - EvalFinalDocente*

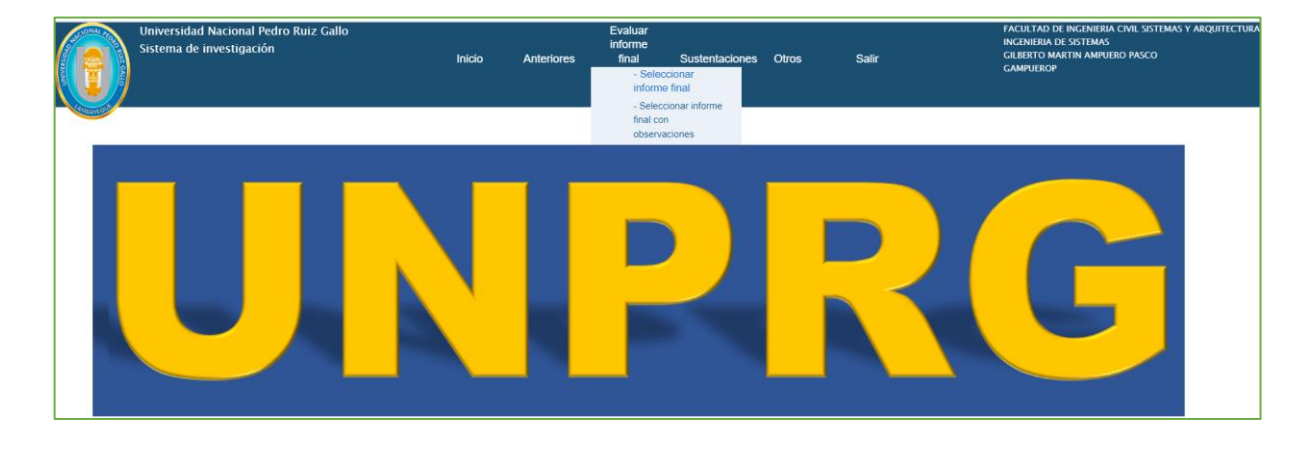

a) Evaluación de informe final

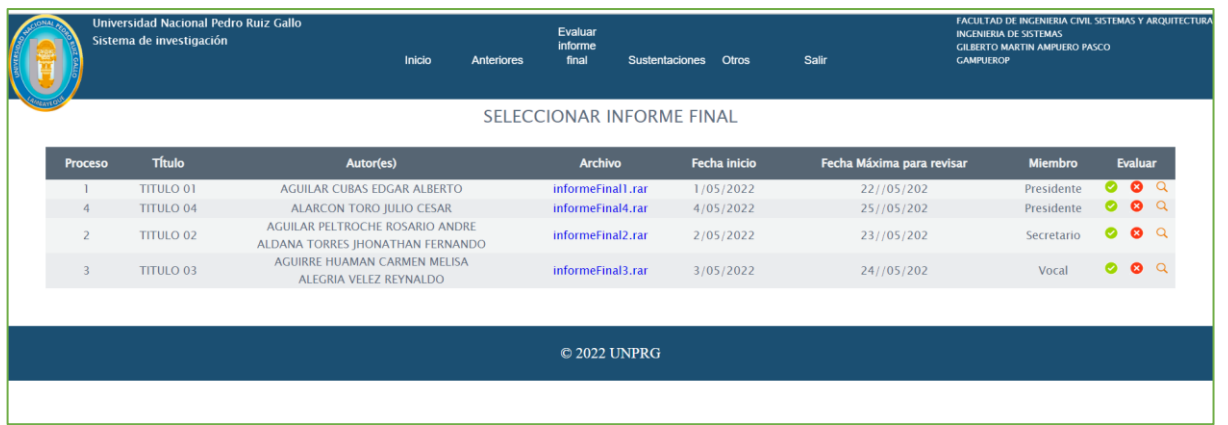

*Figura 16 Requerimiento funcional RF01 Seleccionar Informe Final.*

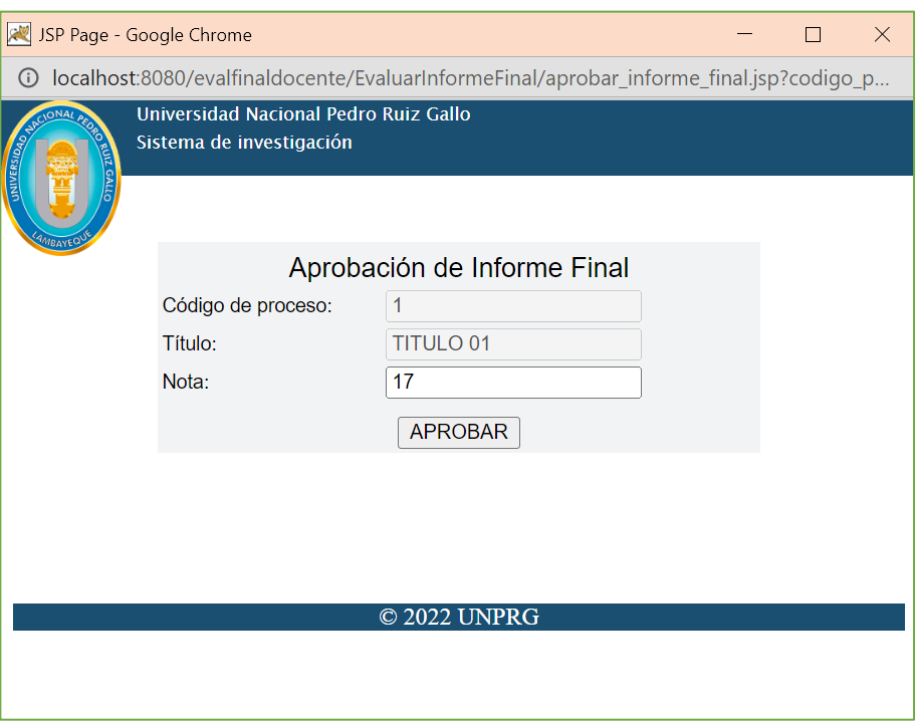

*Figura 17 Requerimiento Funcional RF03 Registrar aprobación de informe final – Presidente - Vocal*

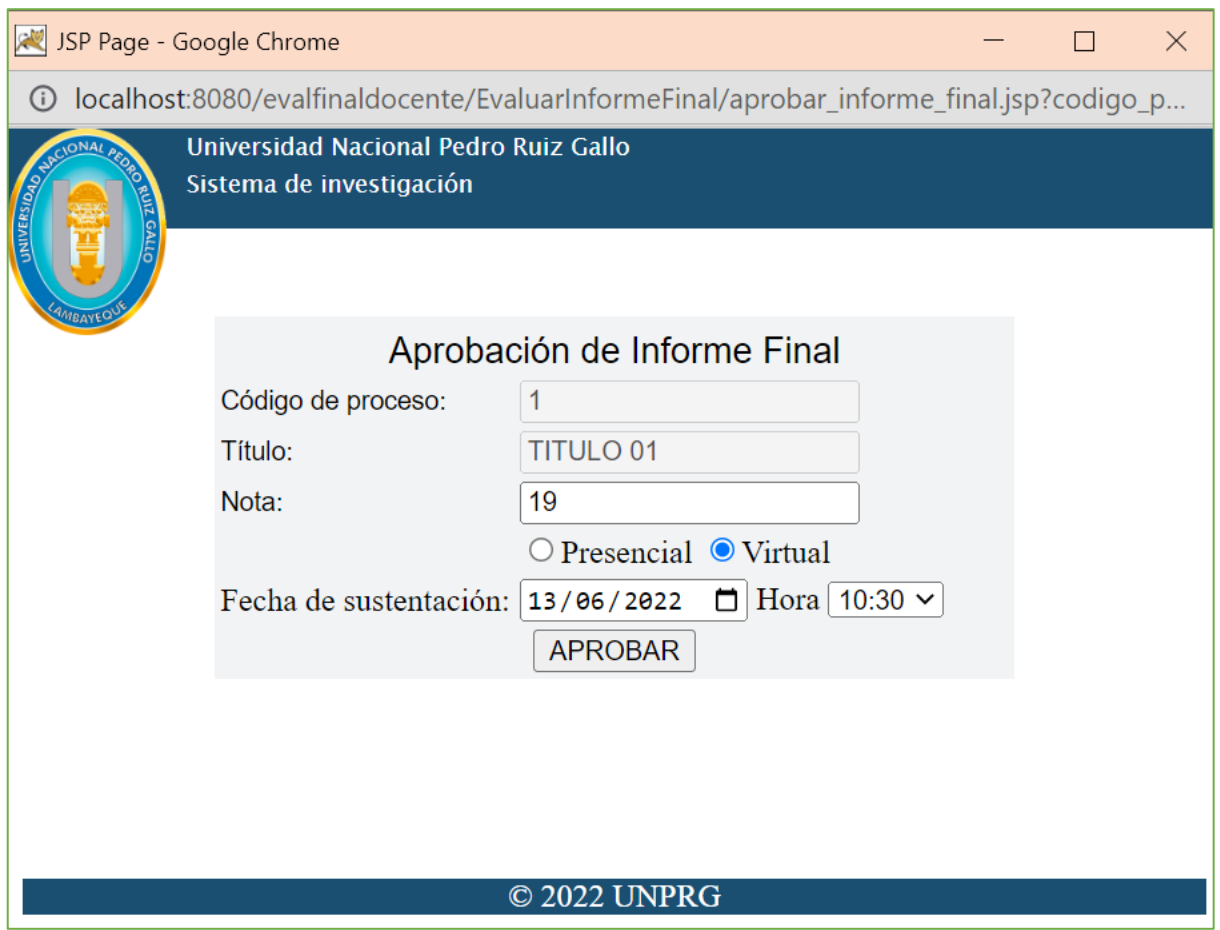

*Figura 18 Requerimiento Funcional RF03. Registrar aprobación de informe final - Secretaría*

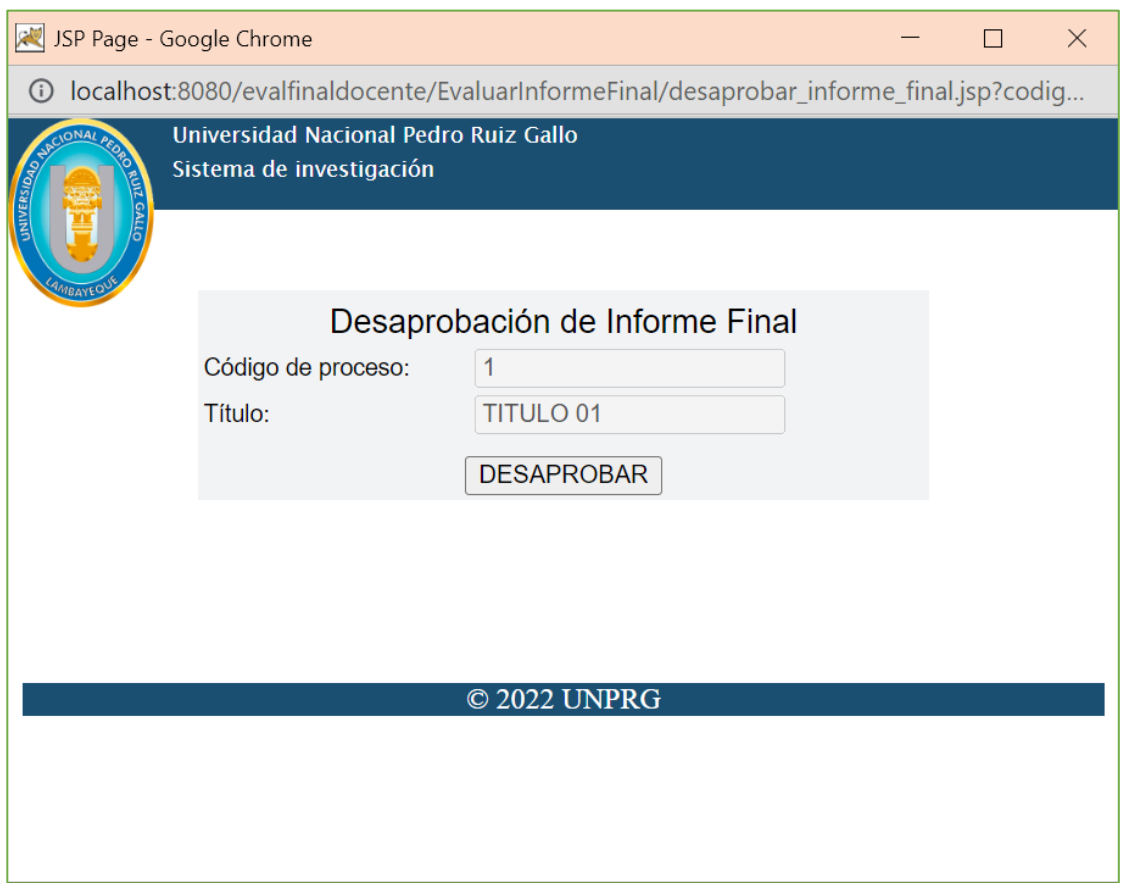

*Figura 19 Requerimiento Funcional RF04. Registrar desaprobación de informe final*

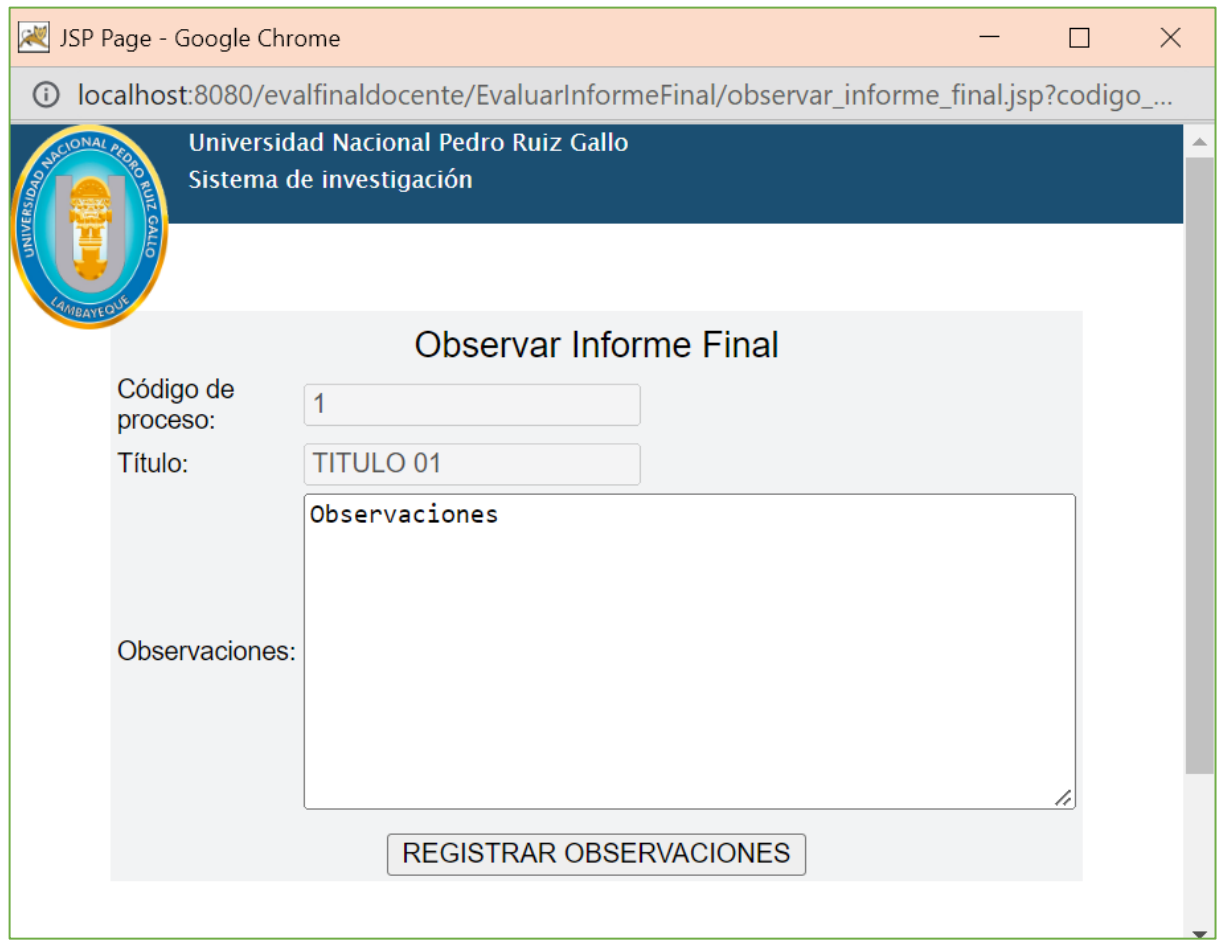

*Figura 20 Requerimiento Funcional RF05. Registrar observación de informe final*

#### b) Evaluación de observaciones a informe final

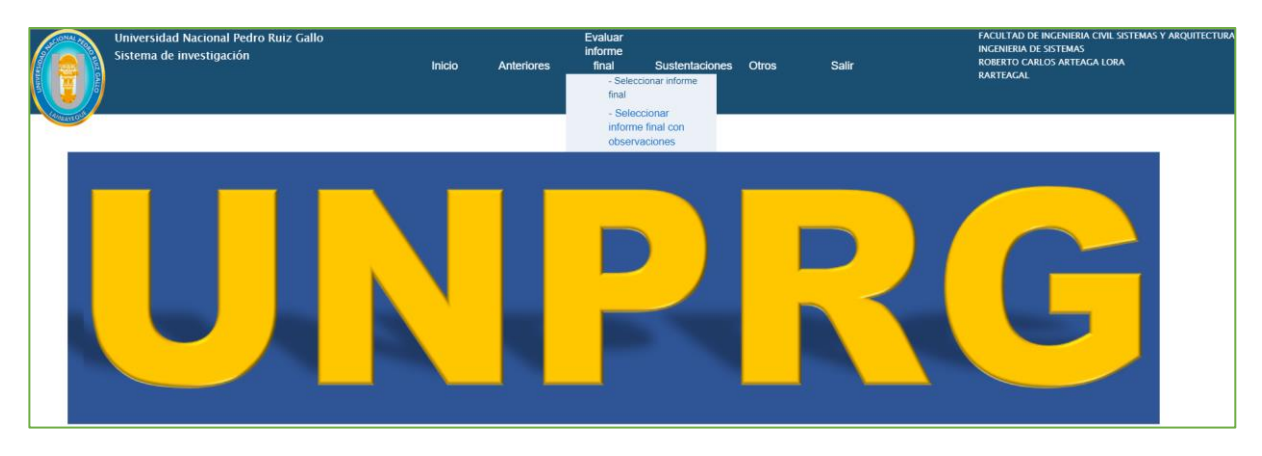

*Figura 21 Requerimiento Funcional RF06. Evaluar observaciones a informe final*

|                | Sistema de investigación | Universidad Nacional Pedro Ruiz Gallo<br><b>Inicio</b> | Anteriores        | Evaluar<br>informe<br>final<br><b>Sustentaciones</b> | <b>Salir</b><br><b>Otros</b> | <b>INGENIERIA DE SISTEMAS</b><br><b>RARTEAGAL</b> | FACULTAD DE INGENIERIA CIVIL SISTEMAS Y ARQUITECTURA<br><b>ROBERTO CARLOS ARTEAGA LORA</b> |                |   |
|----------------|--------------------------|--------------------------------------------------------|-------------------|------------------------------------------------------|------------------------------|---------------------------------------------------|--------------------------------------------------------------------------------------------|----------------|---|
|                |                          |                                                        |                   | SELECCIONAR INFORME CON OBSERVACIONES A EVALUAR      |                              |                                                   |                                                                                            |                |   |
| <b>Proceso</b> | <b>Título</b>            | Autor(es)                                              | Inf. Final        | Inf. Final con Lev. Obs.                             | <b>Fecha inicio</b>          | Fecha Máxima para revisar                         | <b>Miembro</b>                                                                             | <b>Evaluar</b> |   |
|                | <b>TITULO 03</b>         | AGUIRRE HUAMAN CARMEN MELISA<br>ALEGRIA VELEZ REYNALDO | informeFinal3.rar | obs3.docx                                            | 3/05/2022                    | 24//05/202                                        | Presidente                                                                                 | $\bullet$      | േ |
| 4              | <b>TITULO 04</b>         | ALARCON TORO JULIO CESAR                               | informeFinal4.rar | obs4.docx                                            | 4/05/2022                    | 25//05/202                                        | Secretario                                                                                 | $\bullet$      | ം |
|                |                          |                                                        |                   |                                                      |                              |                                                   |                                                                                            |                |   |
| © 2022 UNPRG   |                          |                                                        |                   |                                                      |                              |                                                   |                                                                                            |                |   |

*Figura 22 Requerimiento Funcional RF06. Evaluar observaciones a informe final*

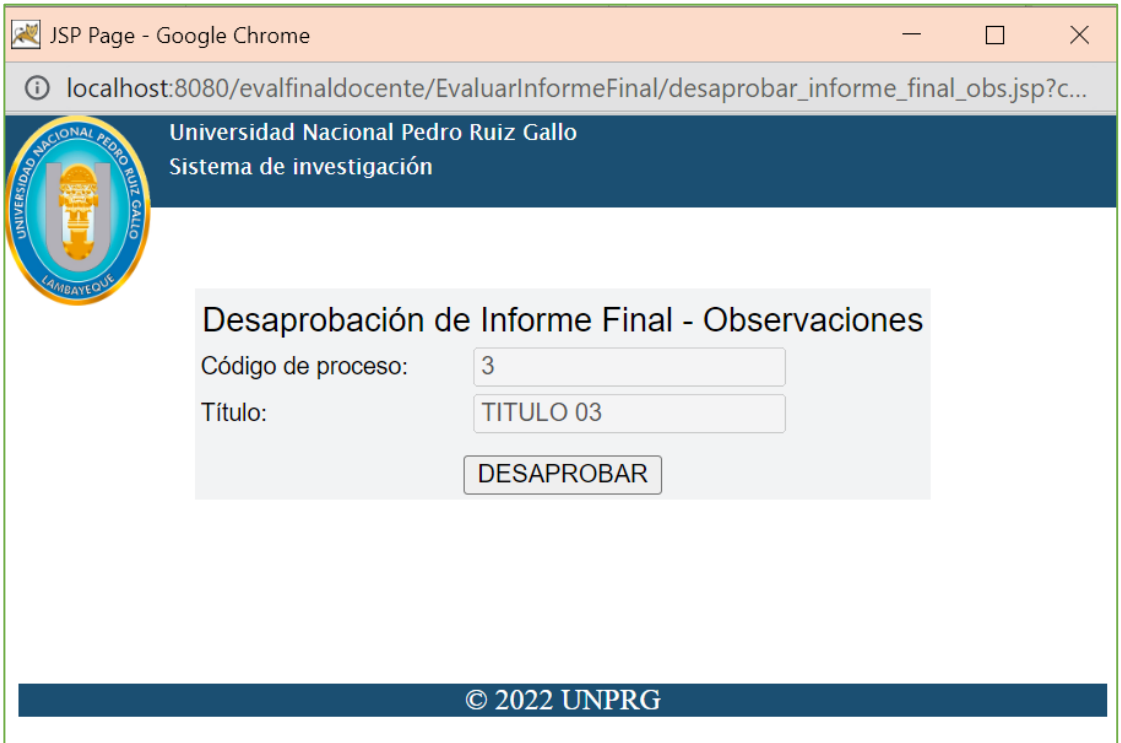

*Figura 23 Requerimiento Funcional RF04 Registrar desaprobación de informe final*

c) Evaluación de observaciones a informe final

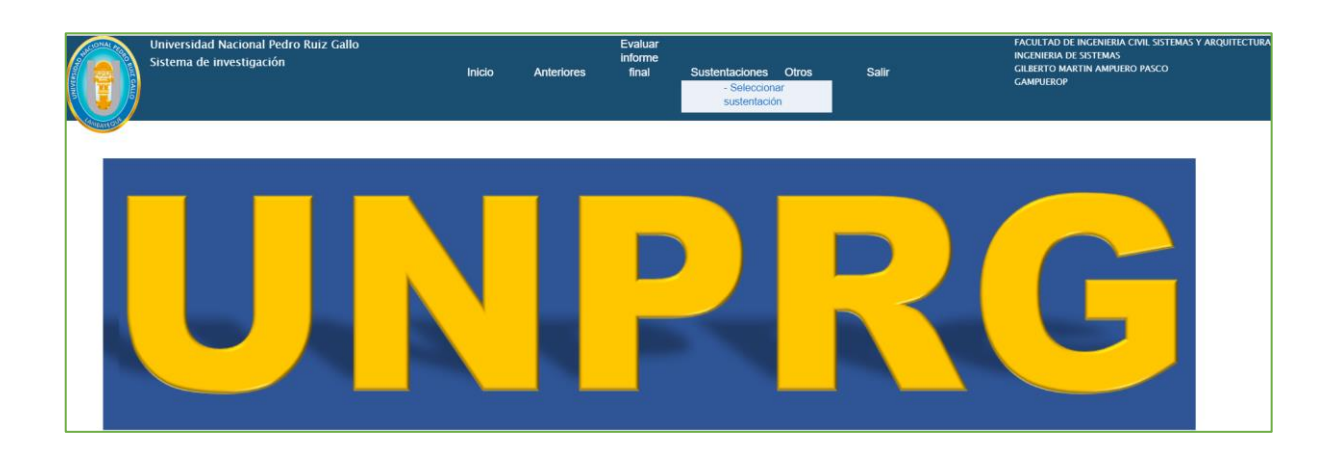

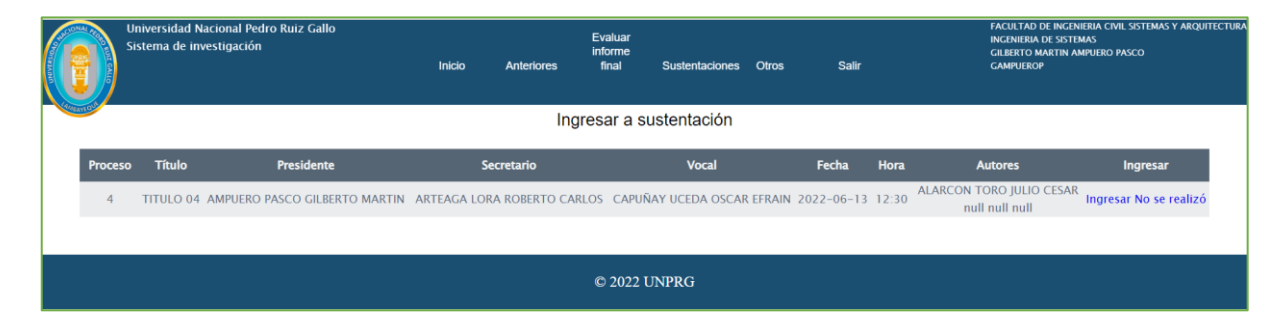

*Figura 24 Requerimiento Funcional RF09 Ingresar a sustentación*

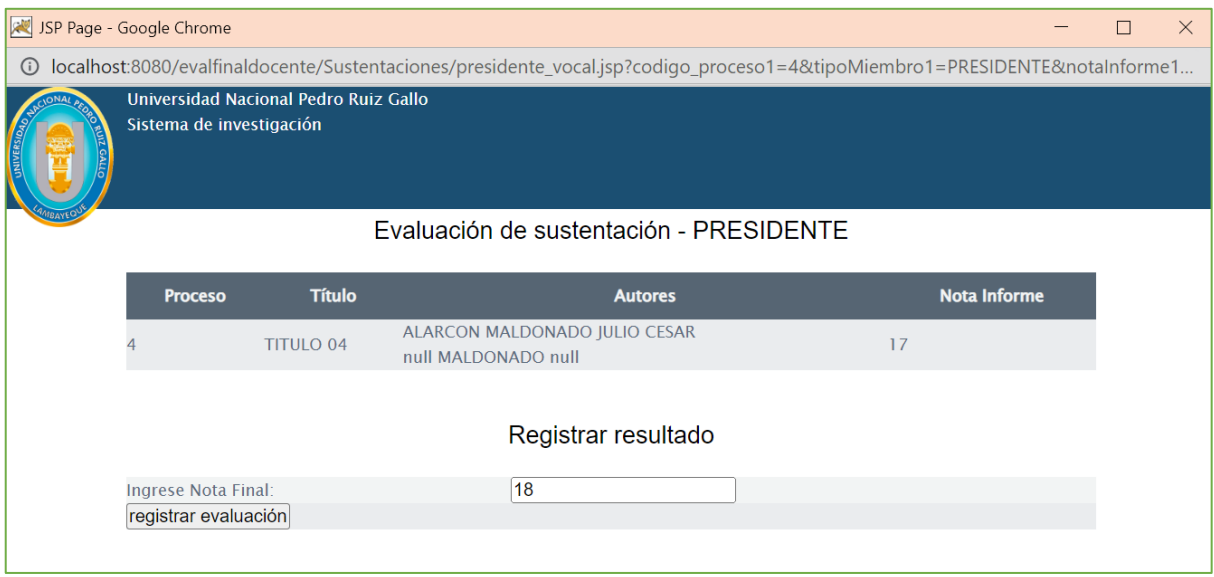

*Figura 25 Requerimiento Funcional RF10 Registra evaluación presidente o vocal - 01*

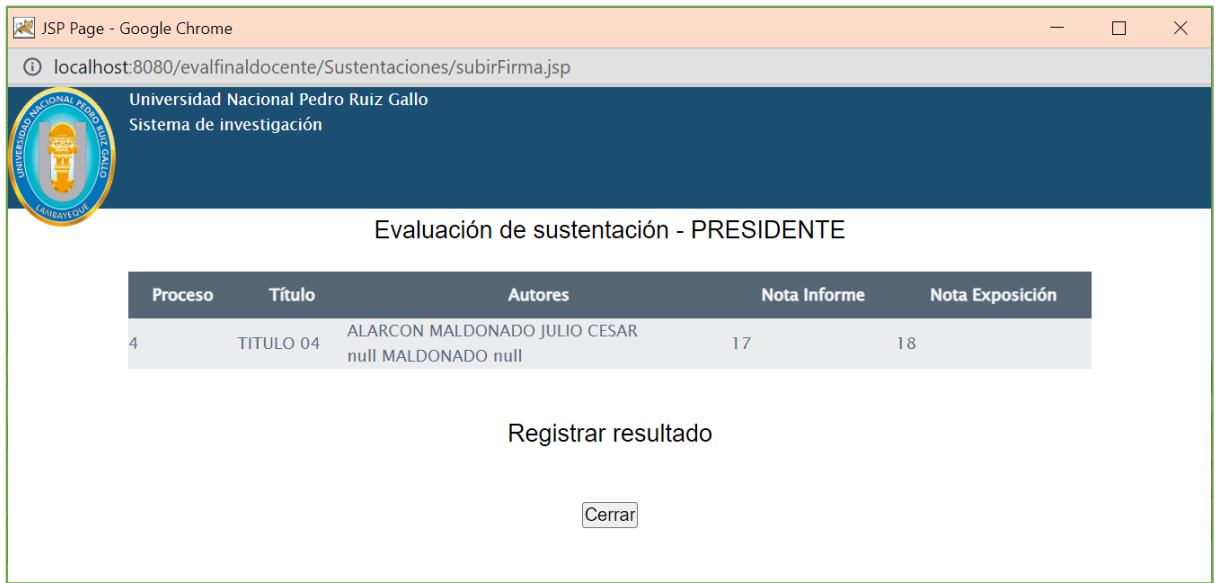

*Figura 26 Requerimiento Funcional RF10 Registra evaluación presidente o vocal - 02*

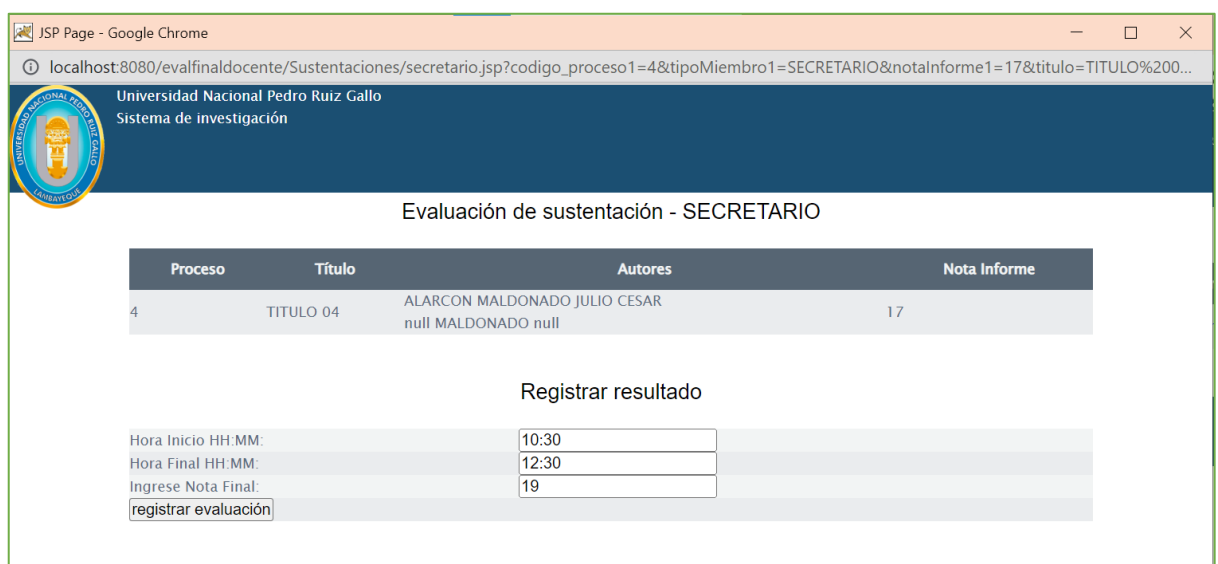

*Figura 27 Requerimiento Funcional RF11 Registra evaluación secretario - 01*

| JSP Page - Google Chrome                                             |                                                                   |                                            |  |  |  |  |  |
|----------------------------------------------------------------------|-------------------------------------------------------------------|--------------------------------------------|--|--|--|--|--|
| 1.jsp localhost:8080/evalfinaldocente/Sustentaciones/secretario1.jsp |                                                                   |                                            |  |  |  |  |  |
|                                                                      | Universidad Nacional Pedro Ruiz Gallo<br>Sistema de investigación |                                            |  |  |  |  |  |
|                                                                      |                                                                   | Evaluación de sustentación - SECRETARIO    |  |  |  |  |  |
|                                                                      | Proceso                                                           | 4                                          |  |  |  |  |  |
|                                                                      | Título                                                            | <b>TITULO 04</b>                           |  |  |  |  |  |
|                                                                      | Autores                                                           | ALARCON TORO JULIO CESAR<br>null null null |  |  |  |  |  |
|                                                                      | Nota Inf. Presidente                                              | 17                                         |  |  |  |  |  |
|                                                                      | Nota Inf. Secretario                                              | 17                                         |  |  |  |  |  |
|                                                                      | Nota Inf. Vocal                                                   | 18                                         |  |  |  |  |  |
|                                                                      | Nota Exp. Presidente                                              | 18                                         |  |  |  |  |  |
|                                                                      | Nota Exp. Secretario                                              | 19                                         |  |  |  |  |  |
|                                                                      | Nota Exp. Vocal                                                   | 20                                         |  |  |  |  |  |
|                                                                      | <b>Nota Final</b>                                                 | 53                                         |  |  |  |  |  |
|                                                                      | <b>Resultado Final</b>                                            | <b>EXCELENTE</b>                           |  |  |  |  |  |
|                                                                      | <b>Hora Inicio</b>                                                | 10:30                                      |  |  |  |  |  |
|                                                                      | <b>Hora Final</b>                                                 | 12:30                                      |  |  |  |  |  |
|                                                                      |                                                                   | Registrar y Cerrar Proceso                 |  |  |  |  |  |
|                                                                      |                                                                   |                                            |  |  |  |  |  |
|                                                                      |                                                                   |                                            |  |  |  |  |  |
|                                                                      |                                                                   |                                            |  |  |  |  |  |

*Figura 28 Requerimiento Funcional RF12 Verificar datos de evaluación*

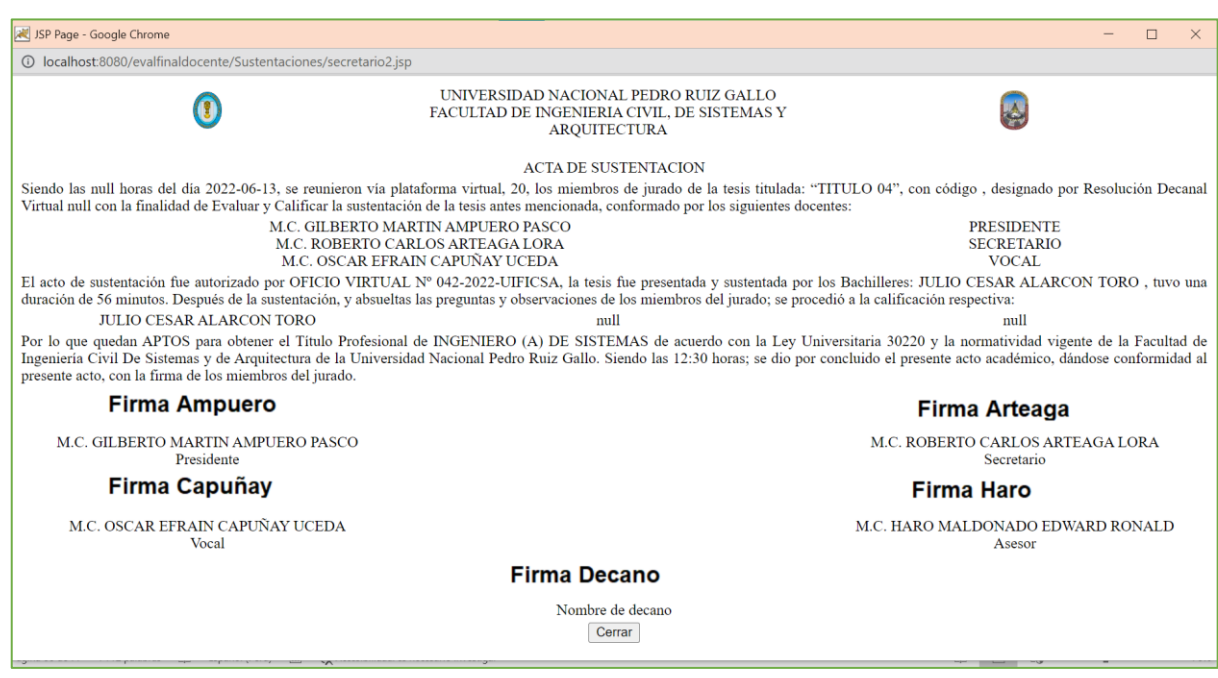

*Figura 29 Requerimiento Funcional RF13 Lectura del acta de sustentación*

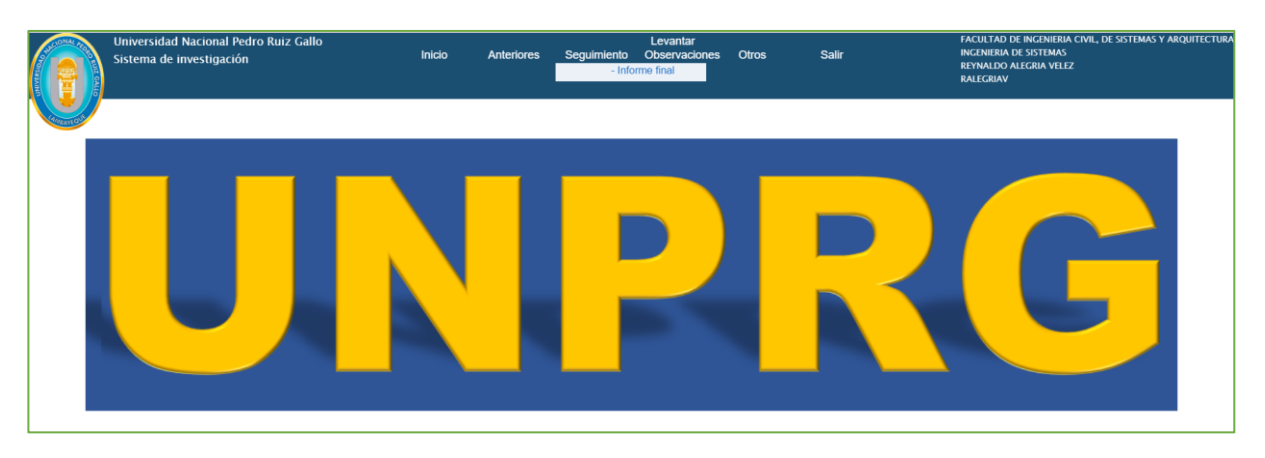

*4.4.3.2. Paquete Evaluación Final Estudiant3 - EvalFinalEstudiante*

*Figura 30 Requerimiento Funcional RF15. Seguimiento - 01*

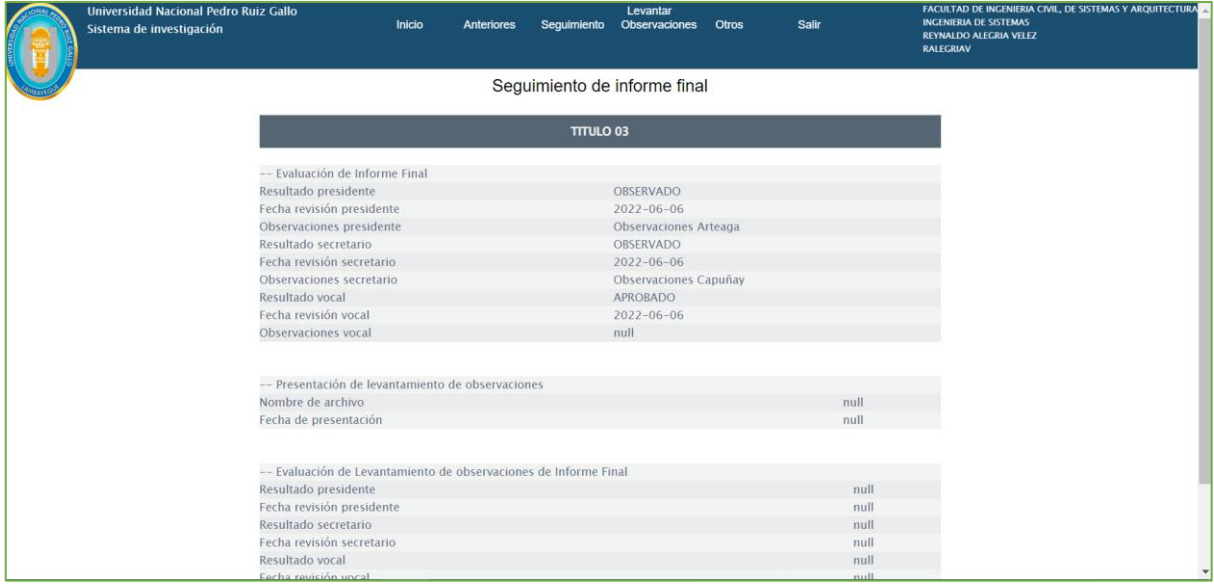

*Figura 31 Requerimiento Funcional RF15. Seguimiento - 02*
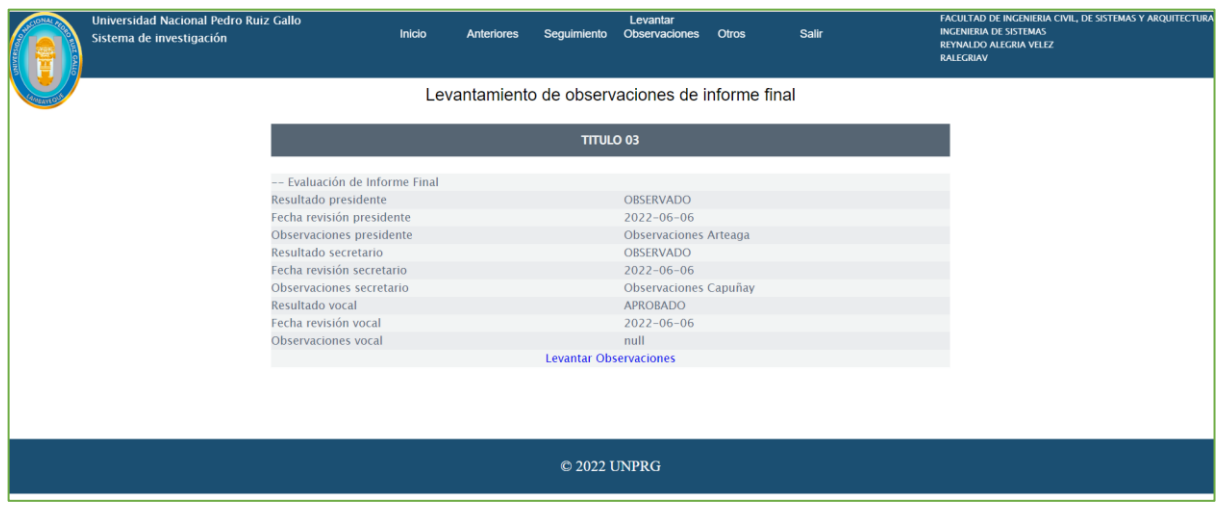

*Figura 32 Requerimiento Funcional RF16 Registrar el levantamiento de observaciones del informe final - 01*

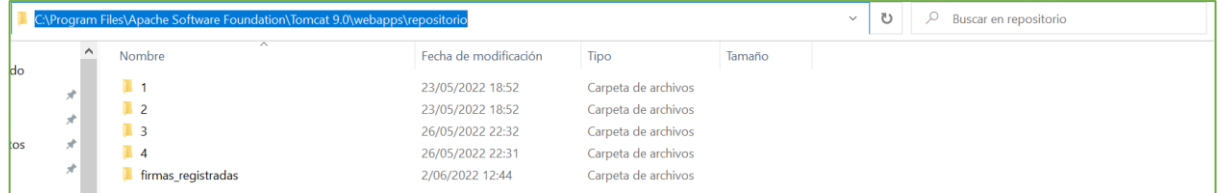

*Figura 33 Repositorio de proyectos*

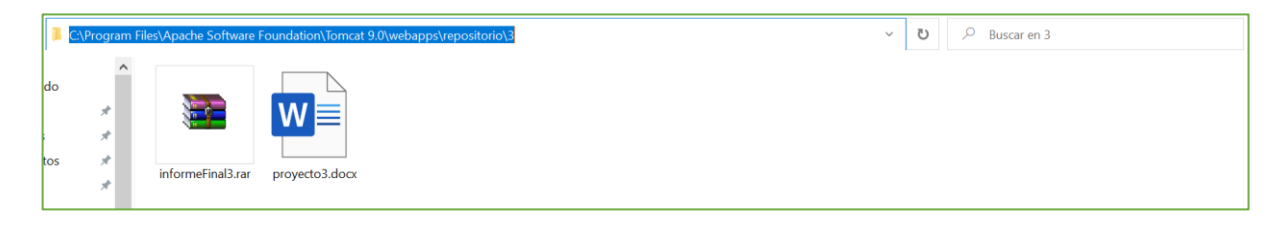

*Figura 34 Repositorio de un proyecto*

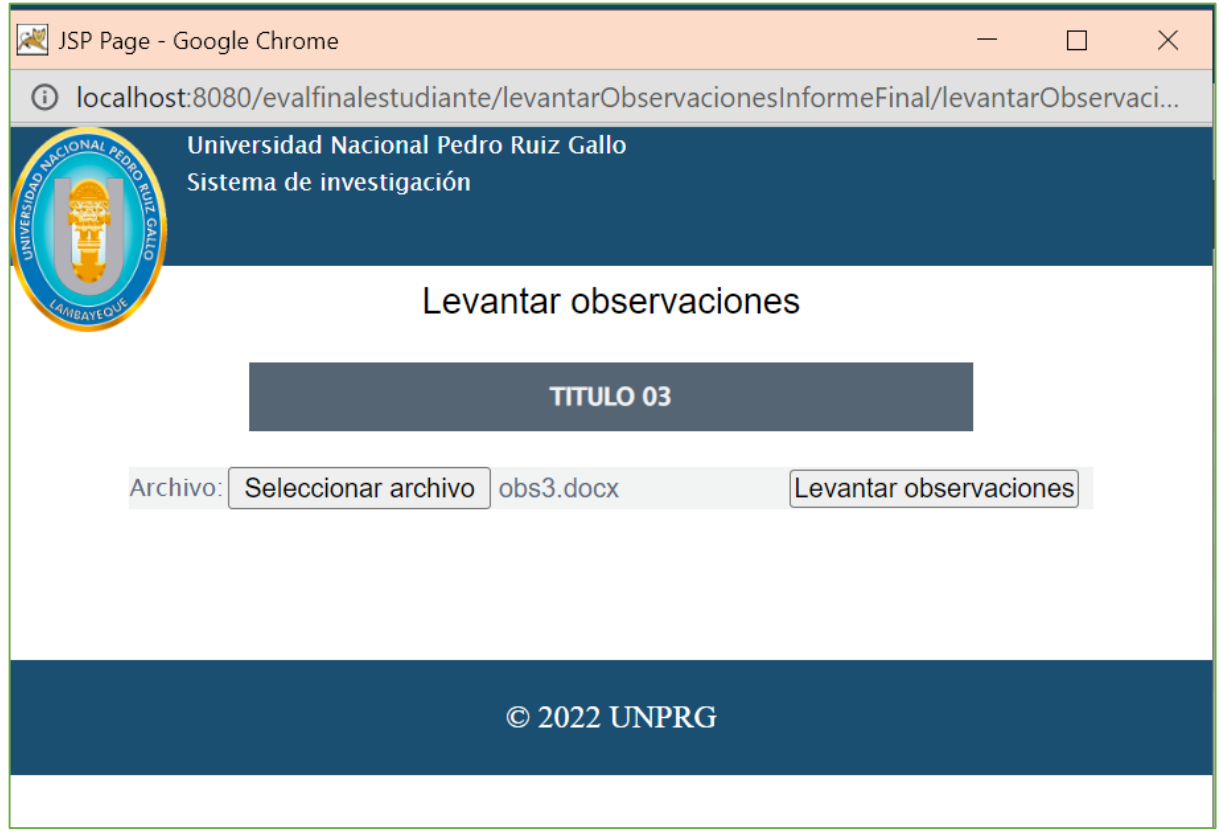

*Figura 35 Requerimiento Funcional RF16 Registrar el levantamiento de observaciones del informe final - 02*

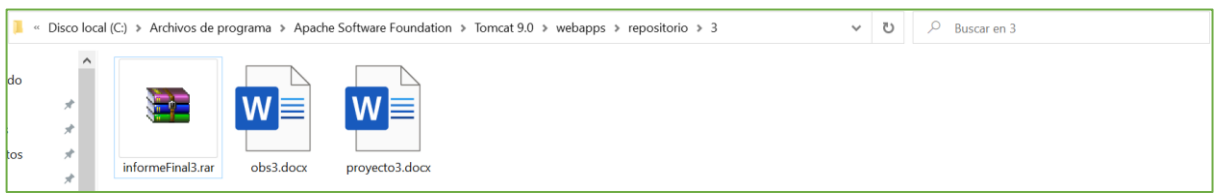

*Figura 36 Repositorio de un proyecto con levantamiento de observaciones*

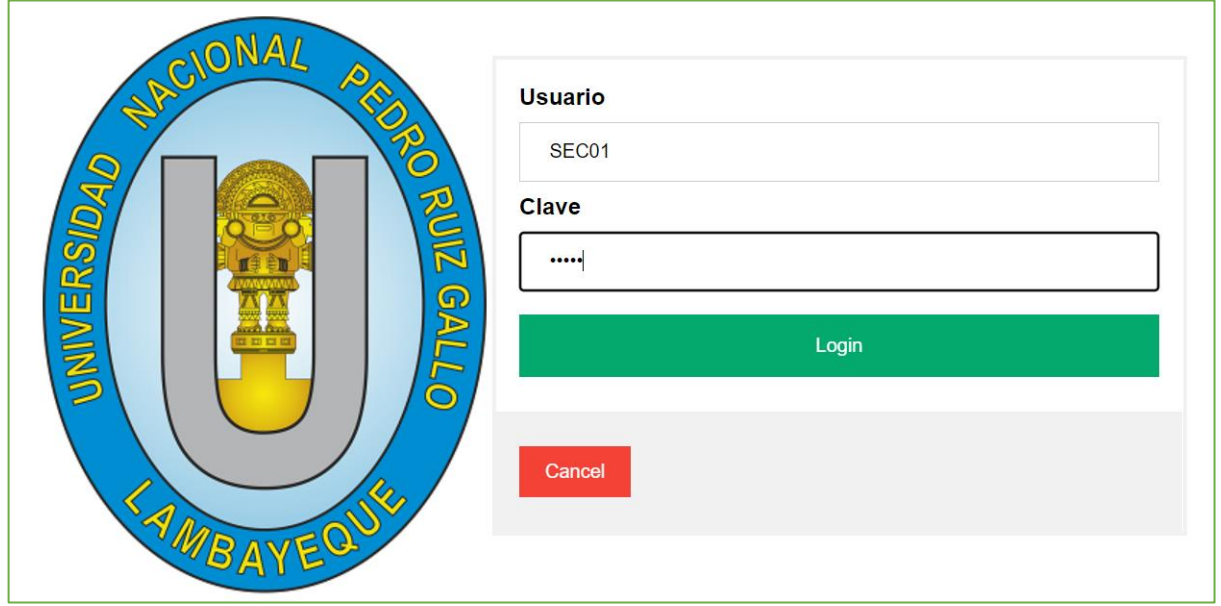

*Figura 37 Requerimiento Funcional RF17 Ingreso al sistema de secretaría*

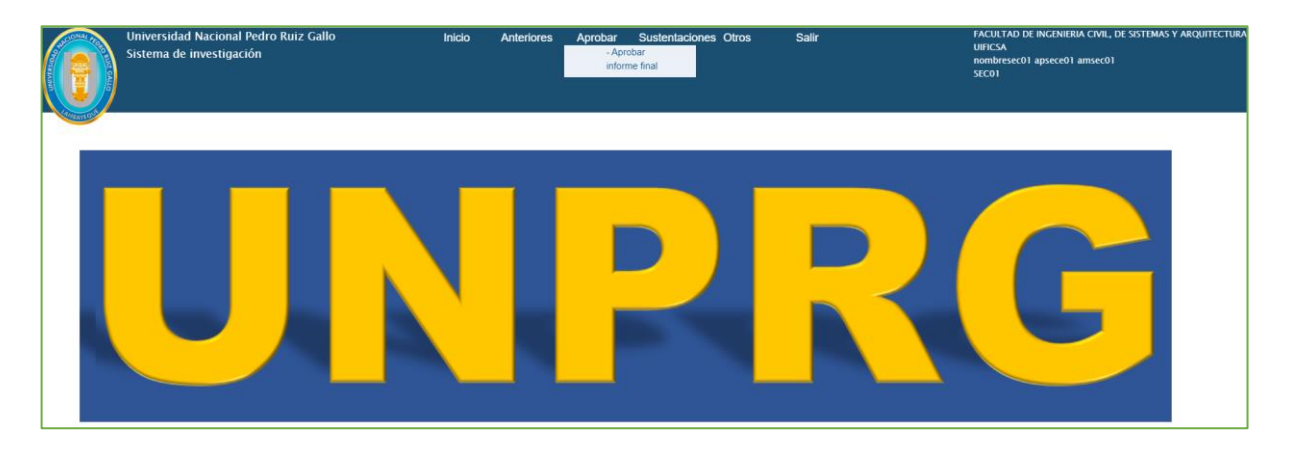

*Figura 38 Requerimiento Funcional RF18 Ver el resultado de evaluaciones de informe final - 01*

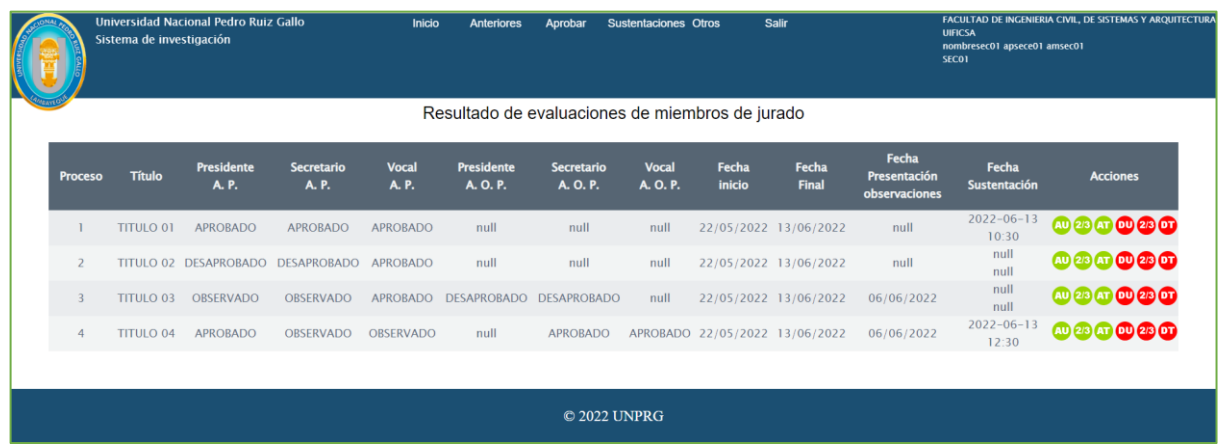

*Figura 39 Requerimiento Funcional RF18 Ver el resultado de evaluaciones de informe final - 02*

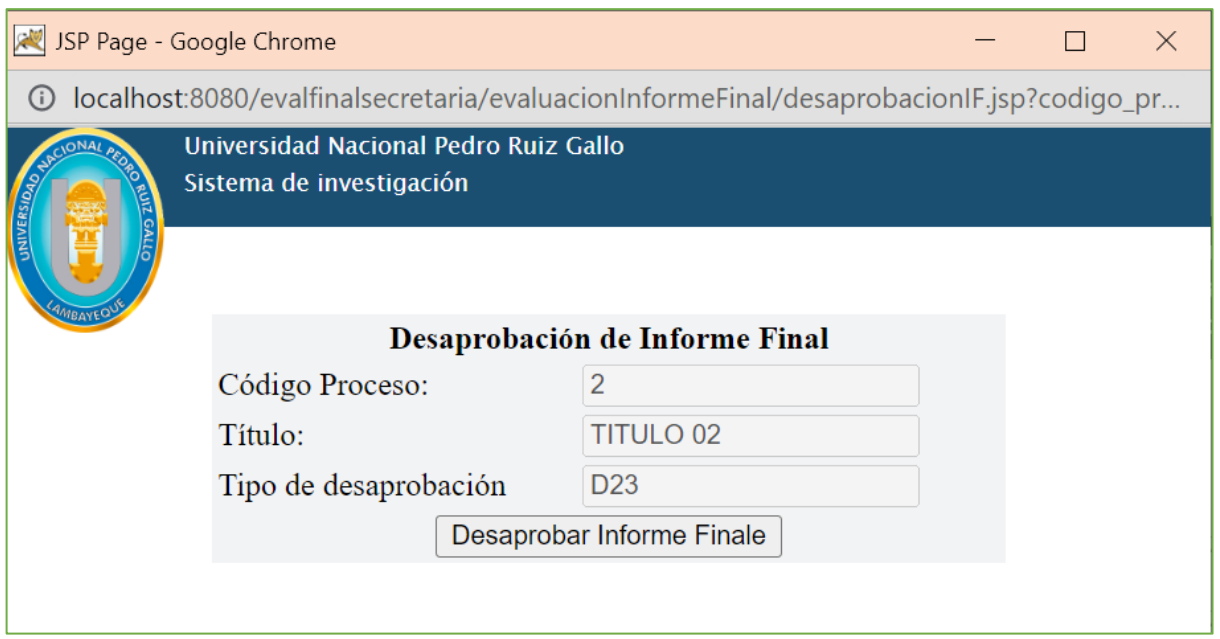

*Figura 40 Requerimiento Funcional RF19 Registrar desaprobación de informe final*

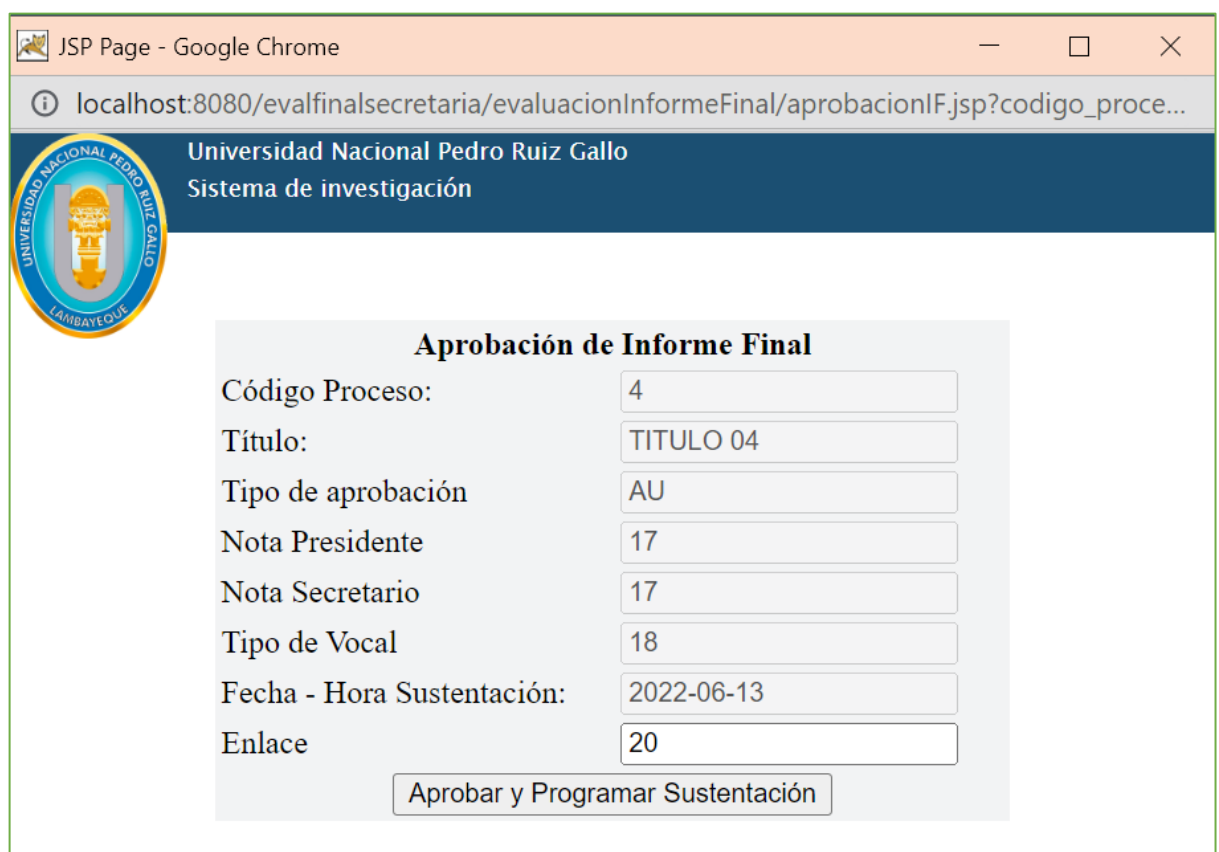

*Figura 41 Requerimiento Funcional RF20 Registrar aprobación de informe final*

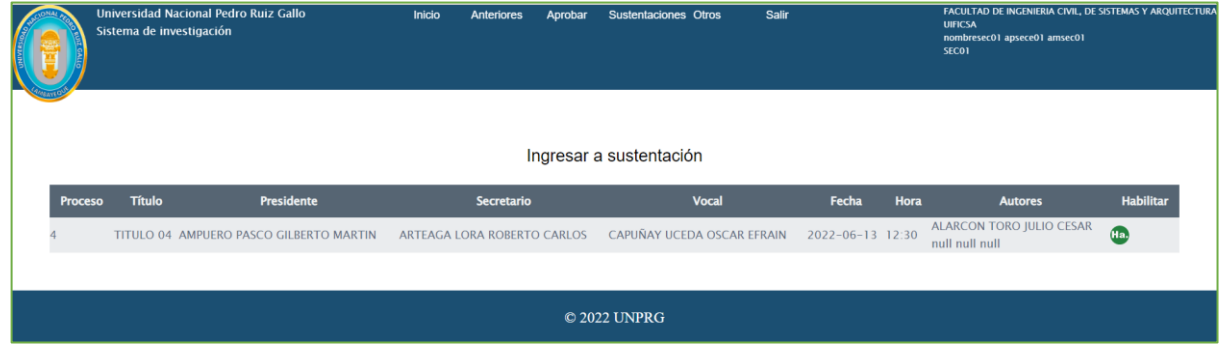

*Figura 42 Requerimiento Funcional RF21 Habilitar sustentación*

#### **4.5. Desarrollo**

#### **4.5.1. Arquitectura del sistema**

El desarrollo del sistema se realizó con los lenguajes Java, JSP y HTML, utilizando el servidor MySQL y un directorio como repositorio.

A partir de los requerimientos funcionales, se considera los paquetes necesarios.

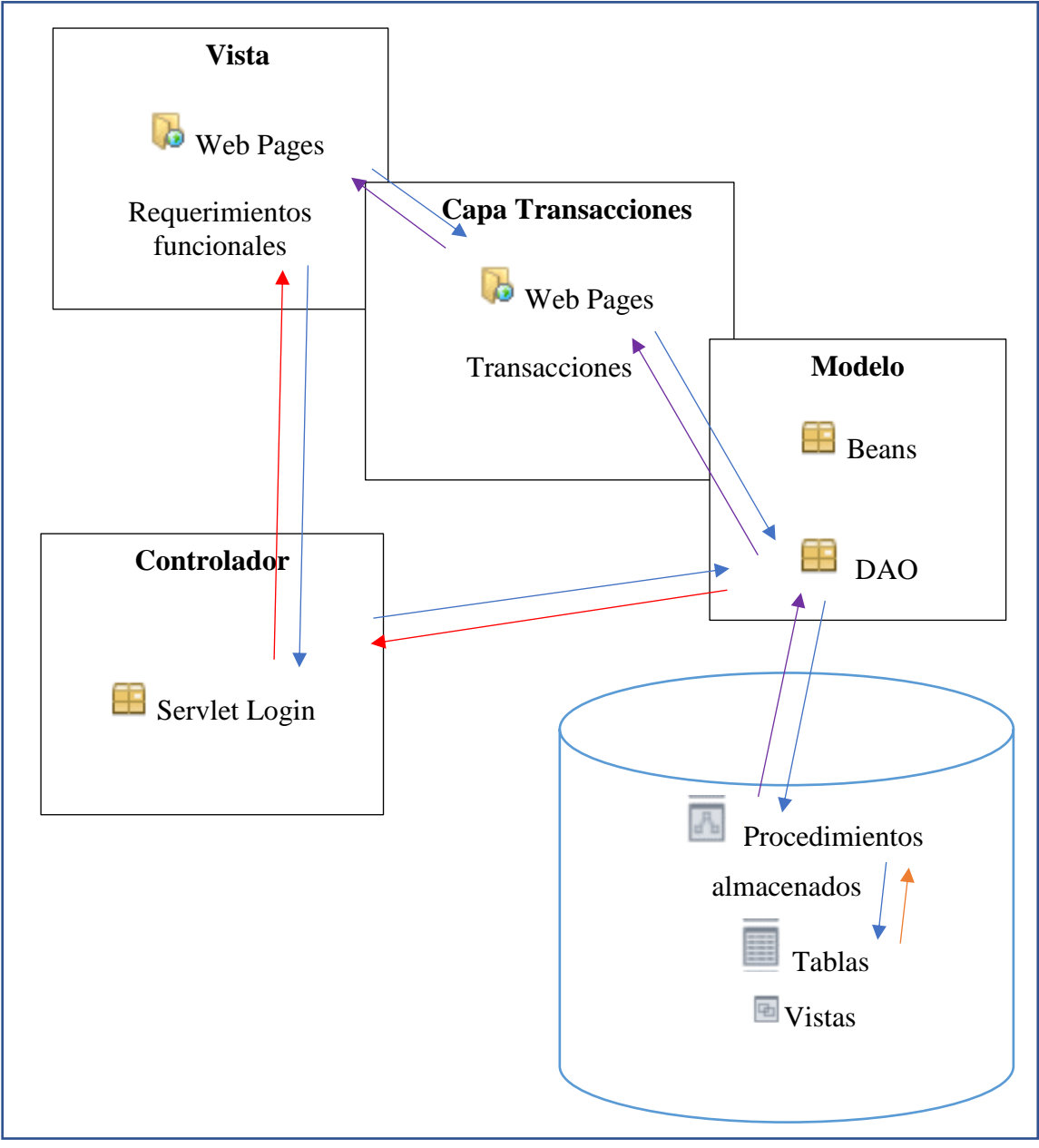

*Figura 43 Arquitectura del sistema.*

#### **4.5.2. Paquete DOCENTE – EVALFINALDOCENTE**

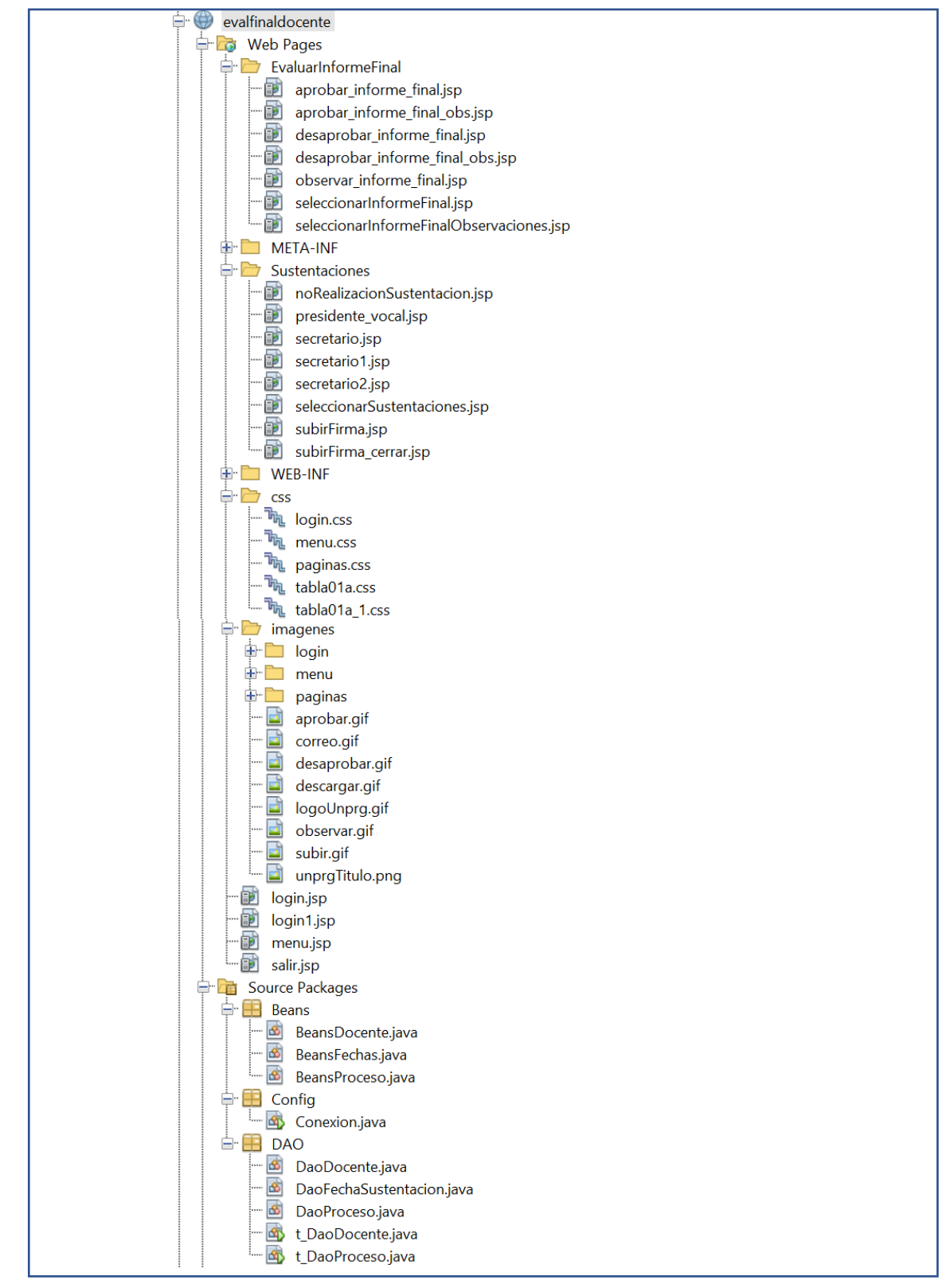

*Figura 44 Sistema EVALFINALDOCENTE.*

#### **4.5.1. Paquete DOCENTE – EVALFINALESTUDIANTE**

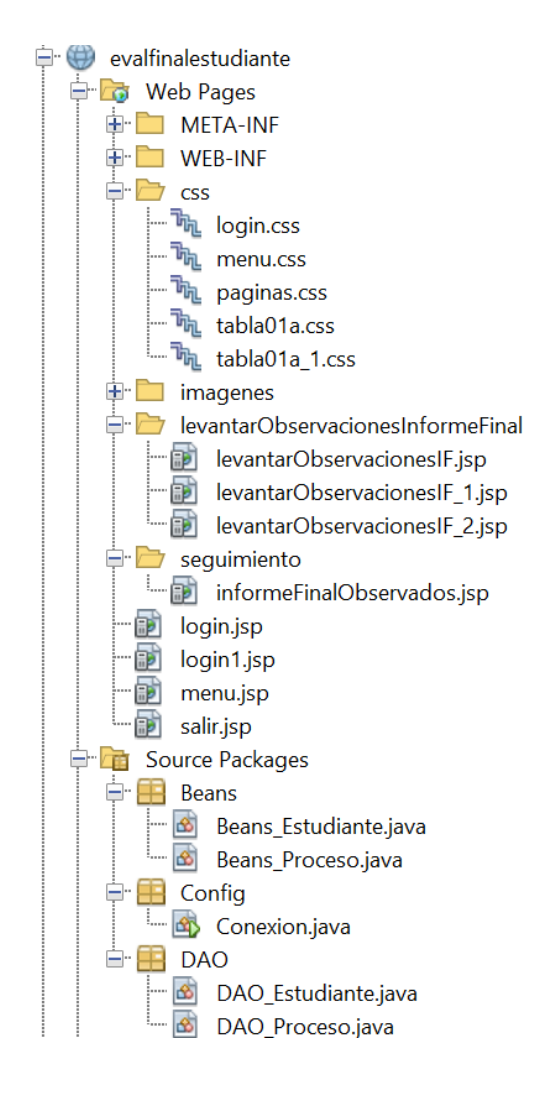

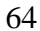

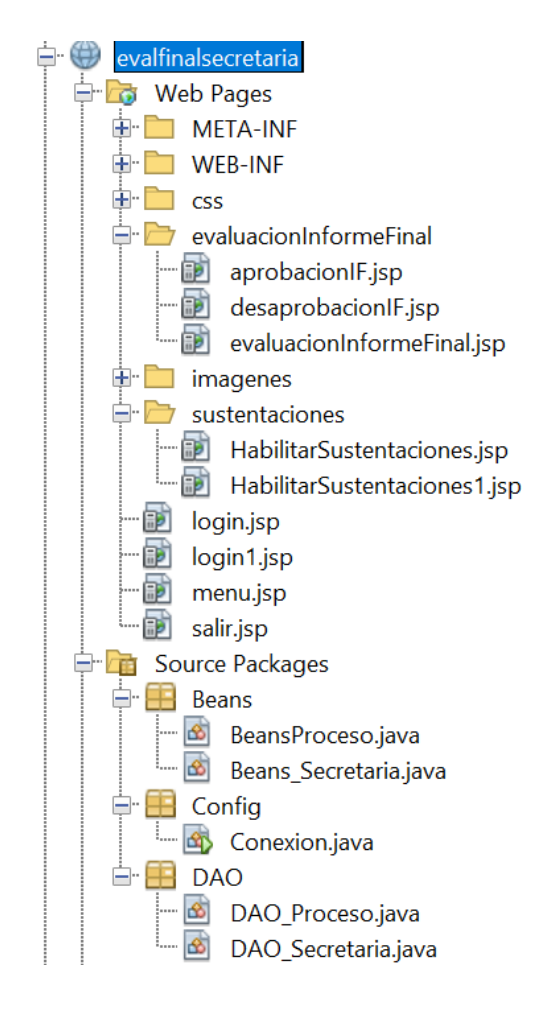

### **4.6. Verificación**

Tabla 28

*Comprobación de los requerimientos funcionales Sistema EVALFINALDOCENTE*

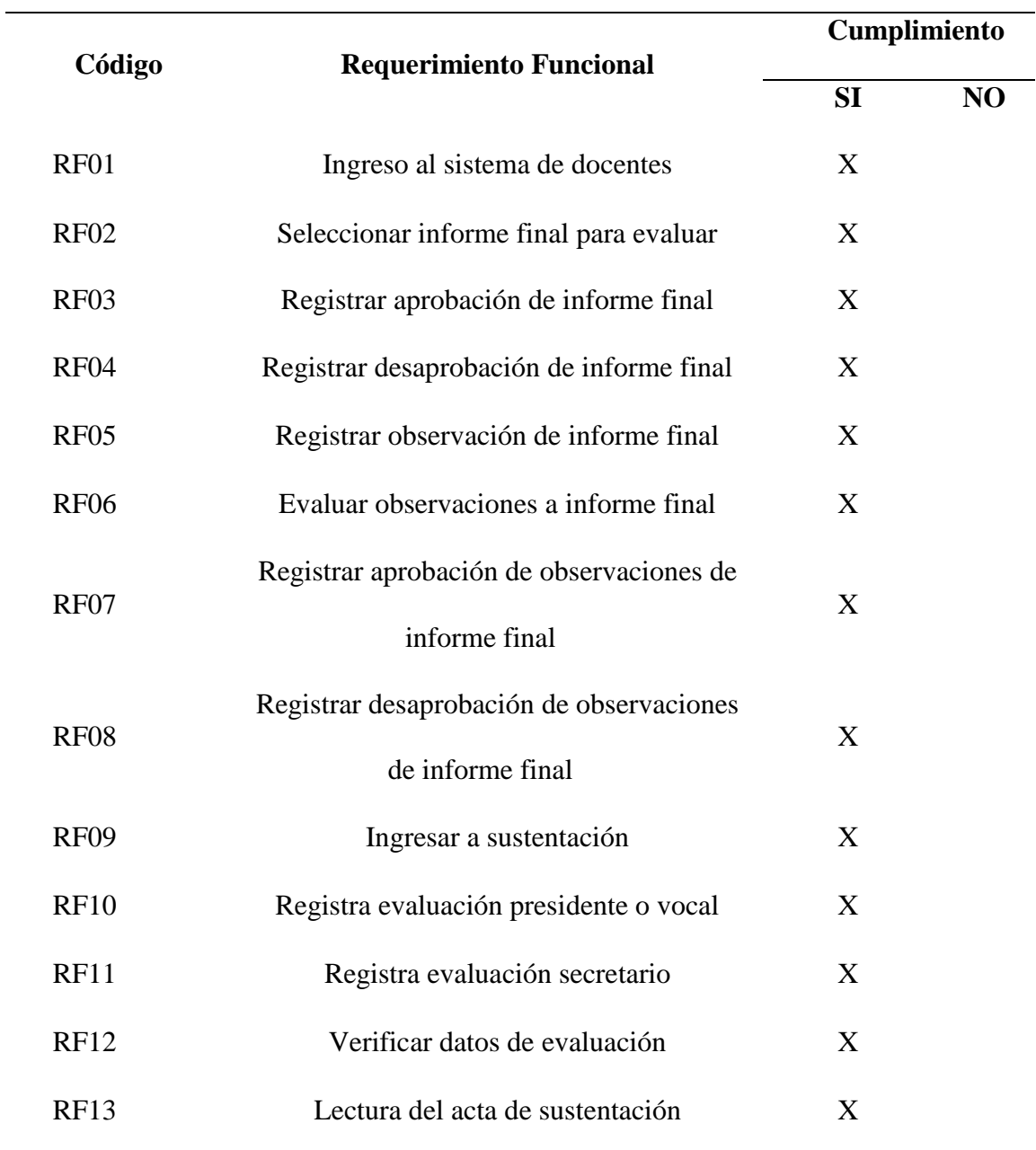

Tabla 29 *Comprobación de los requerimientos funcionales Sistema EVALFINALESTUDIANTE*

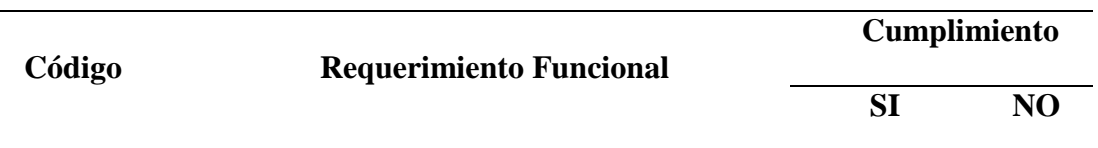

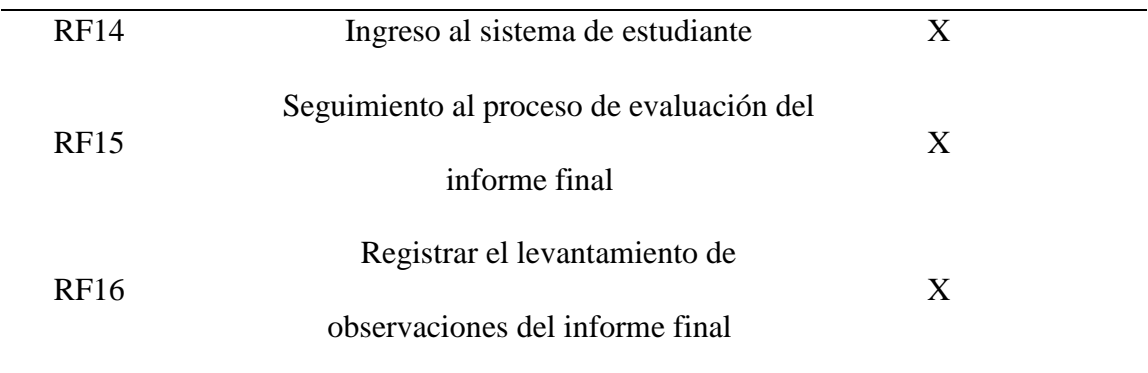

Tabla 30 *Comprobación de los requerimientos funcionales Sistema EVALFINALSECRETARIA*

| Código           | <b>Requerimiento Funcional</b>           | Cumplimiento |           |
|------------------|------------------------------------------|--------------|-----------|
|                  |                                          | <b>SI</b>    | <b>NO</b> |
| RF17             | Ingreso al sistema de secretaría         | X            |           |
| <b>RF18</b>      | Ver el resultado de evaluaciones de      | X            |           |
|                  | informe final                            |              |           |
| <b>RF19</b>      | Registrar desaprobación de informe final | X            |           |
| <b>RF20</b>      | Registrar Aprobación de informe final    | X            |           |
| RF <sub>21</sub> | Habilitar sustentación                   | X            |           |

Tabla 31

*Comprobación de cumplimiento de objetivos específicos del proceso de sustentaciones de trabajos de investigación de estudiantes para obtener grado de bachiller y título*

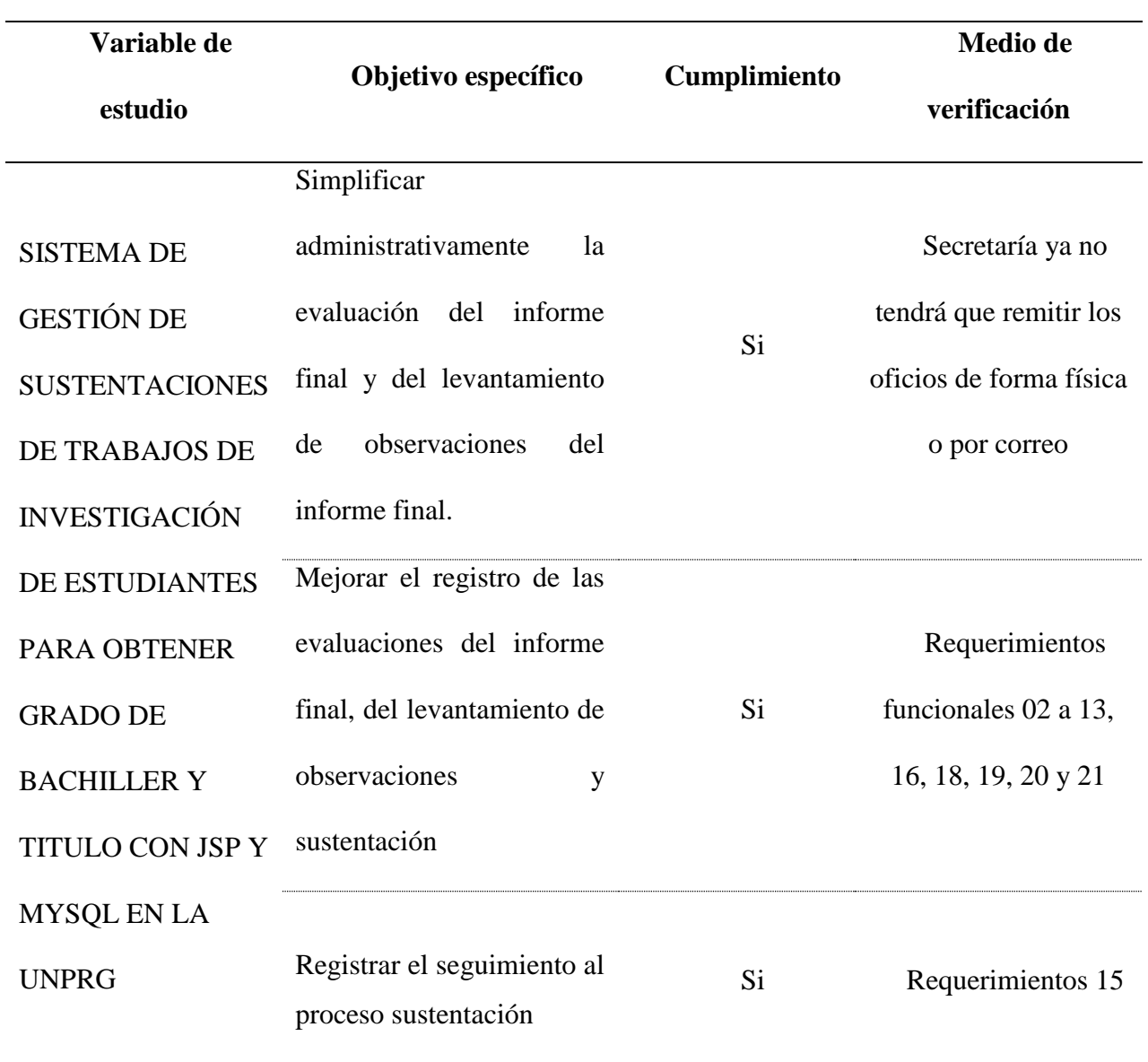

#### **4.1. Discusión de la investigación**

Los antecedentes revisados para el desarrollo de la presente investigación presentaban a la comunidad científica investigaciones con objetivos desarrollo de sistemas de información para mejorar los procesos que soportarían, estos aportes tácitamente identifican como objeto de estudio para trabajos de investigación en Ingeniería de Sistemas a los procesos con intervención del ser humano en una organización, que se corrobora con el objeto de estudio al proceso de gestión de sustentaciones de trabajos de investigación de estudiantes para obtener grado de bachiller y titulo.

La investigación también permitió demostrar la viabilidad de las metodologías que permiten el desarrollo de sistemas de información, como las metodologías de Modelamiento de Procesos de Negocio que permitió diseñar la propuesta del nuevo proceso, y Metodología de Proceso Unificado de Desarrollo que, con la correcta selección de sus técnicas, y herramientas permitieron realizar los entregables en cada una de las disciplinas, esto permite aprobar la viabilidad técnica para el desarrollo.

La inclusión de tecnologías y sistemas de información deben ser analizadas y considerar las ventajas que pueden aportar en cada una de las tareas del proceso, la base legal que tiene la Universidad para soportar el proceso de gestión de sustentaciones de trabajos de investigación de estudiantes para obtener grado de bachiller y titulo está distanciada de estas ventajas, no se les consideran, este cambio de paradigmas de procesos con soporte de sistemas de información recae en las autoridades que conducen al Universidad, caso contrario seguiremos constituyéndonos en una Universidad del siglo XXI pero con procesos del siglo XX

#### **CONCLUSIONES**

La simplificación administrativa de la evaluación del informe final y del informe final con levantamiento de observaciones se ha podido realizar con la técnica del Modelado de Proceso de Negocio, que permitió proponer un sistema que permite eliminar tareas administrativas de comunicación entre estudiante, secretaría y miembros de jurado, mejorando el proceso de gestión de sustentaciones de trabajos de investigación para obtener grado de bachiller y título

La mejora del registro de evaluaciones del informe final, del informe con levantamiento de observaciones y sustentación, se realiza directamente en el sistema que permite generar en forma automática el acta de sustentación, es decir, el estudiante una vez que sustenta recibe su acta de sustentación.

El estudiante pude visualizar el seguimiento de la evaluación a su informe final, informe final con levantamiento de observaciones y la programación de la fecha de sustentación.

#### **RECOMENDACIONES**

El proceso de gestión de sustentaciones de trabajos de investigación para obtener grado de bachiller y título ha mejorado con la simplificación administrativa, y teniendo el diseño de la base de datos orientado a proceso, para complementar se recomienda un módulo de métricas estadísticas.

El sistema para el proceso de gestión de sustentaciones de trabajos de investigación para obtener grado de bachiller y título propuesto, puede mejorarse con la emisión automática de los documentos como decretos, resoluciones, se recomienda elaborar la base legal para que el sistema emita estos documentos.

La iniciativa de visualizar el seguimiento del proceso de gestión de sustentaciones de trabajos de investigación para obtener grado de bachiller y título debe ser una práctica común para todos los sistemas que se implementen en la Universidad.

#### **BIBLIOGRAFIA**

- BLANCO BLANCO, P., & HERNÁNDEZ ZAMUDIO, M. (2016). *SISTEMA DE INFORMACIÓN PARA LA GESTIÓN DE PROYECTOS PARA LA FUNDACIÓN UNIVERSITARIA LOS LIBERTADORES.* BOGOTA - COLOMBIA: FUNDACION UNIVERSITARIA LOS LIBERTADORES.
- CORREA CORONADO, A., MENDOZA GARCÍA, R., & MELENDEZ CALDERÓN, J. (2017). *ANÁLISIS Y DISEÑO DE UN SISTEMA PARA LA GESTIÓN DE ARCHIVOS DE LA OFICINA DE NORMALIZACIÓN PREVISIONAL.* Lima - Perú: UNIVERSIDAD PERUANA DE LAS AMÉRICAS.
- HARO M., E., (2017), *MODELO DE ESTANDARIZACIÓN DE PROCESOS PARA LA GESTIÓN DE LA INVESTIGACIÓN DE PRE GRADO EN LA UNIVERSIDAD NACIONAL PEDRO RUIZ GALLO. LAMBAYEQUE: UNPRG*. Lambayeque - Perú
- IBM. (setiembre de 2020). *Rational Unified Process.* Obtenido de https://www.ibm.com/developerworks/rational/library/content/03July/1000/ 1251/1251\_bestpractices\_TP026B.pdf
- ORDUÑA-MALEA, E., & CAROT, J. (2013). F. 8. Sistemas de información integrales sobre universidades: el proyecto Infoaces. *Anuario ThinkEPI*, 178 - 183.
- PASCAGAZA GITIERREZ, J. (2018). *DESARROLLO DE UN SISTEMA DE INFORMACIÓN PARA LA GESTIÓN DE LOS PROYECTOS DE RESPONSABILIDAD SOCIAL DEL PROGRAMA DE INGENIERÍA DE*

*SISTEMAS DE LA UNIVERSIDAD CATÓLICA DE COLOMBIA.* BOGOTA: UNIVERSIDAD CATOLICA DE COLOMBIA.

- RUEDA PINILLA, J. (2017). *SISTEMA DE INFORMACIÓN PARA GESTIÓN DE TRABAJOS DE GRADO DEL PROGRAMA DE INGENIERÍA DE SISTEMAS EN LA UNIVERSIDAD DE CUNDINAMARCA (UDEC), EXTENSIÓN CHÍA SIGTG UDEC CHÍA.* CUNDINAMARCA: UNIVERSIDAD DE CUNDINAMARCA.
- SARMIENTO FORERO, J., & QUIROS TRASLAVIÑA, F. (2013). *SISTEMA DE INFORMACIÓN Y GESTIÓN DE PROYECT OS DE GRADO.* BOGOTA - COLOMBIA: UNIVERSIDAD LIBRE

Bach. ROMEL HAMMERLIN DIAZ RAMOS Bach. ERNESTO ALONSO MEDINA VALLEJOS

Dr. Ing. REGIS JORGE ALBERTO DIAZ PLAZA

UNIVERSIDAD NACIONAL PEDRO RUIZ GALLO FACULTAD DE INGENIERÍA CIVIL DE SISTEMAS Y DE ARQUITECTURA **DECANATO** 

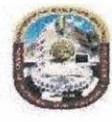

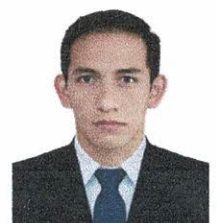

# **ACTA DE SUSTENTACIÓN** VIRTUAL N°02-2022-FICSA-D

Siendo las 10:30 am horas del día 29 de mayo del 2022, se reunieron vía plataforma virtual, https://meet.google.com/gir-xbxe-jot, los miembros de jurado de la tesis titulada: "SISTEMA DE GESTIÓN DE SUSTENTACIONES DE TRABAJOS DE INVESTIGACIÓN DE ESTUDIANTES PARA OBTENER GRADO DE BACHILLER Y TÍTULO CON JSP Y MYSQL", con código IS\_V\_2022\_001, designado por Resolución Decanal Virtual N° 049-2022-UNPRG-FICSA con la finalidad de Evaluar y Calificar la sustentación de la tesis antes mencionada, conformado por los siguientes docentes:

MG. ING. GAVINO MARCELO LOYAGA ORBEGOSO MG. ING. ROBERTO CARLOS ARTEAGA LORA ING. JOSÉ RAMON SANDOVAL JIMENEZ Asesorado por DR. ING. REGIS JORGE ALBERTO DIAZ PLAZA **PRESIDENTE SECRETARIO VOCAL** 

El acto de sustentación fue autorizado por OFICIO VIRTUAL No 060-2022-UIFICSA, la tesis fue presentada y sustentada por los Bachilleres: ROMEL HAMMERLIN DIAZ RAMOS y ERNESTO ALONSO MEDINA VALLEJOS, tuvo una duración de 53 minutos. Después de la sustentación, y absueltas las preguntas y observaciones de los miembros del jurado; se procedió a la calificación respectiva:

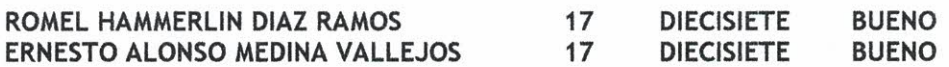

Por lo que quedan APTOS para obtener el Título Profesional de INGENIERO DE SISTEMAS de acuerdo con la Ley Universitaria 30220 y la normatividad vigente de la Facultad de Ingeniería Civil De Sistemas y de Arquitectura de la Universidad Nacional Pedro Ruiz Gallo.

Siendo las 11:22 am horas; se dio por concluido el presente acto académico, dándose conformidad al presente acto, con la firma de los miembros del jurado.

MG. ING. GAVINO MARCELO LOYAGA ORBEGOSO **PRESIDENTE** 

ING. JOSÉ RAMON SANDOVAL JIMENEZ

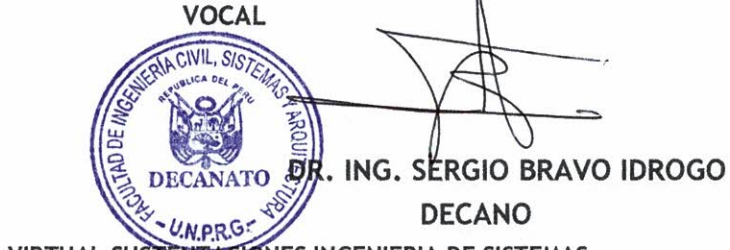

REGISTRO VIRTUAL SUSTENTACIONES INGENIERIA DE SISTEMAS IS LOO1\_FO2-2022-FICSA

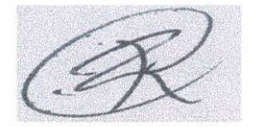

MG. ING. ROBERTO CARLOS ARTEAGA LORA **SECRETARIO** 

DR. ING. REGIS JORGE ALBERTO DIAZ PLAZA **ASESOR** 

UNIVERSIDAD NACIONAL PEDRO RUIZ GALLO FACULTAD DE INGENIERÍA CIVIL DE SISTEMAS Y DE ARQUITECTURA DECANATO

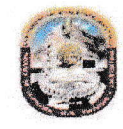

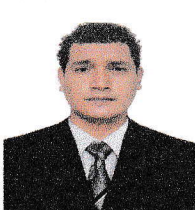

# ACTA DE SUSTENTACIÓN URTUAL N " 002-2022-F|C§A-D

Siendo las 10:30 am horas del día 29 de mayo del 2022, se reunieron vía plataforma virtual, https://meet.google.com/qjr-xbxe-iot, los miembros de jurado de la tesis titulada: "SISTEMA DE GESTIÓN DE SUSTENTACIONES DE TRABAJOS DE INVESTIGACIÓN DE ESTUDIANTES PARA OBTENER GRADO DE BACHILLER Y TÍTULO CON JSP Y MYSQL", con código IS\_V\_2022\_001, designado por Resolución Decanal Virtual N° 049-2022-UNPRG-FICSA con la finalidad de Evaluar y Calificar la sustentación de la tesis antes mencionada, conformado por los siguientes docentes:

MG. ING. GAVINO MARCELO LOYAGA ORBEGOSO PRESIDENTE MG. ING. ROBERTO CARLOS ARTEAGA LORA SECRETARIO ING. JOSÉ RAMON SANDOVAL JIMENEZ VOCAL VOCAL

Asesorado por DR. ING. REGIS JORGE ALBERTO DIAZ PLAZA

E[ acto de sustentación fue autorizado por OFICIO VIRTUAL No 060-2022-UlFICSA, la tesis fue presentada y sustentada por los Bachilleres: ROMEL HAMMERLIN DIAZ RAMOS y ERNESTO ALONSO MEDINA VALLEJOS, tuvo una duración de 53 minutos. Después de la sustentación, y absuettas las preguntas y observaciones de los miembros det jurado; se procedió a ta calificación respectiva:

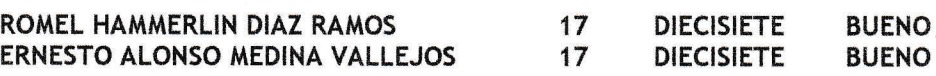

Por lo que quedan APTOS para obtener el Título Profesional de INGENIERO DE SISTEMAS de acuerdo con la Ley Universitaria 30220 y la normatividad vigente de la Facultad de Ingeniería Civil De Sistemas y de Arquitectura de la Universidad Nacional Pedro Ruiz Gallo.

Siendo las 11:22 am horas; se dio por concluido el presente acto académico, dándose conformidad al presente acto, con la firma de los miembros del jurado.

Chunfer

MG. ING. GAVINO MARCELO LOYAGA ORBEGOSO **PRESIDENTE** 

ING. JOSÉ RAMON SANDOVAL JIMENEZ **VOCAL** DRAING. SERGIO BRAVO IDROGO U.N.P.RG-DECANO

ME. ING. ROBERTO CARLOS ARTEAGA LORA

**SECRETARIO** 

DR. ING. REGIS JORGE ALBERTO DIAZ PLAZA ASEsOR

taya ng P

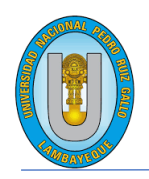

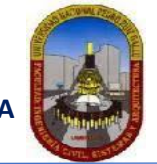

**"Año de la universalización de la salud"**.

# **CONSTANCIA DE APROBACION DE ORIGINALIDAD DE TESIS**

Según Res. N° 659-2020-R

Yo, Dr. Ing. Regis Jorge Alberto Díaz Plaza**, asesor de tesis de los bachilleres**: ROMEL HAMMERLIN DÍAZ RAMOS ERNESTO ALONSO MEDINA VALLEJOS

#### **TITULADA:**

SISTEMA DE GESTIÓN DE SUSTENTACIONES DE TRABAJOS DE INVESTIGACIÓN DE ESTUDIANTES PARA OBTENER GRADO DE BACHILLER Y TITULO CON JSP Y MYSQL EN LA UNPRG

Luego de la revisión exhaustiva del documento constato que la misma tiene un índice de similitud de 07% verificable en el reporte de similitud del programa TURNITIN.

El suscrito analizó dicho reporte y concluyó que cada una de las coincidencias detectadas NO CONSTITUYEN PLAGIO. A mi leal saber y entender la tesis cumple con todas las normas para el uso de citas y referencias establecidas por la Universidad Nacional Pedro Ruiz Gallo.

setiembre de 2020 formativa para la obtención de Gradosy Títulos de la UNPRG: Se expide la presente según lo dispuesto en la Resolución Nº 659-2020-R, de fecha 8 de

Lambayeque, 13 de junio del 2022

ATENTAMENTE,

Dr. Ing. Regis Jorge Alberto Díaz Plaza DNI. 16620941

Se adjunta: Recibo digital de Turnitin Revisión de informe en Turnitin

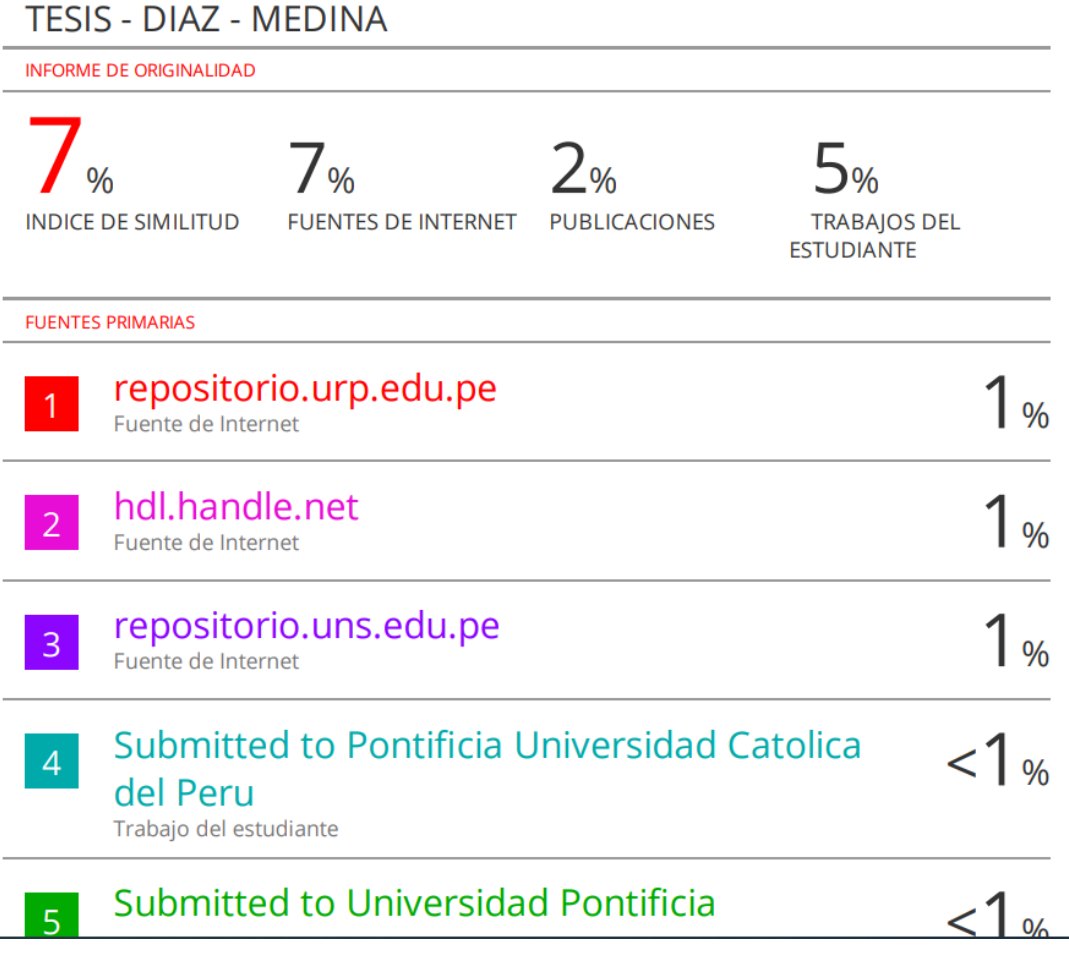

Julyt

Dr. Ing. Regis Jorge Alberto Díaz Plaza DNI. 16620941

# turnitin' $\bigcirc$

# Recibo digital

Este recibo confirma quesu trabajo ha sido recibido por Turnitin. A continuación podrá ver la información del recibo con respecto a su entrega.

La primera página de tus entregas se muestra abajo.

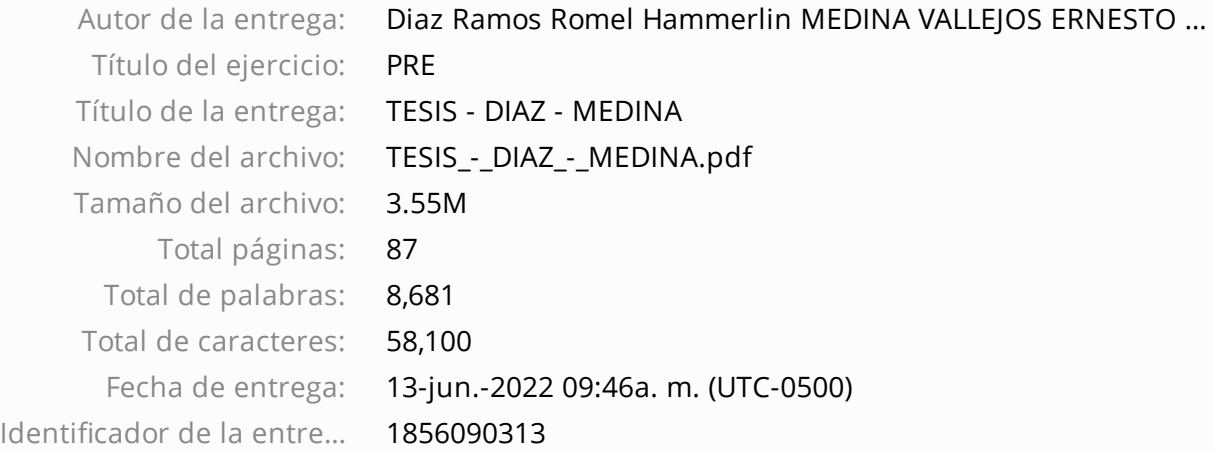

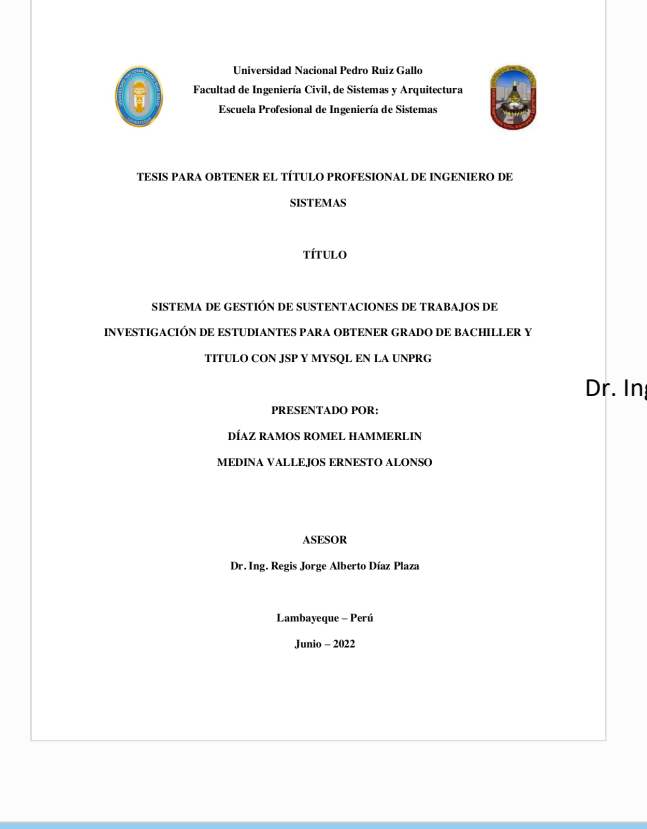

Dr. Ing. Regis Jorge Alberto Díaz Plaza DNI. 16620941

Derechos de autor 2022 Turnitin. Todos los derechos reservados.